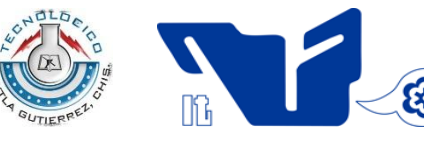

SUBSECRETARÍA DE EDUCACIÓN SUPERIOR DIRECCIÓN GENERAL DE EDUCACIÓN SUPERIOR TECNOLÓGICA INSTITUTO TECNOLÓGICO DE TUXTLA GUTIÉRREZ

EDUCACIÓN PÚBLICA

SECRETARÍA DE

### **INGENIERÍA INDUSTRIAL**

## **INFORME TÉCNICO**

## DE RESIDENCIA PROFESIONAL

# "DETERMINACIÓN DE RUTAS DE DISTRIBUCIÓN APLICANDO PROGRAMACIÓN LINEAL DIFUSA EN LOS ENVÍOS DE PRODUCTOS DE LA EMPRESA COMPAÑÍA OPERADORA DE GRANOS Y SERVICIOS LOGÍSTICOS S.A DE C.V"

DESARROLLADO POR DÍAZ VELÁZQUEZ SABEL ARMANDO 09270123

ASESOR DR. ELÍAS NEFTALÍ ESCOBAR GÓMEZ

ASESOR EXTERNO C.P MARCO A. FARRERA MARROQUÍN

**REVISORES** MC. JORGE ANTONIO OROZCO TORRES MC. JOSÉ DEL CARMEN VÁZQUEZ HERNÁNDEZ

Tuxtla Gutiérrez, Chiapas., Junio del 2013

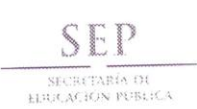

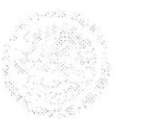

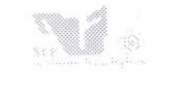

Subsecretaria de Educación Superior Dirección General de Educación Superior Tecnológica<br>Instituto Tecnológico de Tuxtla Gutierrez

"2013, Año de la Lealtad Institucional y Centenario del Ejército Mexicano"

#### CONSTANCIA DE LIBERACIÓN Y EVALUACIÓN DE PROYECTO DE RESIDENCIA PROFESIONAL

M.C. JORGE ANTONIO OROZCO TORRES JEFE DEL DEPTO. DE INGENIERÍA INDUSTRIAL EDIFICIO.

Por medio de la presente me permito informarle que ha concluido la asesoría y revisión del<br>proyecto de Residencia Profesional cuyo título es: DETERMINACIÓN DE RUTAS DE<br>DISTRIBUCIÓN APLICANDO PROGRAMACIÓN LINEAL DIFUSA EN L PRODUCTOS DE LA EMPRESA COMPAÑÍA OPERADORA DE GRANOS Y SERVICIOS LOGÍSTICOS S.A. DE C.V., desarrollado por el C. Sabel Armando Díaz Velázquez, con número de control 09270123, desarrollado en el período "ENERO- JUNIO 2013"

Por lo que, se emite la presente Constancia de Liberación y Evaluación del Proyecto a los veintiséis días del mes de junio de 2013.

ATENIAMENTE "CIENCIA Y TECNOLOGÍA CON SENTIDO HUMANO"

Dr. Elias Neftali Escobar Gómez Asesor del Proyecto

M.C. Jorge Antonio Osdzco Torres Revisor del proyecto

Ing. José del Carmen Vázquez Hernández Revisor del proyecto

C.c.p.- Archivo.

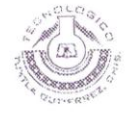

Carretera Panamericana Kin. 1080, C.P. 29050, Apartado Postal 599<br>Tuxtla Gutiénez, Chiapas, [Eds. (961) 61 54285, 61 50461 www.ittg.edu.mx

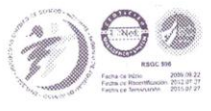

 $P, P$ COMPAÑÍA OPERADORA DE GRANOS Y SERVICIOS LOGISTICOS SA DE CV COMERCIALISA

> ASUNTO: CARTA DE TERMINACIÓN DE ESTADÍA DE RESIDENCIA PROFESIONAL

**C.D JOSÉ ERASMO CAMERAS MOTA** JEFE DEL DEPTO. DE GESTIÓN TECNOLÓGICA Y VINCULACIÓN INSTITUTO TECNOLÓGICO DE TUXTLA GUTIÉRREZ

POR MEDIO DE LA PRESENTE LE INFORMO A USTED QUE EL C. SABEL ARMANDO DÍAZ VELÁZQUEZ, ALUMNO DEL INSTITUTO TECNOLÓGICO DE TUXTLA GUTIÉRREZ DEL 9º SEMESTRE DE LA CARRERA DE INGENIERÍA INDUSTRIAL CON NÚMERO DE CONTROL 09270123 CONCLUYÓ SU PROYECTO "DETERMINACIÓN DE RUTAS DE DISTRIBUCIÓN APLICANDO PROGRAMACIÓN LINEAL DIFUSA EN LOS ENVÍOS DE PRODUCTOS DE LA EMPRESA COMPAÑÍA OPERADORA DE GRANOS Y SERVICIOS LOGÍSTICOS S.A DE C.V, CON EL QUE REALIZÓ SU ESTADÍA DE RESIDENCIA PROFESIONAL EN EL PERIODO DEL 07 DE ENERO AL 07 DE JUNIO DEL 2013, CON UN LAPSO DE 640 HORAS.

SE EXTIENDE LA PRESENTE PARA LOS FINES QUE EL INTERESADO LE CONVENGA EN LA CIUDAD DE TUXTLA GUTIÉRREZ, CHIAPAS, A LOS 26 DÍAS DEL MES DE JUNIO DEL AÑO DOS MIL TRECE

SIN MÁS POR EL MOMENTO LE ENVIÓ UN CORDIAL SALUDO. ATENTAMENTE ING. HERNÁN ANTONIO RODRÍGUEZ CORZO **GERENTE GENERAL** COMPAÑÍA OPERADORA DE GRANOS Y SERVICIOS LOGÍSTICOS S. A DE C. V

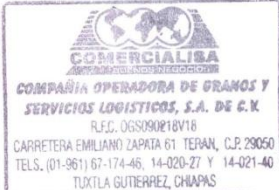

C.C.P. ARCHIVO

CARRETERA EMILIANO ZAPATA NUM 61 COL. TERAN TUXTLA GUTIERREZ, CHIAPAS CP. 29050 TELS. (961) 67 17446 Y 1402140

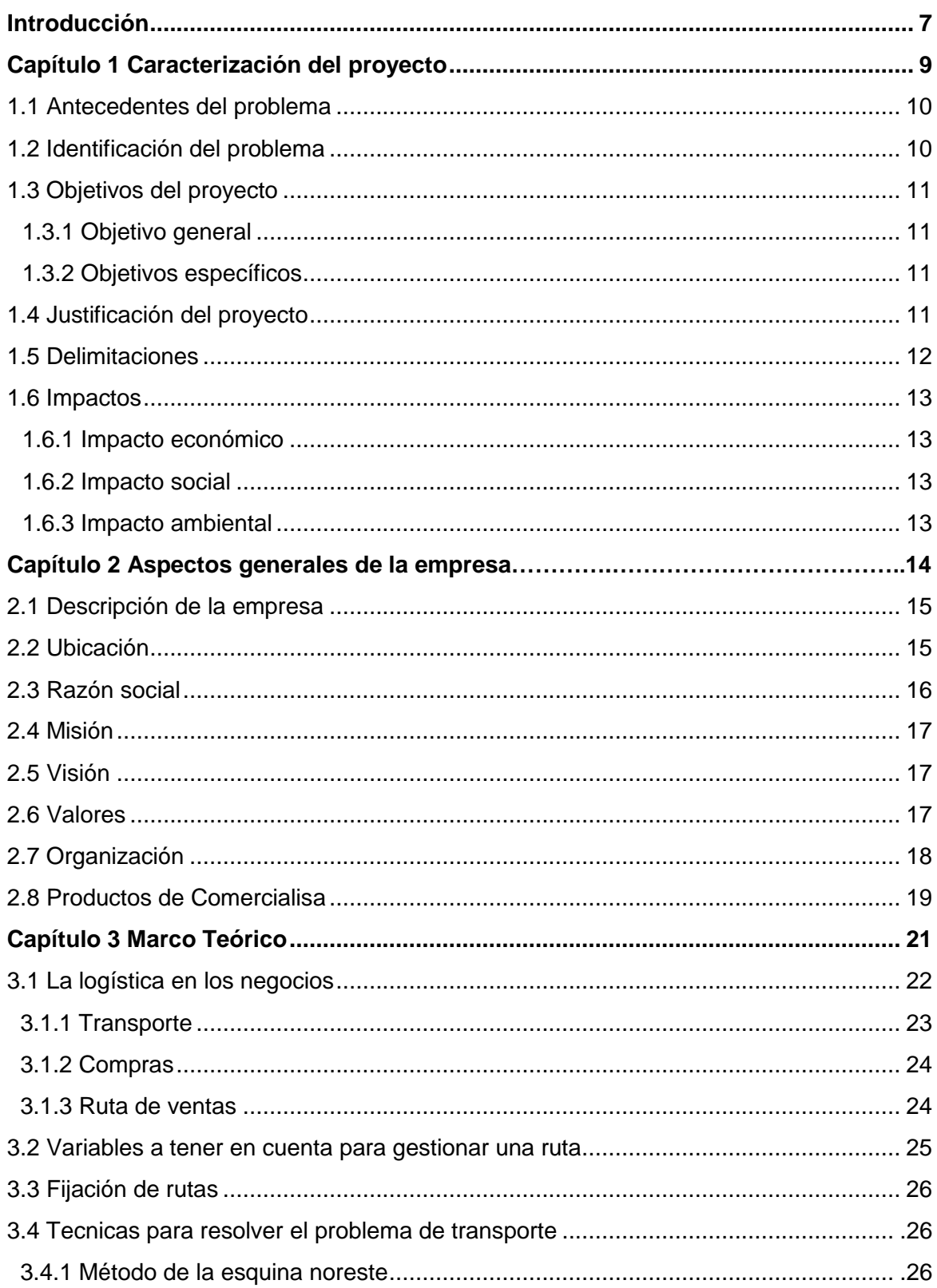

## Índice

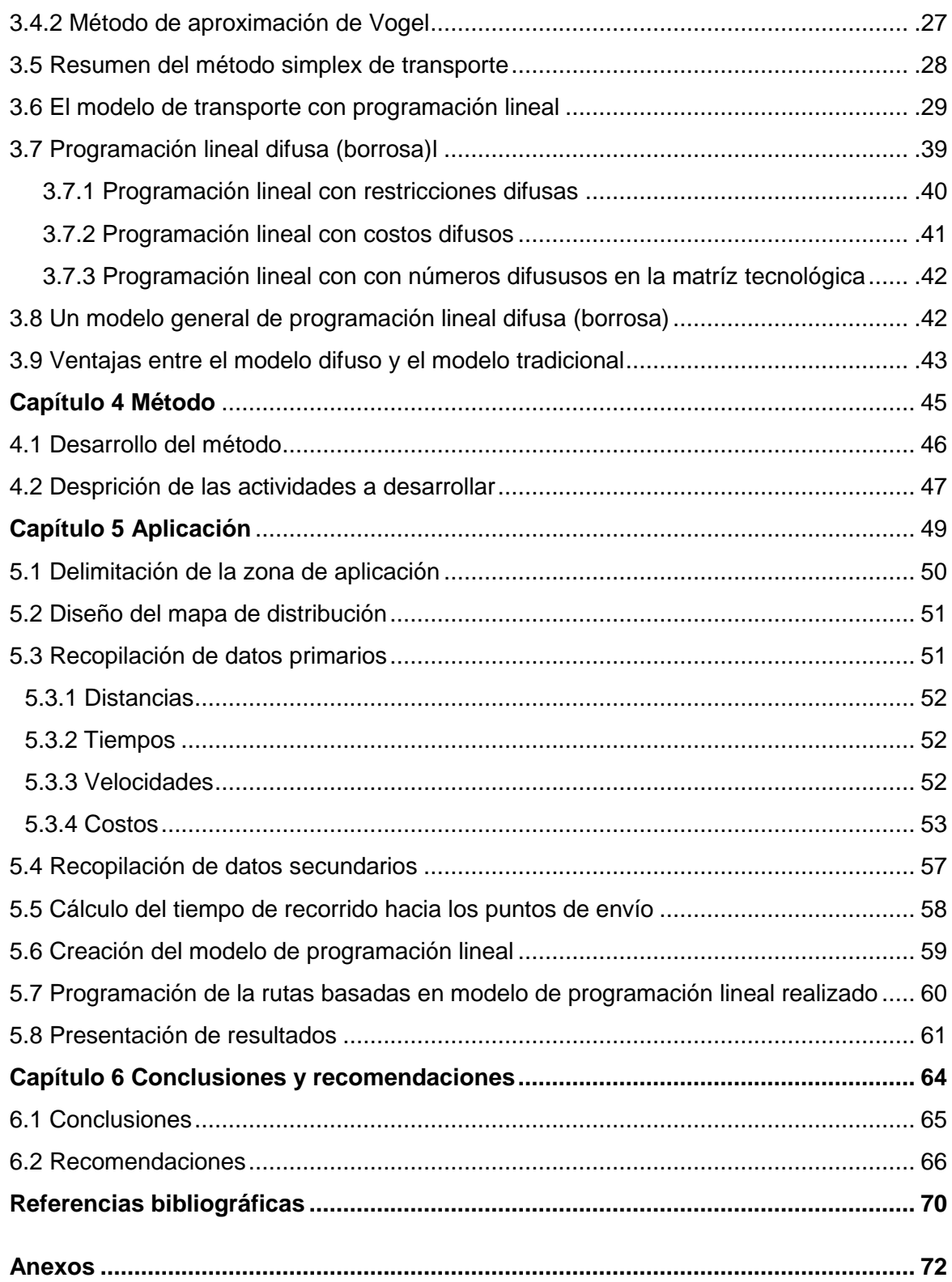

## **Índice de figuras**

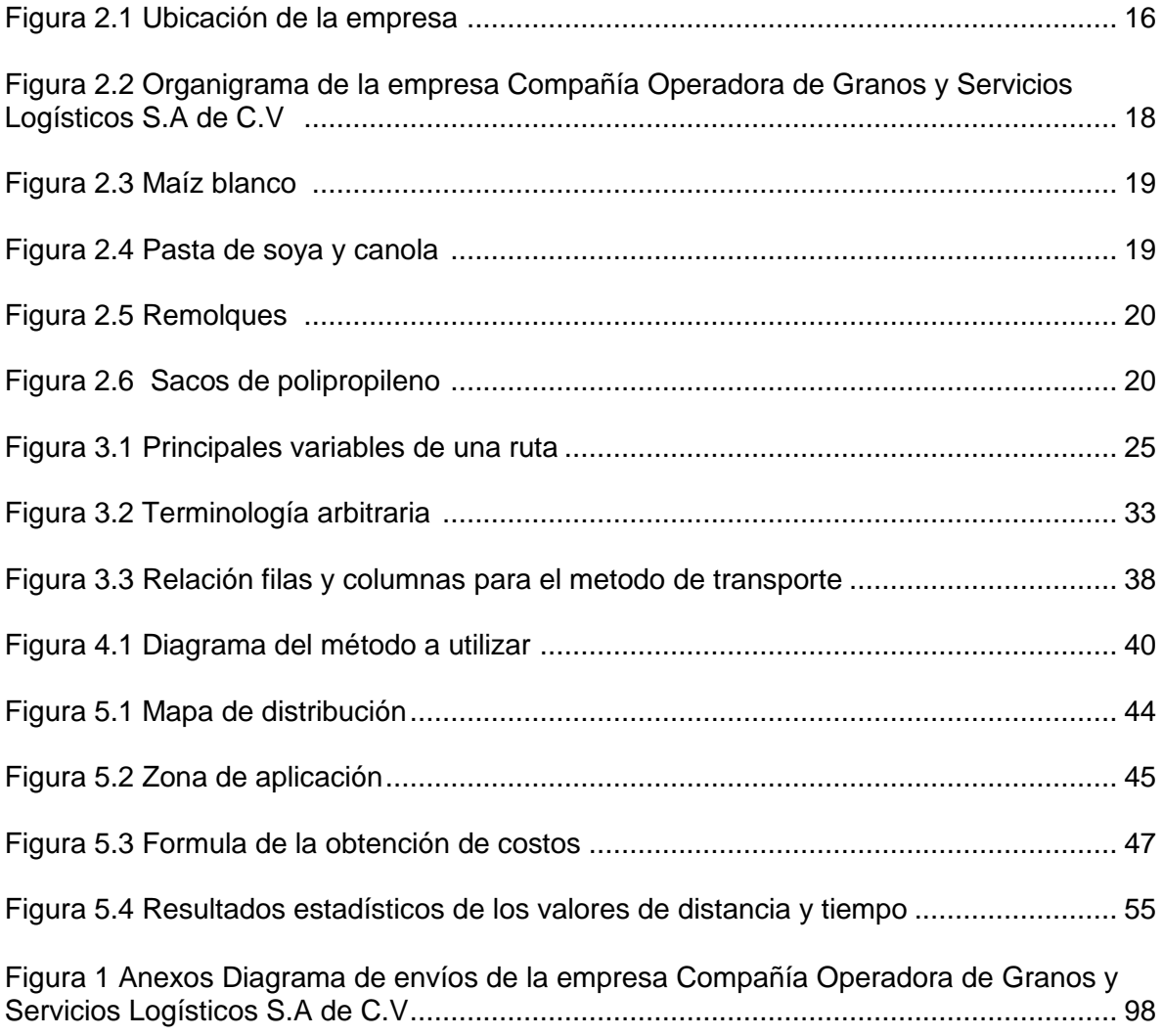

### **Índice de tablas**

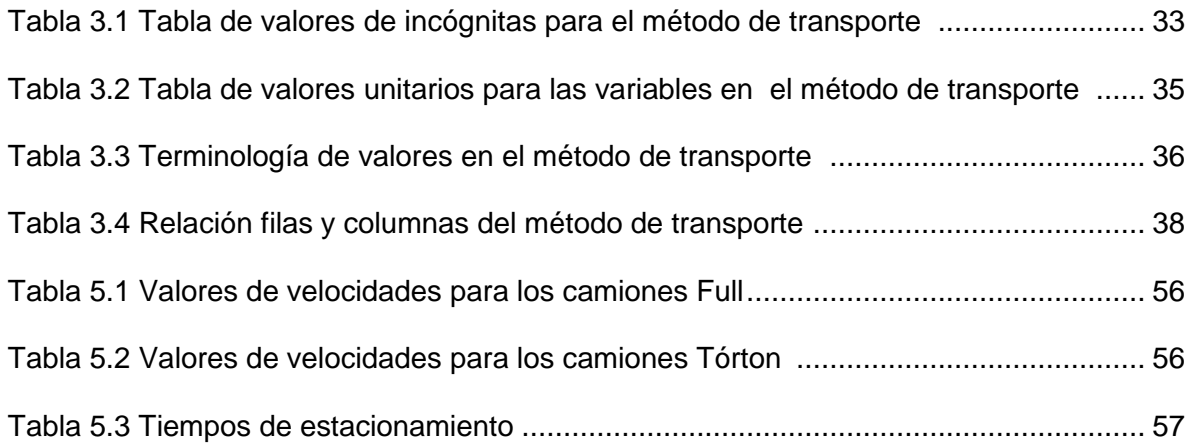

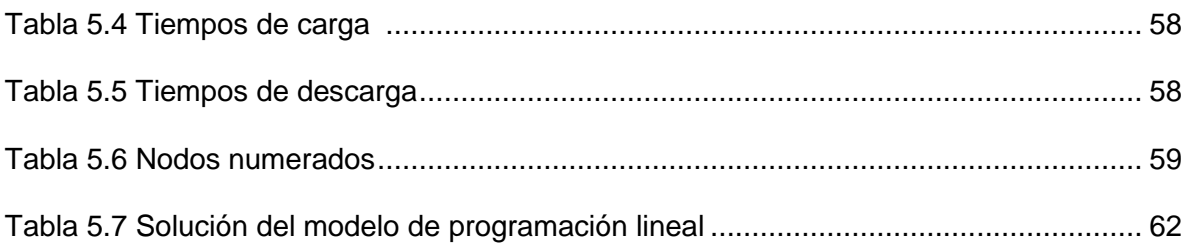

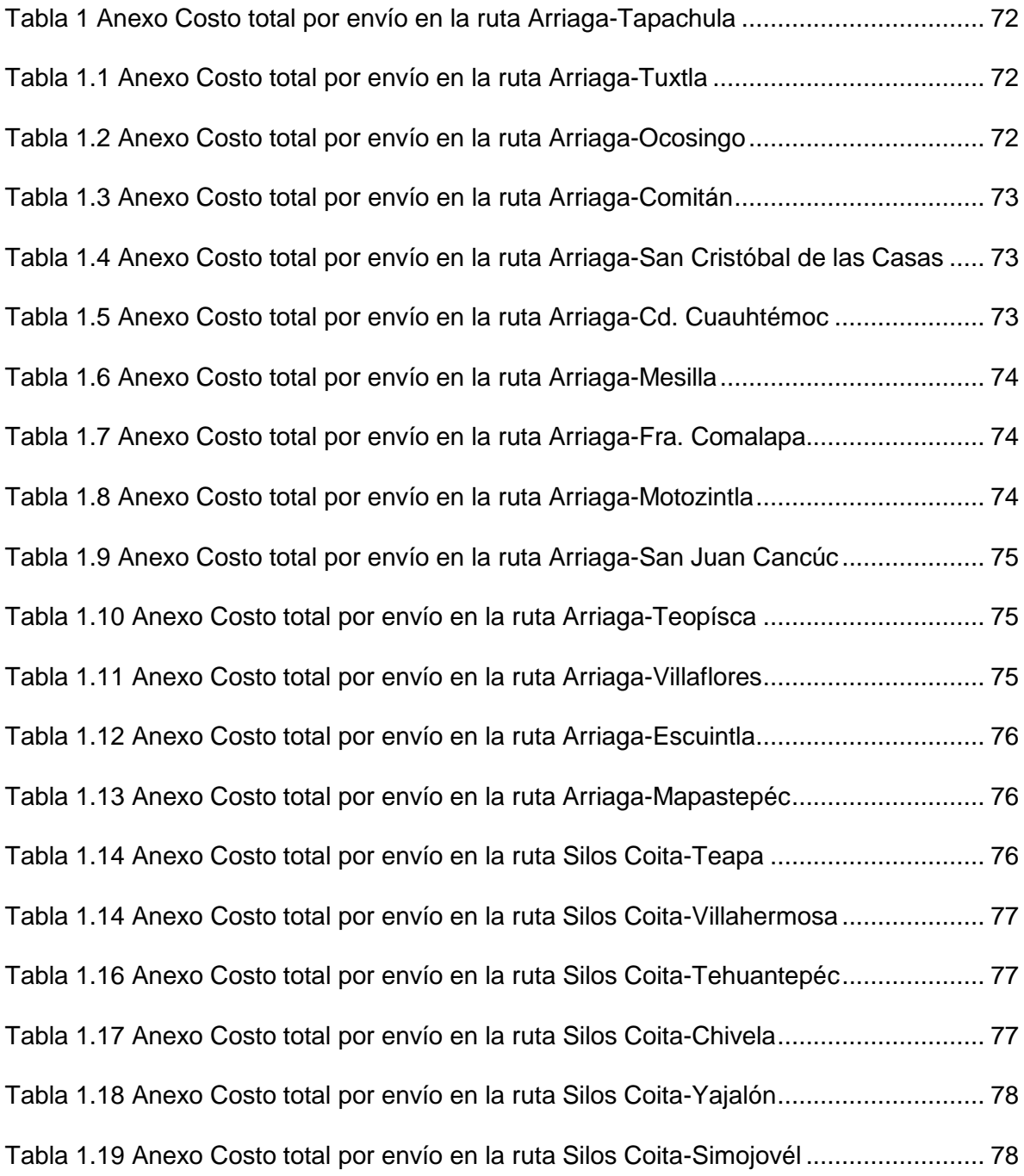

Tabla 1.20 Anexo Costo total por envío en la ruta Silos Coita-Bochíl............................... 78 Tabla 1.21 Anexo Costo total por envío en la ruta Silos Coita-Oxchúc ............................ 79 Tabla 1.22 Anexo Costo total por envío en la ruta Silos Coita-Ocosingo.......................... 79 Tabla 1.23 Anexo Costo total por envío en la ruta Silos Coita-Ixtapa............................... 79 Tabla 1.24 Anexo Costo total por envío en la ruta Silos Coita-Coaztacoalcos ................. 80 Tabla 1.25 Anexo Costo total por envío en la ruta Silos Coita-Pto. De Veracruz.............. 80 Tabla 1.26 Anexo Costo total por envío en la ruta Agrónomos Mexicanos-Silos Coita..... 80 Tabla 1.27 Anexo Costo total por envío en la ruta Los Ángeles-Silos Coita..................... 81 Tabla 1.28 Anexo Costo total por envío en la ruta Obregón-Silos Coita........................... 81 Tabla 1.29 Anexo Costo total por envío en la ruta Cuauhtémoc-Silos Coita .................... 81 Tabla 1.30 Anexo Costo total por envío en la ruta Tenochtitlán-Silos Coita ..................... 82 Tabla 1.31 Anexo Costo total por envío en la ruta Gpe. Victoria-Silos Coita .................... 82 Tabla 1.32 Anexo Costo total por envío en la ruta Suchiapa-Silos Coita.......................... 82 Tabla 1.33 Anexo Costo total por envío en la ruta Vicente Guerrero-Silos Coita.............. 83 Tabla 1.34 Anexo Costo total por envío en la ruta Distrito Federal-Silos Coita................. 83 Tabla 1.35 Anexo Costo total por envío en la ruta Cintalapa-Silos Coita.......................... 83 Tabla 1.36 Anexo Costo total por envío en la ruta Jiquipílas-Silos Coita.......................... 84 Tabla 1.37 Anexo Costo total por envío en la ruta Quintana -Silos Coita ......................... 84 Tabla 1.38 Anexo Costo total por envío en la ruta Loc. Belén-Silos Coita........................ 84 Tabla 1.39 Anexo Costo total por envío en la ruta Villaflores-Campeche......................... 85 Tabla 1.40 Anexo Costo total por envío en la ruta San Fco. Del Mar-Comitán................. 85 Tabla 1.41 Anexo Costo total por envío en la ruta San Fco. Del Mar-Villaflores............... 85 Tabla 1.42 Anexo Costo total por envío en la ruta San Fco. Del Mar-Teapa.................... 86 Tabla 1.43 Anexo Costo total por envío en la ruta San Fco. Del Mar-Villahermosa ......... 86 Tabla 1.44 Anexo Costo total por envío en la ruta La Ventosa-Comitán .......................... 86

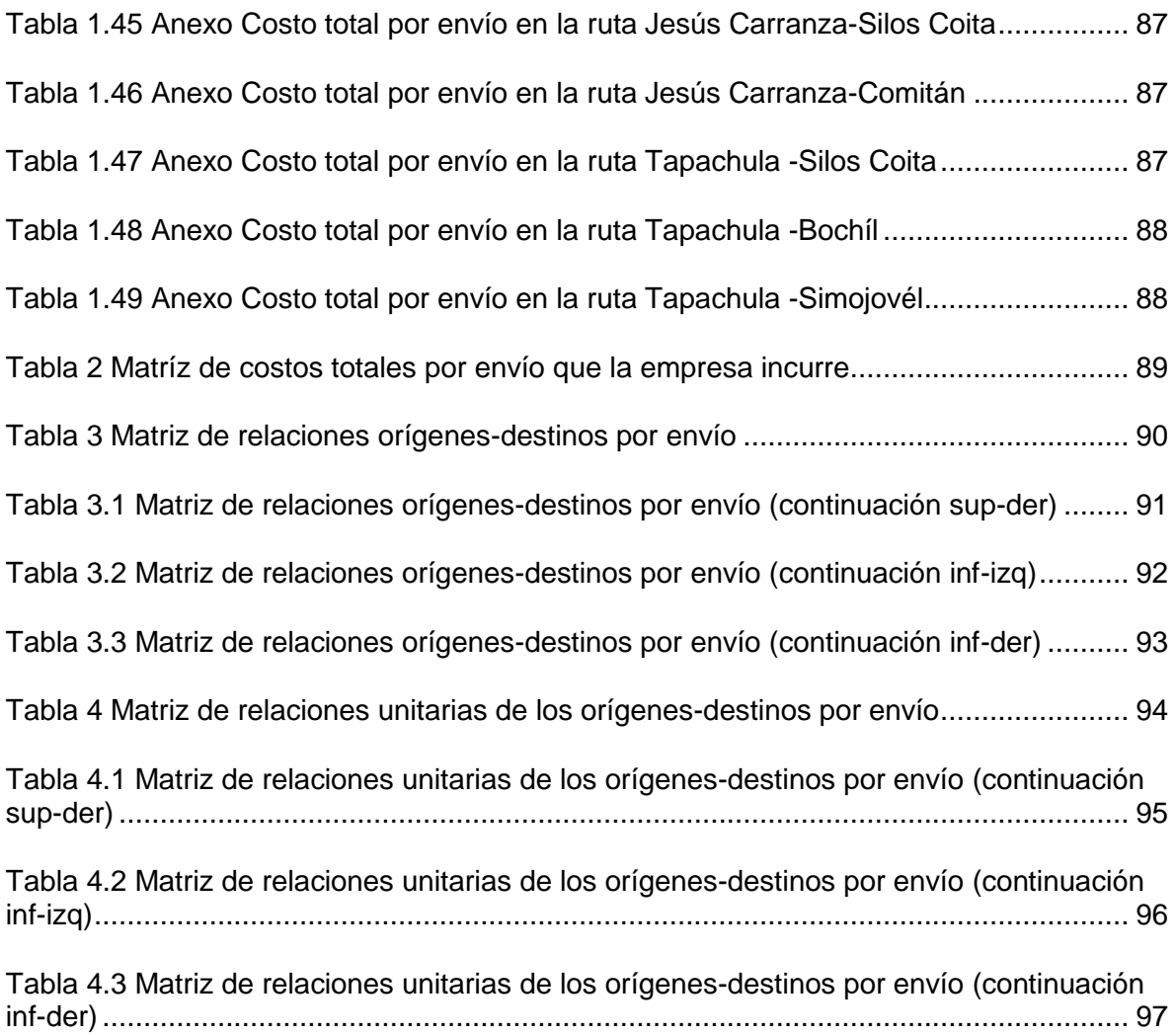

#### **Introducción**

El reparto del producto es la actividad final para la mayoría de las empresas de producción, y una tarea esencial es manejar rutas de distribución con el menor tiempo posible, que permitan obtener beneficios como: ahorro de combustible, diminución en los tiempos de reparto y de los tiempos de espera de los clientes.

Compañía Operadora de Granos y Servicios Logísticos S.A de C.V es una empresa que se encuentra localizada en la Carretera Emiliano Zapata No. 61, Colonia Terán, Tuxtla Gutiérrez, Chiapas. Su venta se realiza directamente en las instalaciones de la empresa y principalmente a través de unidades de reparto que parten de los diferentes silos de almacenamiento se distribuyen a diversos clientes; por lo que es muy importante mantener un almacenamiento constante y un reparto eficiente.

Las rutas de distribución se realizan de manera empírica por el gerente operativo de la empresa, para hacerlas más eficientes se desarrolla un software de distribución aplicando Programación Lineal Difusa, la que tendrá como objetivo determinar las rutas más eficientes y seguras de distribución; este programa podrá ser utilizado por cualquier persona que sepa manejar una computadora y que reciba un curso de capacitación corto.

El éxito de este proyecto depende principalmente de dos aspectos, el primero es que los tiempos de reparto obtenidos en el programa sean representativos de los tiempos reales, ya que mientras más cercanos sean estos mayor confiabilidad podrá ofrecerse al usuario; y el segundo aspecto es la elaboración de una interfaz sencilla de manipular.

Para cumplir los objetivos planteados el proyecto se estructura de la siguiente manera: En el primer capítulo, caracterización del proyecto, se explican los problemas identificados durante el desarrollo del proyecto, mediante los antecedentes del problema y la identificación del problema, además de los objetivos del proyecto, la justificación del problema, las delimitaciones e impactos.

En el capítulo 2, aspectos generales de la empresa, se presenta información general de la empresa, como la descripción de la empresa, ubicación, razón social, misión, visión, valores, organización y productos que distribuye.

En el tercer capítulo, marco teórico, se expone el fundamento teórico utilizado en el desarrollo del proyecto, considerando la optimización de redes, terminología y Programación Lineal Difusa.

El capítulo 4, método, describe los pasos utilizados para la elaboración del proyecto; presentando a través de un diagrama la metodología a utilizar, así como el resumen de cada uno de los pasos.

En el capítulo 5, aplicación, se explica de una manera detallada la metodología a utilizar en el proyecto, conformada por delimitación de la zona de aplicación, diseño del mapa de distribución, recopilación de datos primarios, recopilación de datos secundarios, cálculo del tiempo que la unidad recorre hacia sus puntos de distribución, desarrollo del modelo de programación lineal, programación de las rutas, basadas en el modelo de programación lineal realizado y la presentación de resultados.

En el último capítulo, se presentan las conclusiones observadas en el desarrollo del proyecto y las recomendaciones pertinentes para la mejora del proyecto.

**Capítulo 1**

**Caracterización del proyecto** 

#### <span id="page-12-0"></span>**1.1 Antecedentes del problema**

Compañía Operadora de Granos y Servicios Logísticos S.A. de C.V., empresa con alta experiencia en su ramo, especializada en brindar soluciones comerciales de abasto de granos para el consumo humano, pecuario y agroindustrial, cuenta con una flotilla de camiones para el traslado de granos y pedidos a repartir, por lo que el menor tiempo en el reparto de su producto es crucial para mantener a sus clientes, conseguir nuevos clientes y optimizar sus ganancias.

La determinación de rutas de reparto con la que cuenta la empresa es realizada de manera empírica por el gerente operativo, pero hasta antes de la realización de este proyecto no se contaban con registros reales de los factores de traslado que son principalmente el tiempo, las distancias y las velocidades que intervienen para la realización de cada envío.

La principal acción es determinar las rutas de reparto con las que cuenta la empresa, eficientándolas e incrementando la funcionalidad de los envíos; esta empresa nunca ha puesto mayor interés en la determinación de sus rutas y la administración de los riesgos que involucran un traslado.

#### <span id="page-12-1"></span>**1.2 Identificación del problema**

El principal problema que enfrenta la empresa es el alto grado de ineficiencia en la distribución, aunado a los altos costos incurridos en el traslado de granos y los servicios logísticos.

### <span id="page-13-0"></span>**1.3 Objetivos del proyecto**

#### <span id="page-13-1"></span>**1.3.1 Objetivo general**

Desarrollar un sistema de distribución que permita optimizar las rutas de reparto de la empresa Compañía Operadora de Granos y Servicios Logísticos S.A de C.V., utilizando Programación Lineal Difusa.

#### <span id="page-13-2"></span>**1.3.2 Objetivos específicos**

- Determinar los tiempos de reparto
- Obtener rutas de distribución confiables.
- Crear rutas que aumenten la productividad del reparto.
- Realizar un programa dinámico que permita la fácil interacción del operario con la computadora.

### <span id="page-13-3"></span>**1.4 Justificación del proyecto**

En el desempeño de este trabajo de determinación de rutas aplicando programación lineal difusa, se detecta la posibilidad y necesidad de añadir un módulo complementario de cálculo de gastos relacionados al envió. El motivo es que, asociado al desempeño de las visitas comerciales, hay una serie de gastos muy a tener en cuenta a la hora de planificar el envío.

Con el módulo de gastos se puede calcular los gastos teóricos que se van a producir en el ejercicio de la actividad comercial, estos gastos teóricos son parametrizables. Este es un buen instrumento para hacer prospecciones.

En este trabajo se pretende aplicar Programación Lineal Difusa, mediante un sistema a computadora para la creación de rutas de reparto de la empresa Compañía Operadora de Granos y Servicios Logísticos S.A de C.V., de esta manera se obtendrá:

- Mayor confiabilidad en las rutas de reparto elaboradas, utilizando un método científico.
- Mayor confiabilidad en los cálculos de los tiempos de las rutas de reparto.
- Disminución del tiempo dedicado en la elaboración de las rutas de reparto, realizando las interacciones de datos a computadora.
- Facilidad en la creación de nuevas rutas de reparto, mediante una interfaz dinámica.
- Un programa que se pueda actualizar fácilmente.
- Disminución en los tiempos de reparto, ya que la metodología a utilizar es la de la ruta más segura y corta.
- Disminución en los gastos de combustible, mediante rutas con menor tiempo de reparto.
- Aumento en la productividad de los repartos, obteniendo rutas con la mayor cantidad de repartos posibles.

### **1.5 Delimitaciones**

Este proyecto se desarrolla en el área de reparto de la empresa "Compañía Operadora de Granos y Servicios Logísticos S.A de C.V.", las oficinas generales se encuentran ubicadas en la Carretera Emiliano Zapata No. 61, colonia Terán, Tuxtla Gutiérrez Chiapas; el proyecto se lleva a cabo en el periodo de Enero a Junio del año 2013.

Entre las principales limitantes se observaron las siguientes:

- Debido al poco tiempo de estudio y análisis es probable que no se puedan obtener el 100% de los datos primarios y secundarios de cada envío, sin duda alguna queda una ventana abierta para mejorar este trabajo.
- Falta de apoyo económico para acudir y llevar a cabo la toma de datos que representa el estudio de campo.

#### <span id="page-15-0"></span>**1.6 Impactos**

#### <span id="page-15-1"></span>**1.6.1 Impacto económico**

Se reducirán los gastos de combustible, y desgastes masivos de la flotilla de vehículos de transporte.

### <span id="page-15-2"></span>**1.6.2 Impacto social**

Se verán beneficiados los clientes a los que se les reparte el producto al recibir sus pedidos en menor tiempo.

#### <span id="page-15-3"></span>**1.6.3 Impacto ambiental**

Existirá menos contaminación por parte de los camiones repartidores al recorrer rutas más rápidas y más seguras.

**Capítulo 2**

**Aspectos generales de la empresa**

#### <span id="page-17-0"></span>**2.1 Descripción de la empresa**

Compañía Operadora de Granos y Servicios Logísticos S.A de C.V. (Comercialisa), es una empresa especializada en brindar soluciones comerciales de abasto de granos para el consumo humano, pecuario y agroindustrial.

Desde su comienzo su éxito fue rápido puesto que su ubicación le ofrece un gran mercado el cual ha sabido atraer y mantener mediante calidad y trato a los clientes.

El aumento de la demanda se ha sabido llevar mediante el manejo de líneas de reparto, también ha invertido en vehículos repartidores contando con 4 camiones tipo trailers "Full" con 9 ejes y dos jaulas con capacidad de 50 toneladas y 2 camiones tipo tórton de 3 ejes y 18 toneladas de capacidad, para satisfacer sus pedidos a los puntos de envío.

Por lo antes mencionado Comercialisa es una empresa que busca implementar prácticas que le ayuden a la mejora continua y encontrar nuevas maneras de aumentar sus ventas.

#### <span id="page-17-1"></span>**2.2 Ubicación**

<span id="page-17-2"></span>Compañía Operadora de Granos y Servicios Logísticos S.A de C.V. se encuentra ubicada en la Carretera Emiliano Zapata No. 61, colonia Terán, Tuxtla Gutiérrez Chiapas. C.P. 29050, como se observa en la figura 2.1, en esta figura la empresa se encuentra representada con un rectángulo color verde, que se localiza sobre la carretera Emiliano Zapata y un rectángulo color negro sobre el contorno del mapa.

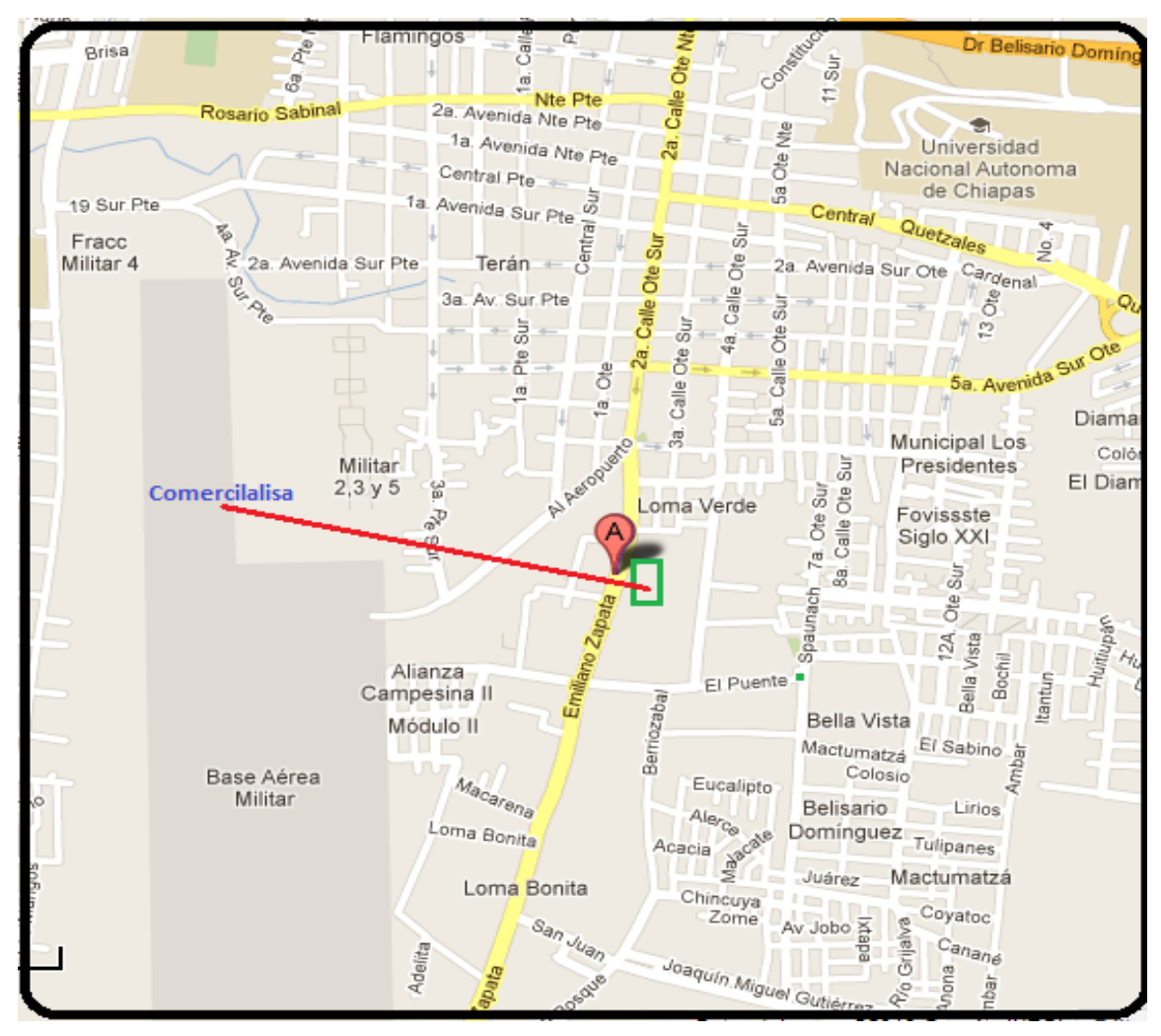

**Figura 2.1** Ubicación de la empresa Fuente: (Google Mapas)

### <span id="page-18-0"></span>**2.3 Razón social**

El nombre de la empresa es: Compañía Operadora de Granos y Servicios Logísticos S.A de C.V. Actividad, servicio particular de fletes y transporte de carga nacional.

#### <span id="page-19-0"></span>**2.4 Misión**

Dar respuesta a las necesidades de nuestros clientes y proveedores generando confianza, valor agregado y riqueza al sector agropecuario. Todo esto apoyado con un compromiso constante de calidad y profesionalismo.

#### <span id="page-19-1"></span>**2.5 Visión**

Ser la empresa más eficiente, dinámica e innovadora de nuestro medio, reconocida por nuestro espíritu de servicio y compromiso con los buenos negocios.

#### <span id="page-19-2"></span>**2.6 Valores**

Compañía Operadora de Granos y Servicios Logísticos S.A de C.V., es una empresa que se esfuerza día con día, para ofrecer un mejor servicio de calidad y confianza a sus clientes, mediante los valores que a continuación se presentan:

- Servicio.- Manifestar interés auténtico con nuestros clientes adoptando como nuestras sus necesidades con el fin de lograr su plena satisfacción
- Alegría.- Que en el servicio y la atención exista una sonrisa como símbolo de armonía y bienvenida hacia nuestros clientes
- Cortesía.- Ofrecer trato respetuoso y amable a nuestros clientes
- Disciplina.- Ser constantes en el buen servicio para cumplir nuestros compromisos con los clientes
- Puntualidad.- Asistir con exactitud a los compromisos convenidos con clientes y proveedores
- Honestidad.- Actuar y hablar apegados a la verdad
- Respeto.- Atender y servir de igual manera a todos nuestros clientes
- Responsabilidad.- Dar complimiento en tiempo, forma y lugar a los compromisos contraídos con proveedores y clientes

### <span id="page-20-0"></span>**2.7 Organización**

La empresa es dirigida por su Gerente General el Ingeniero Hernán Antonio Rodríguez Corzo, teniendo como responsabilidades la selección de proveedores, supervisión, creación de rutas de reparto, entre otras; su gerente operativo C.P. Marco A. Farrera Marroquín quien es el encargado de supervisar a los empleados y tomar las decisiones de compras y envíos.

También cuenta con empleados en las oficinas y personal en las bodegas y silos de almacenamiento y seis operadores de los camiones. La estructura de esta organización se puede ver en la figura 2.2.

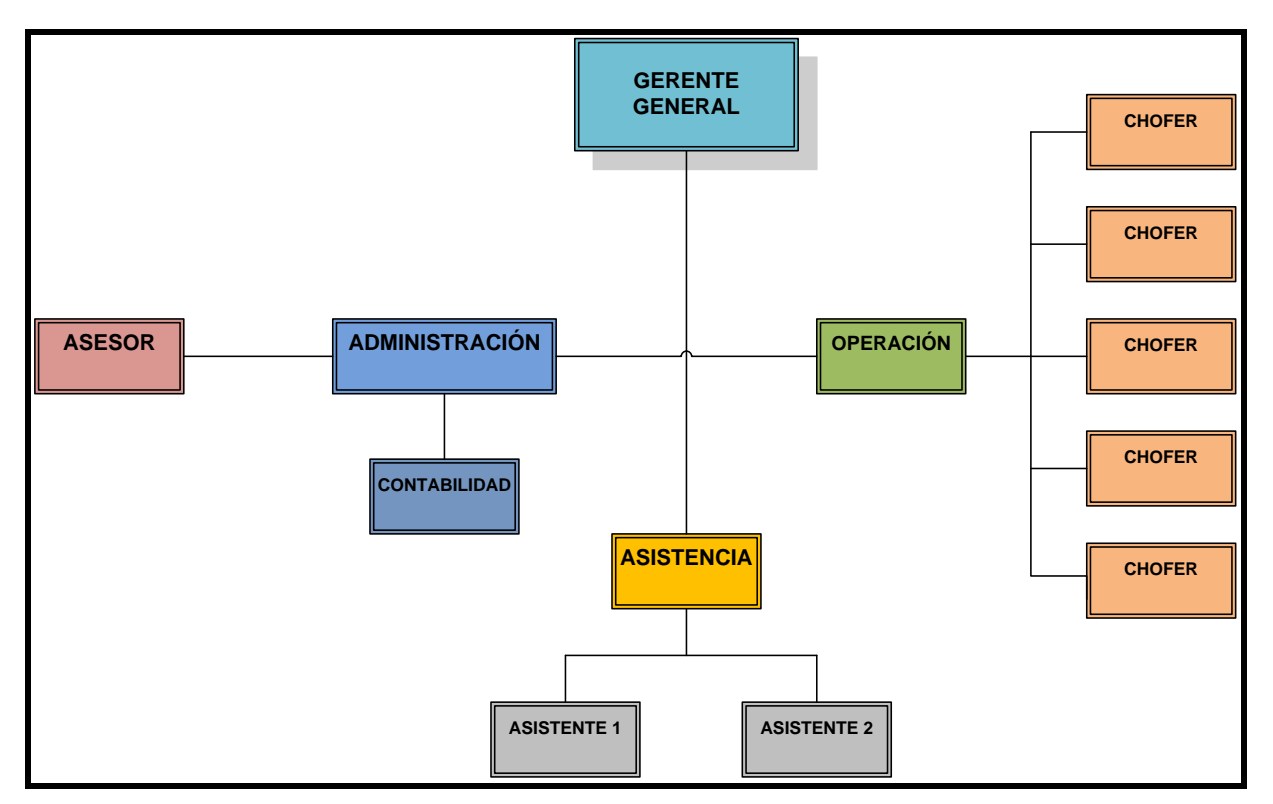

<span id="page-20-1"></span>**Figura 2.2** Organigrama de la empresa Compañía Operadora de Granos y servicios Logísticos. Fuente: (Datos de la empresa)

18

#### <span id="page-21-0"></span>**2.8 Productos de Comercialisa**

La empresa Compañía Operadora de Granos y Servicios Logísticos S.A de C.V., aparte de dedicarse a la distribución de granos y servicios logísticos, también cuenta con una gran variedad de productos de valor agregado que cuenta a la venta como se aprecia en las siguientes imágenes, el negocio raíz de esta empresa es la comercialización de granos como maíz blanco (figura 2.3), pero también se tiene a la venta productos para la elaboración de alimentos balanceados como la pasta de soya y canola que se ve en la figura 2.4, cuenta también con un amplio modelo en la elaboración de remolques de cama baja, ganaderos y para caballos como se aprecia en la figura 2.5. Cuenta también a la venta con sacos de polipropileno para uso ganadero, esto se puede ver en la figura 2.6.

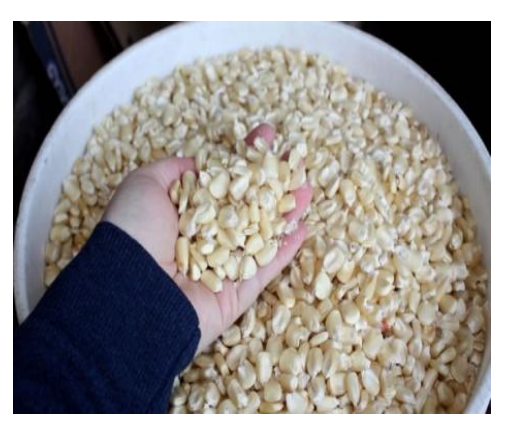

**Figura 2.3** Maíz blanco Fuente: www.comercialisa.com

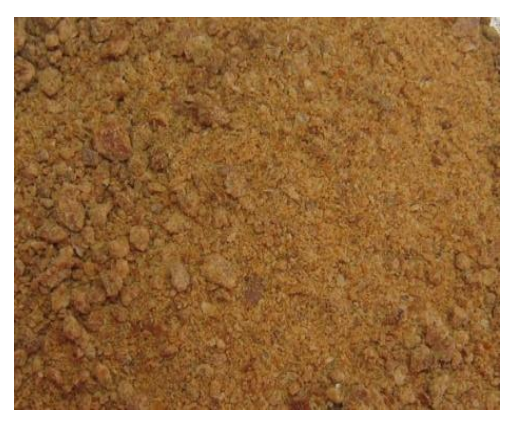

**Figura 2.4** Pastas de soya y canola Fuente: www.comercialisa.com

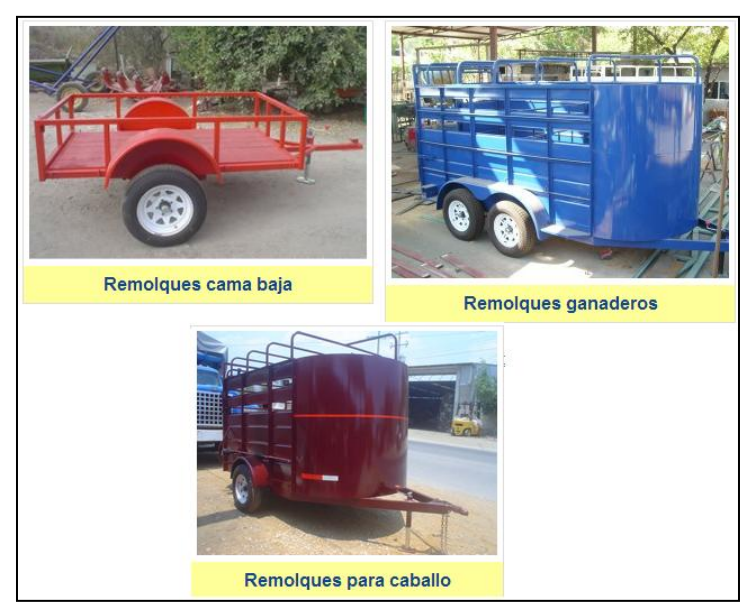

**Figura 2.5** Remolques Fuente: www.comercialisa.com

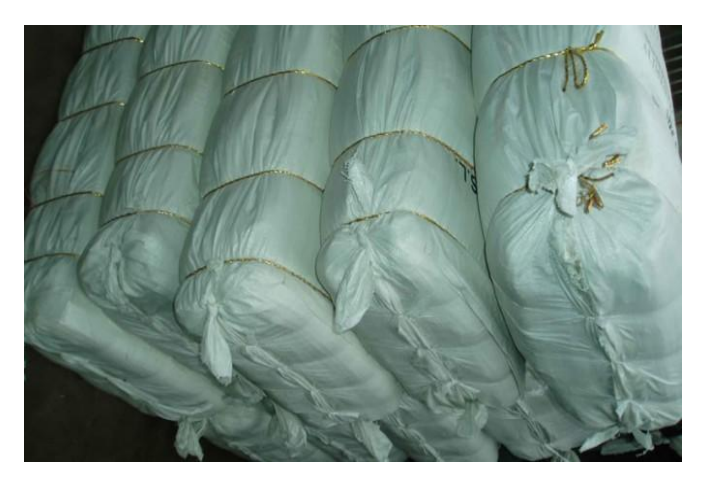

**Figura 2.6** Sacos de polipropileno Fuente: www.comercialisa.com

<span id="page-23-1"></span><span id="page-23-0"></span>**Capítulo 3 Marco teórico**

#### **3.1 La logística en los negocios**

Laso Iglesias (2002), indica que hablar hoy en día de logística y cadenas de suministro implica necesariamente hablar de organizaciones y mercados globales, pero sin perder de vista que, al final, servimos a un mercado que tiene unas características muy específicas.

Ballou Ronald (2004), menciona que la administración de la logística es clave en el posicionamiento estratégico de una empresa. Una cadena de suministro bien gestionada nos permite ofrecer a nuestros clientes un servicio totalmente personalizado y orientado 100% a sus necesidades específicas, manteniendo además un costo competitivo.

Ballou Ronald (2004), reconoce que la logística se puede definir como aquella parte de los procesos de la cadena de valor responsables de la planificación, la realización y el control de la eficiencia y la efectividad de los flujos y el almacenamiento de productos, servicios, y cualquier otra información relacionada desde el punto de origen hasta el punto de consumo, con el objetivo de satisfacer la necesidades de los consumidores, incluyen las actividades de la planificación, el procesamiento de pedidos, el transporte, la gestión de la demanda, el almacenamiento, el empaquetado, la gestión de la cadena de aprovisionamiento, los servicios al cliente, el control de inventario, la documentación, inspección, etc.

Laso Iglesias (2002), reconoce que una distribución eficiente implica que nuestro producto llegue al consumidor en el momento idóneo evitando tener que almacenar grandes cantidades y que todos los puntos de venta dispongan del producto cuando lo demande el consumidor. Un sistema de distribución eficaz será aquel que tenga a disposición del mercado los productos que éste demande, en la cantidad precisa y en el momento oportuno. Pero para conseguir que el producto esté al alcance del consumidor en el momento y lugar que lo precise y en la cantidad demandada debe disponerse de medios logísticos adecuados, que suministren los productos a los canales de distribución.

El objetivo de la distribución física se contempla desde una perspectiva global, es decir, tratar de minimizar el costo total del sistema de distribución física, lo que no implica necesariamente que tenga que minimizarse cada uno de los costos de las actividades.

#### **3.1.1 Transporte**

Laso Iglesias (2002), define al transporte como el movimiento físico de bienes de un lugar a cualquier otro destino es denominado transporte, que constituye una parte esencial para cualquier sistema logístico y menciona que existen varios factores incontrolables que afectan el desempeño de la función de transporte: el clima, las regulaciones del gobierno, la disponibilidad y costo de combustible.

El transporte desempeña un papel importante en la economía y en las decisiones administrativas. Con frecuencia la disponibilidad de transporte económico es crítica para la sobrevivencia de una empresa.

Los tipos de decisiones que se toman para seleccionar un medio de transporte en particular incluyen:

- Decisiones de producto: los atributos físicos de un producto determinan la facilidad de su transporte
- Decisiones de ubicación: el lugar donde los productos deben ser vendidos afecta la forma como son transportados. Ciertos medios de transporte son más apropiados que otros, dependiendo de la ubicación del mercado objetivo, el clima y el entorno político y cultural.
- Decisiones de compra: las cantidades de los pedidos, la frecuencia del despacho y la disponibilidad causan impacto sobre los aspectos de cuando, donde y como del transporte.
- Decisiones de fijación de precios: los costos de transporte afectan el precio de venta de un producto

### **3.1.2 Compras**

Ballau Ronald H. (2004), menciona que la compra vincula a compradores y vendedores en cada nivel del canal, la compra tiene dos metas simultáneas: minimizar los costos de la transacción y del producto, y maximizar la calidad de la transacción y del producto.

Es una actividad logística permanente que vincula a todos los miembros del canal en el sistema. No puede haber intercambio sin compra. Se trata de una función que habitualmente está separada del resto de la logística, especialmente cuando el volumen de comprar de la empresa es importante con respecto a su facturación.

Consiste en:

- a) Selección de las fuentes de suministro
- b) Calculo de las actividades a comprar
- c) Selección de la emisión de un pedido

### **3.1.3. Ruta de ventas**

Ballau Ronald H. (2004), afirma que una ruta de ventas es un conjunto de clientes actuales o potenciales, lógicamente ordenados en un territorio geográfico, para que por medio de visitas se puedan conseguir los mejores resultados en su explotación comercial, también; el mayor grado posible de satisfacción y fidelidad de estos clientes hacia la compañía.

Un área o zona de ventas es un conjunto contiguo de rutas de venta, es decir, es la suma de las rutas de ventas las que constituyen un territorio o área de ventas. Desde el punto de vista de la empresa y del responsable del área, esta debe ser considera también como un centro diferenciado de ingresos y gastos y por lo tanto de beneficios, con su propia cuenta de los resultados.

#### **3.2 Variables a tener en cuenta para gestionar una ruta**

Gould Eppen (2000), mencionan que una buena ruta es el resultado de combinar una amplia serie de variable interrelacionadas entre sí, que aquí viene la dificultad de conseguir buenas rutas y en mantenerlas al día. Algunas de estas variables se enumeran la figura 3.1.

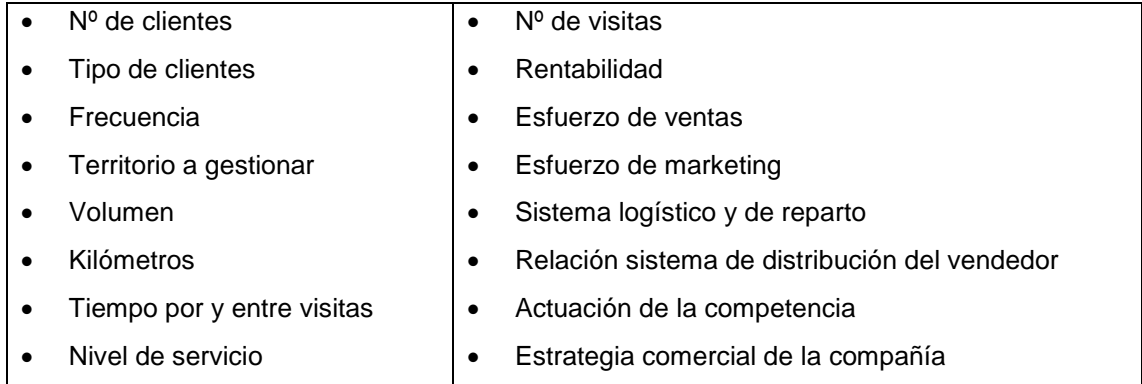

**Figura 3.1** Principales variables de una ruta Fuente: Isidro Laso, Marta Iglesias (2002)

Todas estas variables están relacionadas de forma múltiple y dinámica.

Un cambio en la frecuencia de visita, tendrá un inmediato efecto en el número de visitas, en el número de clientes que puede atender un vendedor, en el volumen generado en su zona, etc.

#### **3.3 Fijación de las rutas**

Ballau Ronald H. (2004), supone que una vez asignado un vendedor a un área geográfica, se plantea el problema de asignación de su tiempo de trabajo, que consiste en la ruta que debe seguir para visitar a los clientes y volver a su punto de origen.

La mejor tuta es aquella que minimice el tiempo transcurrido, el número de kilómetros recorridos o el costo de desplazamiento.

Se trata de un problema de asignación que representa las siguientes características:

- a) El objetivo de la fijación de rutas es la obtención de un mínimo.
- b) La solución debe ser cíclica.
- c) No se puede asignar como punto de llegada el de partida. Es decir, si al asignar obtenemos que el vendedor debe ir de Huelva a Sevilla, por ejemplo, Sevilla no podrá ser nuevamente punto de llegada, ni Huelva de partida.
- d) No se puede volver al punto de partida sin haber recorrido toda la ruta, es decir sin haber visitado a todos los clientes, puntos de venta, etc.

#### **3.4 Técnicas para resolver el problema de transporte**

#### **3.4.1 Método de la esquina Noreste**

Gould Eppend, Schmidt (2000), mencionan que es un algoritmo Heurístico que soluciona problemas de transporte o distribución mediante la consecución de una solución inicial que satisface las restricciones existentes, con un costo óptimo total. La Regla de la esquina noroeste: la primera elección es  $x_{11}$  (es decir, se comienza en la esquina noroeste de la tabla simplex de transporte). De ahí en adelante, si  $x_{ii}$  fue la última variable básica seleccionada, la siguiente elección es  $x_{i,j+1}$  (es decir, se mueve una columna a la derecha) si quedan recursos en el origen i. De otra manera, se elige  $x_{i+1,j}$  (es decir, se mueve un renglón hacia abajo).

Salazar López (2009), menciona que lo primero que debemos hacer al resolver cualquier problema de transporte es comprobar que esté balanceado, si no lo estuviera, agregamos un origen o un destino artificial según sea el caso para conseguir que el problema quede balanceado y podamos comenzar a resolverlo, las demandas de los destinos, por lo que nuestro problema está balanceado y podemos iniciar con la resolución.

Los pasos para resolver este método se enumeran a continuación:

Paso 1: en la celda seleccionada como esquina Noreste se debe asignar la máxima cantidad de unidades posibles, cantidad que se ve restringida ya sea por las restricciones de oferta o demanda. En este mismo paso se procede a justar la oferta y la demanda de la fila y columna afectada, restándole la cantidad asignada a la celda.

Paso 2: En este paso se procede a eliminar la fila o destino cuya oferta o demanda sea 0 después del "paso 1", si dado el caso ambas son cero arbitrariamente se elige cual eliminar y la restante se deja con u oferta 0, según sea el caso.

Paso 3: Una vez en este paso existen dos posibilidades, la primera de quede un solo renglón o columna, si este es el caso se ha llegado al final del método.

La segunda que quede más de un renglón o columna, si este es el caso; iniciar nuevamente el "paso 1".

#### **3.4.2 Método de aproximación de Vogel**

Taha Hamdy (2004), define que en el método de aproximación de Vogel: para cada renglón y columna que queda bajo consideración, se calcula su diferencia, que se define como la diferencia aritmética entre el costo unitario más pequeño  $(c_{ii})$  y el que le sigue, de los que quedan en ese renglón o columna. (Si se tiene un empate para el costo más pequeño de los restantes de un renglón o columna, entonces la diferencia es 0). En el renglón o columna que tiene la mayor diferencia se elige la variable que tiene el menor costo unitario que queda. (Los empates para la mayor de estas diferencias se pueden romper de manera arbitraria).

#### **3.5 Resumen del método simplex de transporte**

Taha Hamdy (2004), Inicialización: Se construye una solución inicial básica factible. Se realiza la prueba de optimalidad.

Prueba de optimalidad: Se obtiene  $u_i \vee v_i$  eligiendo el renglón con el mayor número de asignaciones y estableciendo su  $u_i = 0$ , y después resolviendo el sistema de ecuaciones c<sub>ij</sub> = u<sub>i</sub>+v<sub>j</sub> para cada (i,j) tal que x<sub>ij</sub> es básica. Si c<sub>ij</sub>-u<sub>i</sub>-v<sub>i</sub> ≥ 0 para toda (i,j) tal que  $x_{ij}$  es no básica, entonces la solución actual es óptima por lo que el proceso se detiene. De lo contrario, se regresa a una iteración.

Iteración:

- 1. Se determina la variable básica entrante: se elige la variable no básica  $x_{ii}$  que tiene el valor negativo más grande (en términos absolutos) para  $c_{ii}-u_{i}-v_{i}$ .
- 2. Se determina la variable básica que sale identificando la reacción en cadena (encontrar un circuito) que se necesita para conservar la factibilidad cuando se aumenta el valor de la variable básica entrante. Entre las celdas donadoras se selecciona la variable básica que tiene el menor valor.
- 3. Se determina la nueva solución básica factible: se suma el valor de la variable básica que sale a las asignaciones de las celdas receptoras y se resta este valor a las asignaciones de las celdas donadoras.

#### **3.6 El modelo de transporte con programación lineal**

Taha Hamdy (2004), reconoce que la programación lineal es un campo amplio que se extiende a subclases de problemas para los cuales existen métodos de solución especiales, una de estas subclases se conoce como el problema de transporte.

Gould Eppen, Moore y Weatreford (2000), mencionan que el método símplex de programación lineal, puede servir para resolver estos problemas. Pero se han desarrollado métodos más sencillos que aprovechan ciertas características de los problemas. Entonces, el método del transporte es sólo una de las técnicas especiales para resolver ciertos tipos de problemas de programación lineal.

El modelo de transporte es una técnica para la solución de problemas específicos de programación lineal, en muchas empresas el costo de transportación es un rubro muy importante para la estimación del precio de los productos, y el uso de estos instrumentos facilita el análisis que permitirá tomar decisiones administrativas que coadyuven la economía de la empresa.

El problema de transporte se presenta con frecuencia cuando se planea la distribución de bienes y servicios a partir de varios lugares de suministro y hacia varias ubicaciones de demanda, el objeto de un problema de transporte es minimizar el costo de transportar artículos desde los orígenes hasta los destinos.

Taha Hamdy (2004), reconoce que el problema es determinar la cantidad que cada planta debe mandar a cada almacén con el fin de minimizar el costo total de transporte. La manera más fácil de reconocer un problema de transporte es por su naturaleza o estructura "de-hacia": de un origen hacia un destino, de una fuente hacia un usuario, del presente hacia el futuro, de aquí hacia allá. Al enfrentar este tipo de problemas, la intuición dice que debe haber una manera de obtener una solución. Se conocen las fuentes y los destinos, las capacidades y demandas y los costos de cada trayectoria.

Debe haber una combinación óptima que minimice el costo (o maximice la ganancia). La dificultad estriba en el gran número de combinaciones posibles. Puede formularse un problema de transporte como un problema de programación lineal y aplicarse el método símplex. Si se hiciera, se encontraría que los problemas de transporte tienen características matemáticas únicas.

Gould Eppen, Moore y Weatreford (2000), señala que el método de transporte es un caso especial del método general de programación lineal, es útil para solucionar problemas que tratan con asignación de materiales desde puntos de envió hasta puntos de recibo. El método de transporte y el método de asignación son solo técnicas especiales para resolver ciertos tipos de problemas de Programación lineal. Los modelos de transporte tienen por objeto encontrar la alternativa de ubicación de costo más bajo.

Taha Hamdy (2004), señala que un caso de transporte se formula inicialmente como un problema de programación lineal, es decir, a través de un sistema de ecuaciones; para posteriormente plantearlo como un arreglo ordenado de números en filas y columna, es decir de forma matricial.

Los primeros pasos comunes para la solución de un problema de transporte son los siguientes:

1. Planteamiento del problema

Se refiera a un análisis preliminar de la información disponible, aquí se define:

- Objetivo
- Unidades de análisis
- Orígenes y destinos (oferte y demanda)
- Costos

2. Planteamiento de la función objetivo

Se plantea el problema como una función y las restricciones en forma de desigualdades.

3. Convertir en ecuaciones las restricciones del problema agregando variables de holgura

Cuando las ecuaciones que representan las restricciones son desigualdades, es necesario agregar una variable de holgura que permita convertirlas en igualdad, es decir, hacerlas comparables.

4. Planteamiento en forma matricial

Este planteamiento se logra al colocar los coeficientes de las ecuaciones formadas en el paso anterior en forma ordenada de filas y columnas.

Ejemplificando:

1. Objetivo: Minimizar costos

Unidad de análisis: Producto  $X_{ij}$ Origen: (disponibilidad, oferta) O<sup>i</sup> Destino; (Requerimiento, demanda) D<sub>i</sub> Costo: Por unidad de medida (metros, galones, litros, libras, kilos, grados, etc.)  $C_{ii}$ En donde:

 $X_{ij}$  = es la capacidad de productos a transportar del origen  $_i$  al destino  $_i$  $C_{ij}$  = costo de transportar una unidad del origen  $_i$  al destino  $_i$  $<sub>m</sub>$  = número de filas</sub> <sup>n</sup> = número de columnas

#### 2. Verificar si el problema es estándar

Cuando la cantidad total de oferta no es igual de la demanda, el problema se resuelve agregando un renglón o columna falsa, de manera que este renglón p columna, sirva para colocar el exceso de oferta o demanda. Los costos en este renglón o columna serán iguales a cero.

3. F.O. Minimizar

Z= C11X<sup>11</sup> + C12X12 + C13X13 + C14X14 +.......... CmnXmn C21X<sup>11</sup> + C22X12 + C23X13 + C24X14 +.......... CmnXmn C31X<sup>11</sup> + C32X12 + C33X13 + C34X14 +.......... CmnXmn

Sujeto a:

Restricciones de la capacidad limitada de oferta y demanda.

$$
X_{11} + X_{12} + X_{13} + X_{14} + \dots \dots \dots \dots X_{mn} = O_1
$$

En donde, la sumatoria de los productos enviados del origen *i* al destino *<sup>j</sup>*debe ser igual a la capacidad de  $O<sub>1</sub>$ .

$$
X_{11} + X_{21} + X_{31} + \dots + X_{mn} = D_1
$$

En donde, la sumatoria de los productos enviados del origen *i* al destino *<sup>j</sup>*debe ser igual a la capacidad de  $D_1$ .

Taha Hamdy (2004), menciona que para describir el modelo general del problema de transporte es necesario emplear términos que sean mucho menos específicos que los que se usaron para los componentes del ejemplo prototipo. En particular, el problema general de transporte se refiere (literal o en sentido figurado) a la distribución de cualquier bien desde cualquier grupo de centros de abastecimiento, llamados orígenes, a cualquier grupo de centros de recepción, llamados destinos, de tal manera que se minimicen los costos totales de distribución. La correspondencia en terminología entre el ejemplo prototipo y el problema general se resume en la figura 3.2

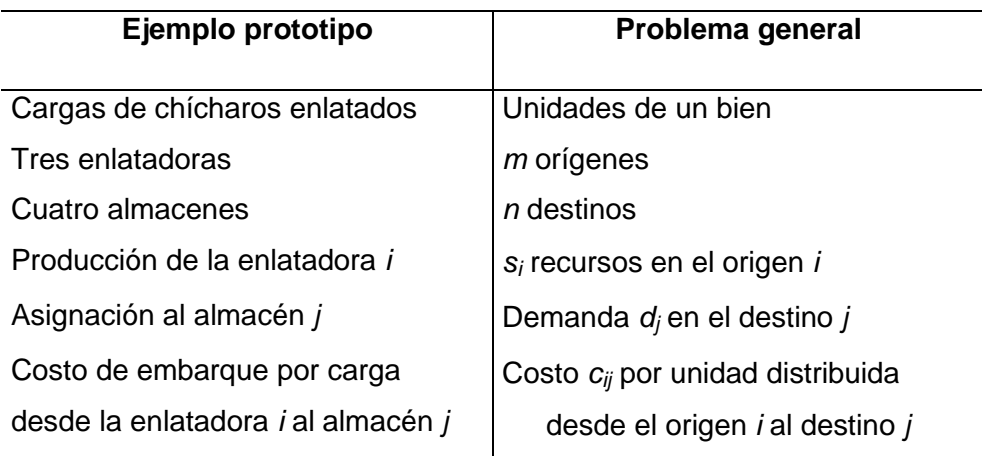

**Figura 3.2** Terminología arbitraria para el método de transporte Fuente: Taha, Hamdy (2004)

Así, por lo general, el origen *i* (*i* = 1, 2,..., *m*) dispone de *s<sup>i</sup>* unidades para distribuir a los destinos y el destino *j* (*j* = 1, 2,..., *n*) tiene una demanda de *d<sup>j</sup>* unidades que recibe desde los orígenes. Una suposición básica es que el costo de distribución de unidades desde el origen *i* al destino *j* es directamente proporcional al número distribuido, donde *cij* denota el costo por unidad distribuida. Igual que para el ejemplo prototipo, estos datos de entrada se pueden resumir en forma muy conveniente en la tabla de costos y requerimientos que se muestra en la tabla 3.5.1

**Tabla 3.1** Tabla de valores de incógnitas para el método de transporte Fuente: Taha, Hamdy (2004)

|        |   | Costo por unidad distribuida |          |            |          |                |
|--------|---|------------------------------|----------|------------|----------|----------------|
|        |   | <b>Destino</b>               |          |            |          |                |
|        |   |                              |          |            |          | Recursos       |
|        |   | C <sub>11</sub>              | $C_{12}$ | $\sim 100$ | $C_{1n}$ | S <sub>1</sub> |
| Origen | 2 | $C_{21}$                     | $C_{22}$ | $\sim 100$ | $c_{2n}$ | S <sub>2</sub> |
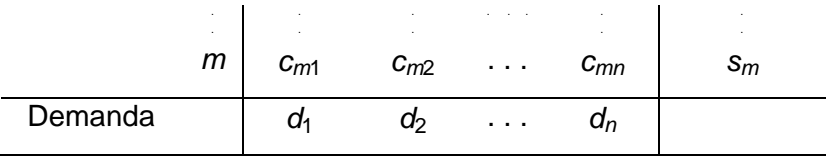

Sea Z el costo total de distribución y x<sub>ij</sub> (*i* = 1, 2,..., *m*; *j* = 1, 2,..., *n*) el número de unidades que se distribuyen del origen *i* al destino *j*, la formulación de programación lineal para este problema es:

*cij xij*

*j*

*i*

*m*  $\sum_{i=1}^{m} \sum_{j=1}^{n}$ 

*n*

Minimizar Z =

Sujeta a:

 $x_{ij} = s_i$  $x_{ij} = d_j$ *j n i m*  $=$  $=$  $\sum_{j=1}^{n} x_{ij} = s_i$  para i = 1, 2, ..., m  $\sum_{i=1}^{m} x_{ij} = d_j$  para j = 1, 2, ..., n 1 1 y  $x_{ij} \geq 0$ , para toda i y j

Taha Hamdy (2004), reconoce que cualquier problema de programación lineal que se ajuste a esta formulación especial es del tipo de problemas de transporte, sin importar su contexto físico. De hecho, se han realizado numerosas aplicaciones no relacionadas con el transporte que se ajustan a esta estructura especial. Ésta es una de las razones por las que el problema de transporte se suele considerar como uno de los tipos especiales de problemas de programación lineal más importantes.

Una condición necesaria y suficiente para que un problema de transporte tenga soluciones factibles es que:

$$
\sum_{i=1}^m s_i = \sum_{j=1}^n d_j
$$

Esta propiedad se puede verificar observando que las restricciones requieren que:

$$
\sum_{i=1}^{m} s_i
$$
 y 
$$
\sum_{j=1}^{n} d_j
$$
 sean iguales a 
$$
\sum_{i=1}^{m} \sum_{j=1}^{n} x_{ij}
$$

Esta condición de que los recursos totales deben ser iguales a la demanda total en realidad exige que el sistema esté balanceado. Si el problema tiene algún significado físico y esta condición no se cumple, casi siempre significa que, o bien  $s_i$ , o bien d<sub>i</sub> de hecho representan una cota y no un requerimiento exacto. Si este es el caso, se puede introducir un "origen" o "destino" imaginario (llamado origen ficticio o destino ficticio) para captar la holgura, con el fin de convertir las desigualdades en igualdades y satisfacer la condición de factibilidad.

El problema de transporte es sólo un tipo especial de problemas de programación lineal y puede resolverse aplicando el método simplex. Sin embargo, veremos que si se aprovecha la estructura especial, se puede lograr un importante ahorro en los cálculos. Se hará referencia a este procedimiento simplificado como el método simplex de transporte.

 $\sum_{i=1}^{n} s_i$  y  $\sum_{i=1}^{n} d_i$  sean igaales a  $\sum_{i=1}^{n} \sum_{i=1}^{n} w_i$ <br>
que los recursos totales deben ser iguales a la demanda total en<br>
el que los recursos totales deben ser iguales a la demanda total en<br>
el el sistema Taha Hamdy (2004), Para hacer hincapié en la simplificación lograda por el método simplex de transporte, se revisará primero la forma en que el método simplex general (no simplificado) establecería el problema de transporte en forma tabular. Después de construir la tabla de los coeficientes de restricción (vea la tabla anterior), de convertir la función objetivo a la forma de maximización y de usar el método de la M para introducir las variables artificiales z<sub>1</sub>, z<sub>2</sub>,..., z<sub>m+n</sub> en las m+n ecuaciones de restricción respectivas, se ve que las columnas de la tabla simplex tendrían la forma que se muestra en la tabla 3.2.

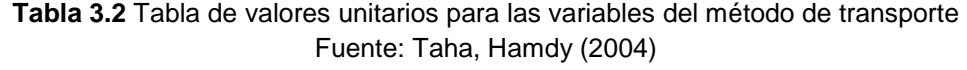

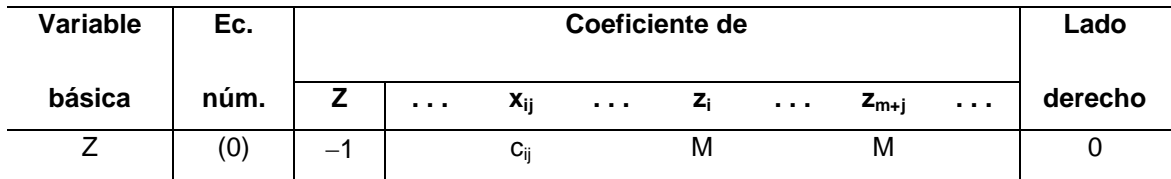

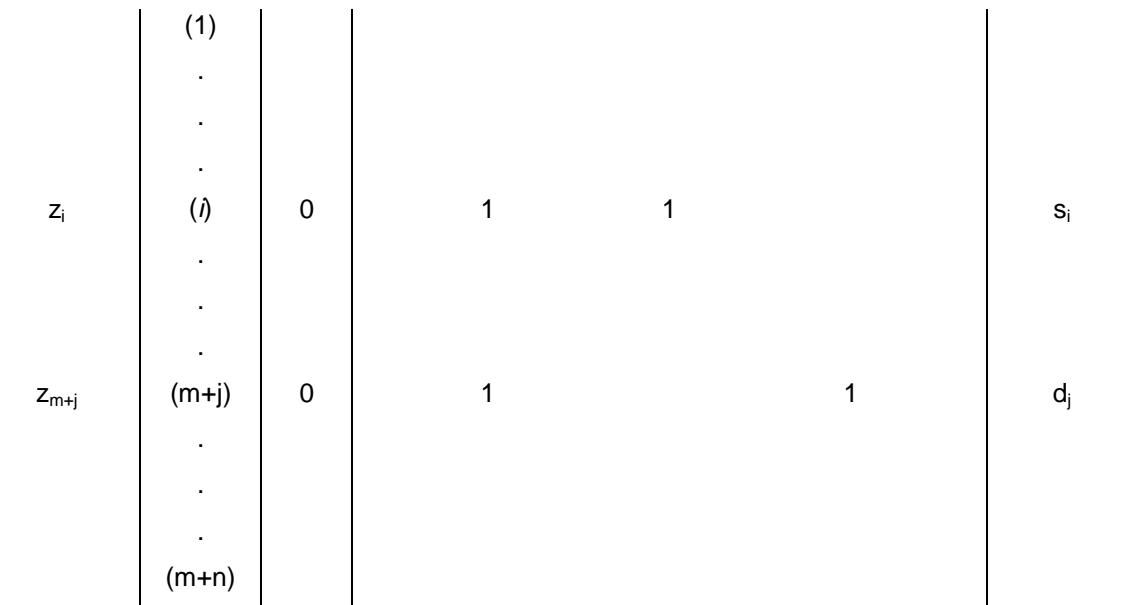

En esta tabla, todos los elementos que no se muestran en estas columnas son ceros. El único ajuste que queda por hacer antes de la primera iteración es eliminar algebraicamente los coeficientes distintos de cero de las variables básicas iniciales (artificiales) en el renglón de Z (renglón 0).

Después de cualquier iteración subsecuente, el renglón 0 tendría la forma que se muestra en la tabla 3.3

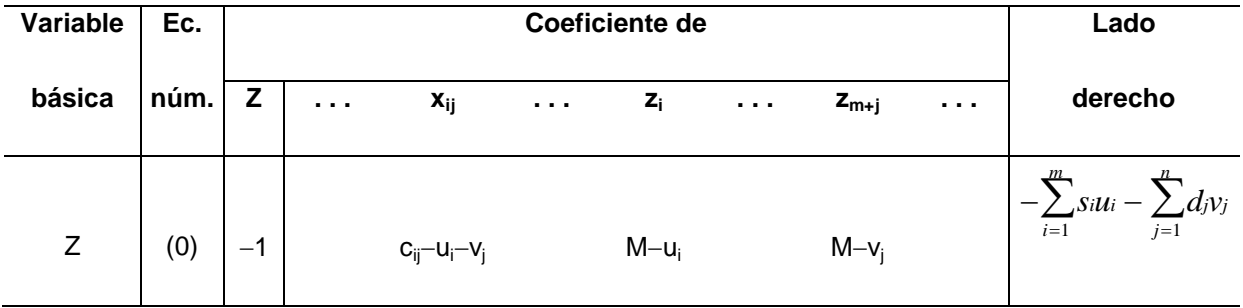

**Tabla 3.3** Tabla de terminología de valores en el método de transporte Fuente: Taha, Hamdy (2004)

A causa del patrón de ceros y unos que siguen los coeficientes en la tabla anterior, u y v<sup>j</sup> tienen la siguiente interpretación:

u<sub>i</sub> = múltiplo del renglón *i* original que se ha restado (directa o indirectamente) del renglón 0 original durante todas las iteraciones del método simplex que llevaron a la tabla actual.

v<sup>j</sup> = múltiplo del renglón *m+j* original que se ha restado (directa o indirectamente) del renglón 0 original durante todas las iteraciones del método simplex que llevaron a la tabla actual.

El renglón 0 actual se puede obtener sin usar ningún otro renglón con sólo calcular los valores de  $u_i$  y  $v_i$  directamente. Como cada variable básica debe tener coeficiente cero en el renglón 0, estos valores se pueden obtener resolviendo el sistema de ecuaciones:

 $c_{ij}-u_i-v_j = 0$  para cada *i* y *j* tal que  $x_{ij}$  es variable básica.

Lo cual se puede hacer de manera directa.

Taha Hamdy (2004), menciona que además de los datos de entrada (los valores de  $c_{ij}$ ,  $s_i$  y d<sub>i</sub>), la única información que necesita el método simplex de transporte es la solución básica factible actual, los valores actuales de  $u_i$  y  $v_j$  y los valores resultantes de c<sub>ij</sub>-u<sub>i</sub>-v<sub>i</sub> para las variables no básicas x<sub>ij</sub>. Cuando se resuelve un problema a mano es conveniente registrar esta información en una tabla simplex de transporte, como la que se muestra en la siguiente tabla 3.4.

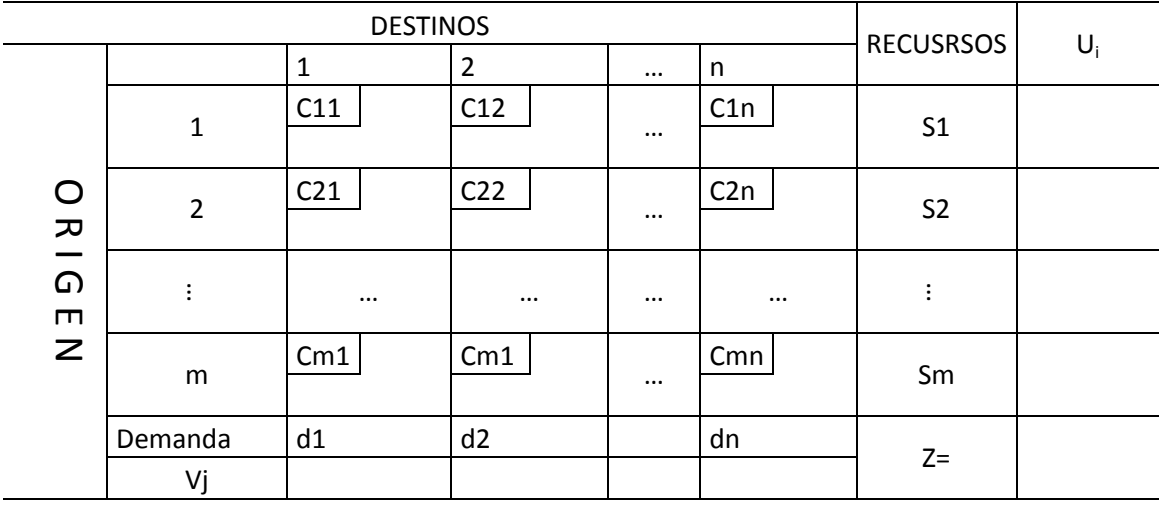

### **Tabla 3.4** Relación filas y columnas para los valores Fuente: Taha, Hamdy (2004)

#### Información adicional

Si  $X_{ij}$  es una variable básica

Si  $X_{ij}$  es una variable no básica

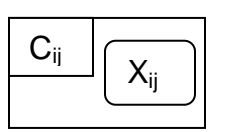

| C <sub>ii</sub> -U <sub>i</sub> -Vj <sub>i</sub> |
|--------------------------------------------------|

**Figura 3.3** Relación filas y columnas Fuente: Taha Hamdy (2004)

Taha Hamdy (2004), menciona que en los casos en que la sumatoria de todo lo que se produce en todos los orígenes es mayor que la sumatoria de todo lo que se demanda en todos los destino o viceversa, entonces se dice que *el* problema no está balanceado. En estos casos lo primero que se debe hacer antes de intentar resolver el problema es balancearlo.

### **3.7 programación lineal difusa (Borrosa)**

En general un problema de PL se plantea como:

$$
\text{Max } \{ z = cx/Ax \leq b, x \geq 0 \}
$$

Donde *A* es una matriz *m x n* de números reales, b  $\in$  R<sup>m</sup> y c  $\in$  R<sup>n</sup>.

Tenorio, Espinosa (2006), asume que el decisor dispone de una información exacta sobre los elementos que intervienen en el problema. Sin embargo, aunque esto fuera así, es usual que dicho decisor se encuentre más cómodo expresando su conocimiento en términos lingüísticos, es decir, mediante etiquetas lingüísticas convencionales, que utilizando datos numéricos de precisión exacta. Por tanto tiene perfecto sentido que hablemos de problemas de optimización planteados a partir de ese tipo de predicados vagos, entendiendo que esa vaguedad está producida por la forma de expresar el conocimiento que posee el decisor, y no como causa de una cierta naturaleza aleatoria que, para nada, será considerada.

En definitiva se trata de suponer que la imprecisión de los datos que definen al problema es difuso.

Huapaya, Lizarralde (2004), reconoce que hay tres tipos más importantes de problemas de PLD, según que la imprecisión se establezca en las restricciones, en los coeficientes de la matriz tecnológica o en los costos que definen la función objetivo.

Tenorio, Espinosa (2006), reconoce que existen muchos modelos y métodos para la resolución de estos problemas, fundamentalmente para el caso en que f y gi, i  $\in M$ , son funciones lineales. Se obtienen soluciones puntuales en algunos casos y soluciones borrosas en otros, más acordes con el planteamiento impreciso de los problemas. Estas últimas recogen un conjunto de buenas alternativas, que engloban a las soluciones puntuales obtenidas con otros métodos. En cualquier caso, el decisor debe tomar la decisión final para su problema.

#### **3.7.1 Programación lineal con restricciones difusas**

Huapaya, Lizarralde (2004), considera el caso en el que un decisor asume que puede haber cierta tolerancia en el cumplimiento de las restricciones, en el sentido de estar dispuesto a tolerar cierto margen de violación que el mismo establece. Para cada restricción esta suposición se puede representar de la forma

$$
a_i x \leq_f b_i, i \in M = \{1, 2, \ldots, m\},\
$$

Y modelizarla por medio de una función de pertenencia

$$
\mu i: \mathsf{R} \to [0, 1] / \mu i(\mathsf{a} x) \quad \begin{cases} 1 & \text{si } a_i x \leq b_i \\ f_i(a_i x) \text{ si } b_i \leq a_i x \leq b_i + t_i \\ 0 & \text{si } a_i x \geq b_i + t_i \end{cases}
$$

Estas funciones expresan que el decisor tolera violaciones en cada restricción hasta un valor *bi* + *ti*,  $i \in M$ . Por otra parte, las funciones  $f_i$  se asumen no decrecientes y continúas para estas restricciones.

La función *μi* se define para cada x <sup>∈</sup> <sup>X</sup>y da el grado de cumplimiento de la i-ésima restricción para *x* <sup>∈</sup> *X*.

El problema asociado se representa de la siguiente forma

$$
Max \t z = cx
$$
  
s.a :  

$$
Ax \leq_f b
$$
  

$$
x \geq 0
$$

Donde *c* <sup>∈</sup> R*n*, *b* <sup>∈</sup> R*m*, *A* es una matriz *m × n* de números reales.

Por medio del problema auxiliar de PL paramétrica

$$
Max \t z = cx
$$
  
s.a :  

$$
Ax \le g(\alpha)
$$
  

$$
x \ge 0, \ \alpha \in [0, 1]
$$

Donde *g*(*α*) <sup>∈</sup> R m es un vector columna definido por las funciones inversas de las *fi*, *i*  <sup>∈</sup> *M*.

### **3.7.2 Programación lineal con costos difusos**

Huapaya, Lizarralde (2004), menciona que el decisor no conoce con exactitud los valores de los coeficientes

*C*, representando esta situación por el problema de PLB siguiente,

$$
Max \t z = cJ x
$$
  
s.a :  

$$
Ax \leq b
$$
  

$$
x \geq 0
$$

Con *c<sup>f</sup> ∈* (*F*(R))<sup>n</sup> y suponiendo funciones de pertenencia de la forma

$$
\mu_j : \mathbb{R} \to [0,1], \ j \in N \ / \ \mu_j(v) = \begin{cases} 0 & \text{si } v \le r_j \ \text{ó } v \ge R_j \\ h_j(v) & \text{si } r_j \le v \le c_j \\ g_j(v) & \text{si } \overline{c}_j \le v \le R_j \\ 1 & \text{si } \underline{c}_j \le v \le \overline{c}_j \end{cases}
$$

Donde *hj*(·) y *gj*(·) son funciones continuas estrictamente crecientes y decrecientes,, tales que,  $h_j(c_j) = g_j(c_j) = 1$ ,  $\forall j \in \mathbb{N}$ .

Aunque existe una gran gama de funciones  $h_j$  y  $g_j$  (lineales, exponenciales, logarítmicas, parabólicas cóncavas y convexas, etc.) Se suelen considerar los costos borrosos como números borrosos planos con funciones *hj*(*·*) y *gj*(*·*) lineales.

#### **3.7.3 Programación lineal con números difusos en la matriz tecnológica**

Cadenas, Verdegay (2004), menciona que ahora, consideramos que los coeficientes en la matriz tecnológica y los coeficientes de la parte derecha se representan por números borrosos, siendo números reales los costos que definen la función objetivo.

Este tipo de problema de PLD se plantea en los siguientes términos

$$
Max \t z = cx
$$
  
s.a :  

$$
a_i^f x \leq_f b_i^f, i \in M
$$
  

$$
x \geq 0
$$

Donde:

$$
i \in M, a_i^f = (a_{i1}^f, \dots, a_{in}^f), a_{ij}^f \in F(\mathbb{R}), j \in N, b_i^f \in F(\mathbb{R})
$$
  

$$
x \in X = \{x \in \mathbb{R}^n \ / \ a_i^f x \leq_f b_i^f, i \in M, x \geq 0\} \ y \ c \in \mathbb{R}^n
$$

### **3.8 Un modelo general de programación lineal difusa (borrosa)**

Un modelo general de PLD, en el que consideramos todos los casos anteriores es un problema del tipo:

$$
Max \t z = \sum_{j=1}^{n} c_j^f x_j
$$
  
s.a :  

$$
\sum_{j=1}^{n} a_{ij}^f x_j \leq_f b_i^f
$$
  

$$
x_j \geq 0, \ i \in M, \ j \in N
$$

Donde los elementos borrosos se consideran dados por:

- a) Para cada costo ∃*μ<sup>j</sup>* <sup>∈</sup> *F*(R) tal que *μj:* R <sup>→</sup> [0, 1], j <sup>∈</sup> <sup>N</sup>las cuales definen el vector de costos borrosos.
- b) Para cada fila ∃*μi* <sup>∈</sup> *F*(R) tal que *μi:* R <sup>→</sup> [0, 1], i <sup>∈</sup> *M* las cuales definen el número borroso en la parte derecha.
- c) Para cada *i* <sup>∈</sup> *M* y *j* <sup>∈</sup> *N* ∃*μij* <sup>∈</sup> *F*(R) tal que *μij* : R <sup>→</sup> [0, 1] las cuales definen los números borrosos en la matriz tecnológica.
- d) Para cada fila ∃*μi* <sup>∈</sup> *F* [*F*(R)] tal que *μi*: <sup>F</sup>(R) <sup>→</sup> [0, 1], i <sup>∈</sup> <sup>M</sup>que nos da para cada *x* <sup>∈</sup> R*n*, el grado de acoplamiento del número borroso *a* f *<sup>i</sup>*1*x*1 + *a f <sup>i</sup>*2*x*2 +. *. . a<sup>f</sup> inxn,* <sup>i</sup><sup>∈</sup> *M* con respecto a la i-ésima restricción, es decir, la adecuación entre estos números borrosos y el correspondiente  $b^f$  con respecto a la i-ésima restricción.

#### **3.9 Ventaja entre modelo difuso y el tradicional**

Cadenas, Verdegay (2004), reconoce que el modelo tradicional de programación lineal permita conocer con exactitud la formulación de relaciones que contempla situaciones minimizando o maximizando unidades bajo un modelo matemático formulado de las necesidades del problema estudiado.

Hernández O. (2012), menciona que el modelo "fuzzy" en español modelo difuso necesita el conocimiento experto construido con conceptos ambiguos o imprecisos incluye el razonamiento aproximado (cálculo con palabras) y provee fortaleza matemática a la emulación de atributos lingüísticos y perceptuales asociados con la cognición y razonamiento humano.

Cadenas, Verdegay (2012), reconoce que es importante notar que la especificación de la función de pertenencia es subjetiva, es decir, que los valores pueden diferir de una persona a otra; esta subjetividad proviene de las diferencias individuales en la percepción o expresión de conceptos abstractos. La evaluación humana del logro involucra, generalmente, términos lingüísticos como excelente, bueno o regular están fuertemente imbuidos de subjetividad y son dependientes de un contexto. Las técnicas difusas se muestran apropiadas para captura de estas etiquetas lingüísticas.

Hernández O. (2012), menciona que los modelos difusos pertenecen a una rama de la inteligencia artificial en donde se funda el concepto "todo es cuestión de grado" lo cual permite manejar información vaga o de difícil especificación en un sentido común las que se refieren en cantidades indefinidas.

Algunas de las ventajas de este tipo de modelos son las siguientes:

- Facilidad de implementación
- Buenos resultados en procesos no lineales
- Modo de funcionamiento similar al comportamiento humano
- Forma rápida y económica de resolver un problema
- No se necesita conocer al modelo matemático que rige su funcionamiento

**Capítulo 4**

**Método** 

### **4.1 Desarrollo del método**

El método tuvo lugar a realizarse en las zona donde se encuentra la presencia de los clientes de la empresa Compañía Operadora de Granos y Servicios Logísticos S.A de C.V, para su mejor comprensión se plasma esta metodología en el siguiente diagrama, ver figura 4.1.

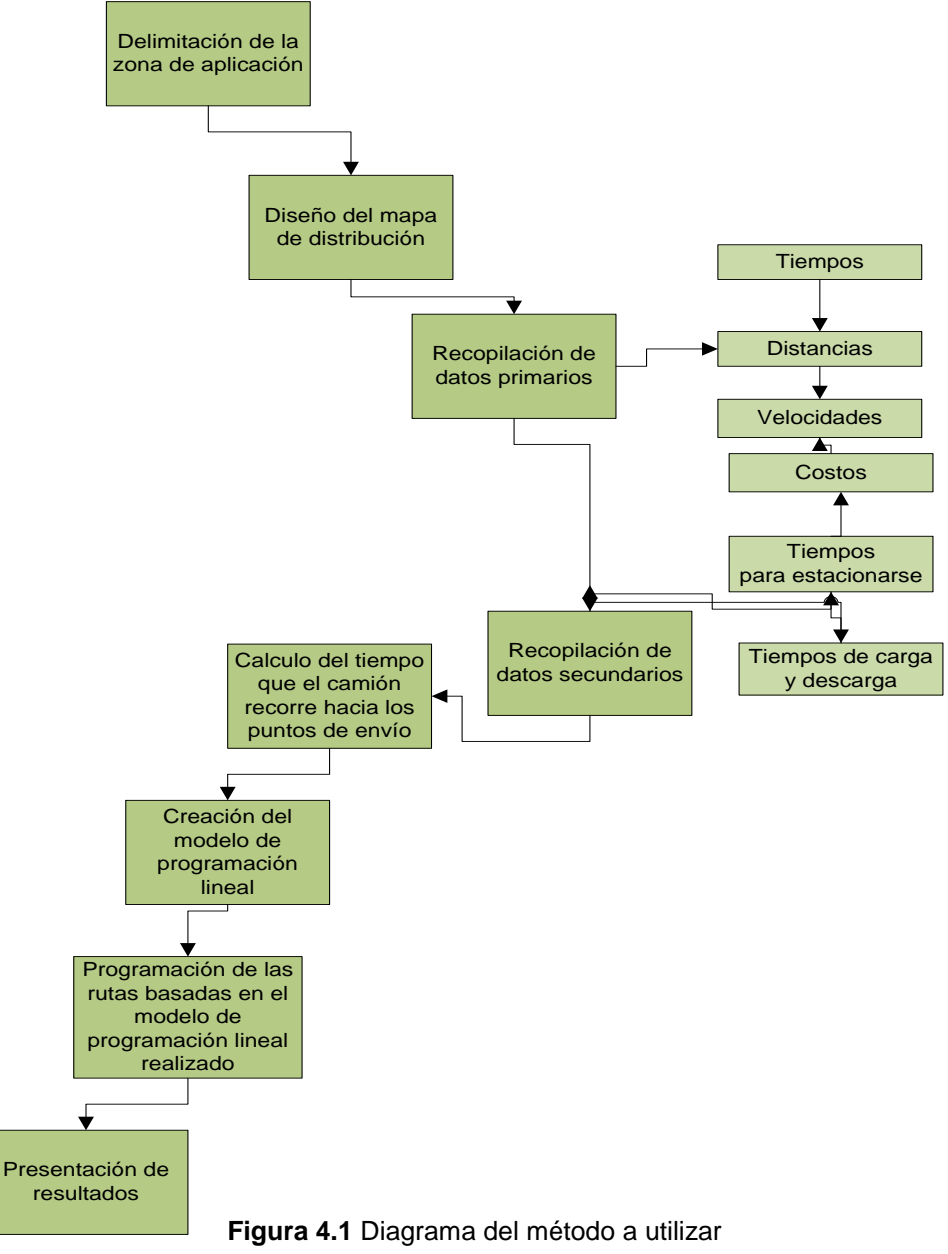

Fuente: elaboración propia

### **4.2 Descripción de las actividades a desarrollar**

**Delimitación de la zona de aplicación:** La zona de aplicación que tuvo lugar para la realización de este proyecto, comprende gran parte del sureste mexicano; teniendo presencia en gran parte de los estados de Chiapas, Veracruz, Oaxaca, Villahermosa y Campeche. Esta zona se delimitó de acuerdo a la relación de clientes existente en el periodo 2012 – 2013, quedando una ventana abierta para la generación de nuevos clientes.

**Diseño del mapa de distribución:** Teniendo conocimiento de quienes son los clientes de la empresa (puntos de envío) y cuáles son los almacenes (puntos de origen) se procede a la realización del mapa de distribución (red de distribución). Los puntos de envío (clientes) se representan a través de nodos. Este mapa de distribución se realizará con la ayuda de un paquete de cómputo, llamado Cmap Tools.

**Recopilación de datos primarios:** Los datos primarios están compuestos por las distancias incurridas en cada recorrido, los tiempos, los costos y las velocidades de desplazamiento

Estos tipos de datos se obtuvieron en conjunto a dos maneras, la primera de ellas fue una medición en un estudio de campo realizado a un muestreo especifico de la zona que la empresa deseaba conocer con mayor exactitud, donde existe en el recorrido variedad de terrenos y climas, y el segundo conjunto fue con la utilización del rastreador satelital skyangel para medir y monitorear cada envío.

**Recopilación de datos secundarios:** Los datos secundarios son: el tiempo para estacionarse, el tiempo de carga y descarga del camión de reparto.

Al igual que la recopilación de datos primarios, estos datos se obtuvieron de los estudios de campo realizados y están en función al espacio que se tiene en el lugar

de descarga, se recopilaron cronometrando todos los movimientos que se requieren para el estacionamiento, carga y descarga y obteniendo estadísticos para su resultado final.

**Cálculo del tiempo que el camión recorre hacia los puntos de envío:** Se realiza una medición del tiempo que el camión repartidor incide desde su punto de partida, (almacenes) hasta su punto destino (puntos de envío), esta medición se realiza bajo el rastreo satelital. Con la ecuación obtenida se pude obtener el tiempo en el que el camión repartidor recorre desde su punto de inicio hasta su punto destino.

Este cálculo del tiempo es la sumatoria de los estadísticos obtenidos en las etapas recopilación de datos primarios y datos secundarios.

**Creación del modelo de programación lineal:** Con los datos obtenidos en las etapas anteriores y bajo la realización de un análisis especifico de las necesidades de la empresa, se procede a crear un modelo de programación lineal que busca minimizar los costos incurridos y eficientar los pedidos de tal manera que sean entregados en tiempo y forma.

**Programación de las rutas basadas en el modelo de programación lineal realizado:** Una vez realizado el modelo de programación lineal con los datos analizados, se procede a efectuar la programación de estos bajo un paquete de computo, este paquete de computo se llama WinQsb; en donde se espera que al correr el programa nos arroje la ruta más corta de envío con los menores costos incurridos, de tal manera que sea la ruta que presente mayor eficiencia en el traslado de productos.

**Presentación de resultados:** Los resultados se presentan en su totalidad al concluir la etapa de la programación de rutas aplicando el modelo de programación lineal realizado de acuerdo a las necesidades de la empresa. Estos resultados se dan a conocer a los directivos de la empresa encargados de llevar a cabo la toma de decisiones para todos y cada uno de los envíos planeados y espontáneos.

**Capítulo 5 Aplicación** 

### **5.1 Delimitación de la zona de aplicación**

En la figura 5.1 se muestra la zona a la que se le aplicó el estudio realizado, esta zona comprende gran parte del sureste del país y tiene presencia en parte de los estados de Chiapas, Veracruz, Tabasco, Oaxaca y Campeche.

Esta delimitación se dio bajo el criterio de la cartera de clientes que la empresa maneja desde el ejercicio fiscal correspondiente al año 2012; involucra a un 90% de los clientes con que la empresa cuenta, el otro 10% son clientes que están surgiendo espontáneamente y su localización se aprecia en la figura 5.1; de la misma manera podemos conocer el nombre de estos puntos destino en la tabla 5.1.

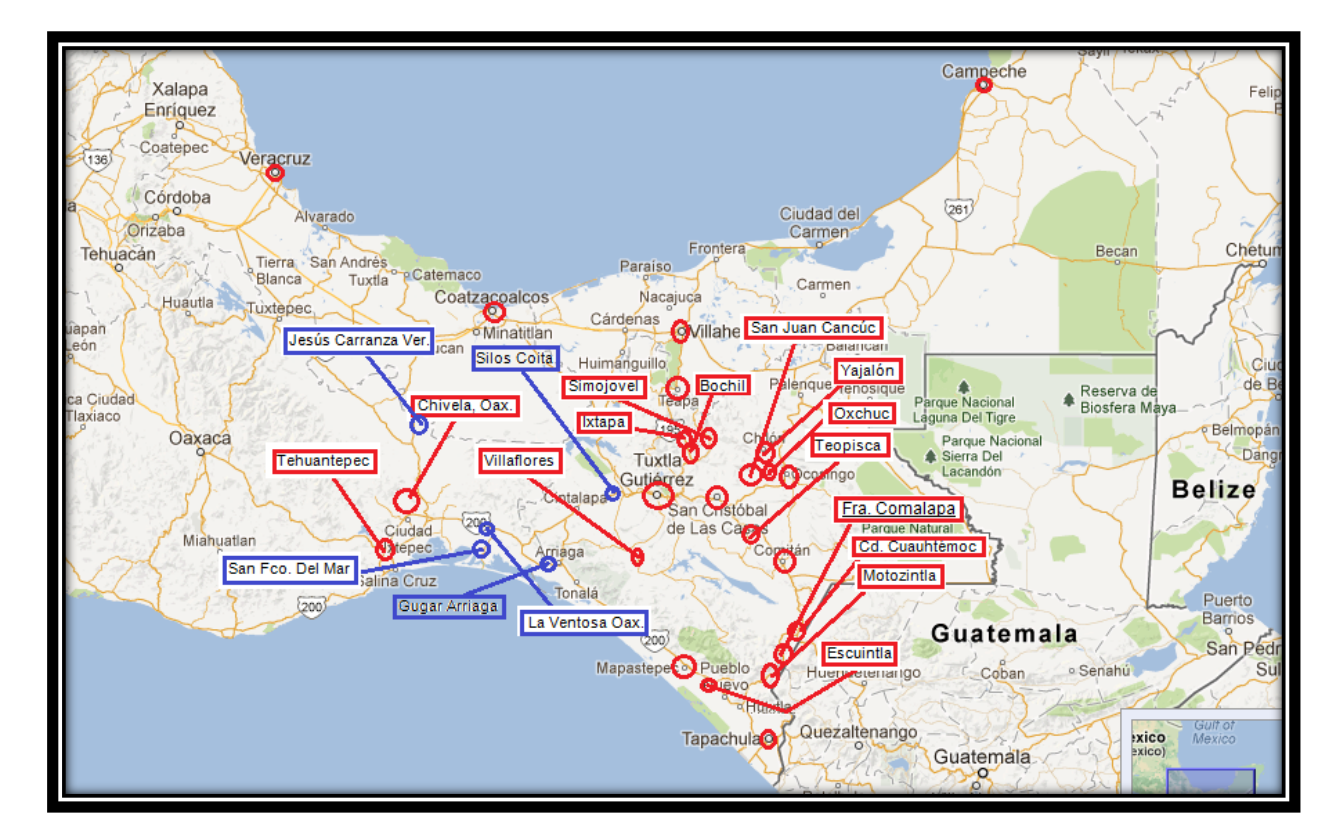

**Figura 5.1** Mapa de distribución (Google Maps)

## **5.2 Diseño del mapa de distribución**

El mapa que se normalizó se obtuvo de Google maps<sup>1</sup>, figura 5.2, los beneficios de la normalización del mapa a red satelital es facilitar el diseño, la localización de vías carreteras y autopistas y las distancias en valor aproximado de un origen a un destino.

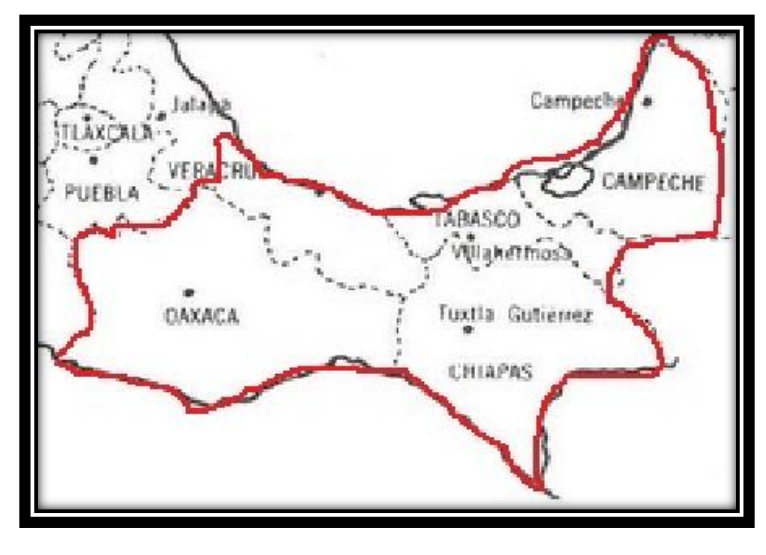

**Figura 5.2** Zona de aplicación (Google Maps)

# **5.3 Recopilación de datos primarios**

l

La recopilación de datos primarios, tuvo lugar de manera conjunta, una de ellas fue con la realización de un estudio de campo, en donde se llevó a cabo la medición de las distancias, tiempos y las velocidades en las que un camión repartidor incurre desde un punto origen y un punto destino. La otra manera de la obtención de datos a los que no fue posible la realización del estudio de campo por cuestiones externas a la empresa, fue a través del rastreador satelital con que la empresa cuenta para cada uno de los camiones.

<sup>1</sup> Google maps es un servidor de aplicaciones de mapas en la Web. Ofrece imágenes de mapas desplazables, así como fotos satelitales del mundo e incluso la ruta entre diferentes ubicaciones o imágenes a pie de calle Google Street View.

### **5.3.1 Distancias**

La asignación de la distancia (Km) se asigna de acuerdo al punto destino que el camión debe acudir, este punto está determinado por el punto origen que es donde se ubica actualmente, la ruta a tomar se determina en basa a la carga y tonelaje a transportar, debido que; en algunas rutas ubicadas en las carreteras de nuestro país no está permitido circular con doble remolque, hay que hacer adecuaciones con base a que ruta elegir, por este detalle, no siempre la ruta más corta es la que se opta por tomar.

#### **5.3.2 Tiempos**

Los tiempos acá recopilados de igual manera que las demás tomas de datos, fue en conjunto al estudio de campo realizado y al seguimiento del rastreador satelital, y para programar las rutas se presentan en consideración a estadísticos aplicados para tener datos únicos a cada ruta y aplicarle un rango de tolerancia.

### **5.3.3 Velocidades**

Para poder obtener el valor de las velocidades que se incurren en los envíos y para saber si se estaba cumpliendo con las reglamentaciones de la SCT para camiones de carga y autotransportes se realizó un monitoreo en donde se llevó a cabo una serie de mediciones de algunos envíos, y a los envíos que no fue posible realizar la medición por cuestiones ajenas a la empresa se le dio un valor aproximado obteniéndose con base al rastreador satelital y la experiencia de los operadores. Se divide este apartado 2 secciones carreteras o zonas como se puede apreciar en la tabla 5.1, y de acuerdo a las reglamentaciones que impone la SCT.

Dos de los factores (distancia y tiempo) de los datos primarios se resumen en el siguiente diagrama de la figura 5.4, la última columna corresponde a los costos incurridos.

# **5.3.4 Costos**

Los costos se determinan en función a cuatro aspectos principales; estos son:

- Precio de los combustibles
- Costos de las casetas de peajes
- Comisiones del operador
- Otros costos

La sumatoria de estos cuatro puntos descritos da como resultado final el costo que se muestra en la columna costos de la figura 5.3

Costos =  $[($ de combustible) + ($ casetas de peaje) + (comisions del operador)$  $+$  (*X* costos)]

> **Figura 5.3** Formula de la obtención de costos Fuente: Elaboración propia

Cabe mencionar que el precio del combustible presenta una variación de un incremento de 11 centavos cada mes y esto se refleja en el aumento de los costos mensuales, los costos aquí presentados corresponden al mes de junio de 2013.

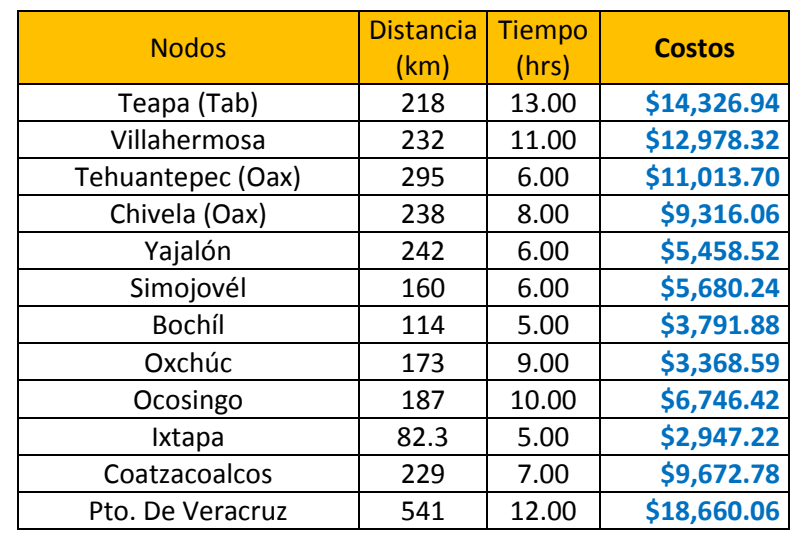

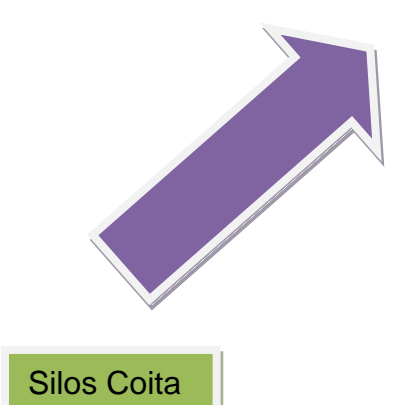

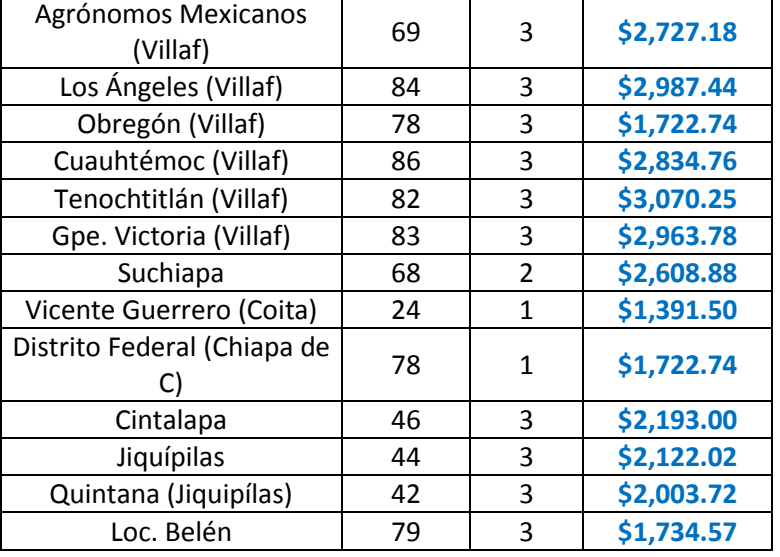

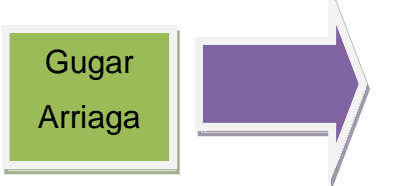

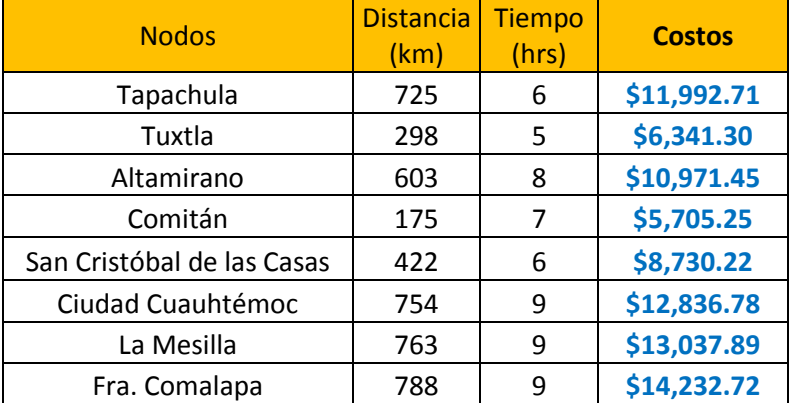

54

|                        | Motozintla      | 888                      | 10                     | \$14,422.00   |
|------------------------|-----------------|--------------------------|------------------------|---------------|
| Gugar                  | San Juan Cancúc | 535                      | $\boldsymbol{6}$       | \$9,467.01    |
|                        | Teopisca        | 537                      | 6                      | \$9,890.67    |
| Arriaga                | Villaflores     | 306                      | $\overline{4}$         | \$5,356.94    |
|                        | Escuintla       | 582                      | 5                      | \$9,951.02    |
|                        | Mapastepéc      | 520                      | $\overline{3}$         | \$9,267.56    |
| <b>Villaflores</b>     | Campeche        | 1164                     | 28                     | \$19,916.76   |
| San Fco.               | Comitán         | 777                      | 8                      | \$13,198.89   |
|                        | Villaflores     | 467                      | 6                      | \$8,926.74    |
| <b>Del Mar</b>         | Teapa (Tab)     | 1446                     | 24                     | \$17,106.18   |
| (Oax)                  | Villahermosa    | 1338                     | 25                     | \$18,168.54   |
| La<br>Ventosa<br>(Oax) | Comitán         | 797                      | 11                     | \$13,127.15   |
| Jesús                  | Silos Coita     | 366                      | $\overline{7}$         | \$12,415.52   |
| Carranza               | Comitán         | 1116                     | 12                     | \$17,232.92   |
| (Ver)                  |                 |                          |                        |               |
|                        | <b>Nodos</b>    | <b>Distancia</b><br>(km) | <b>Tiempo</b><br>(hrs) | <b>Costos</b> |
| <b>Tapachula</b>       | Silos Coita     | 362                      | $\overline{7}$         | \$11,638.92   |
|                        | Bochíl          | 1011                     | 10                     | \$15,105.11   |
|                        | Simojovél       | 1098                     | 11                     | \$16,610.66   |

**Figura 5.4** Resultados estadísticos de valores de distancias y tiempos para los camiones Full Fuente: Elaboración propia

En la tabla 5.1 se muestran las velocidades reguladas de acuerdo a las SCT y las características de los camiones, se presentan dos tipos de velocidades: velocidades con carga y velocidades sin carga,

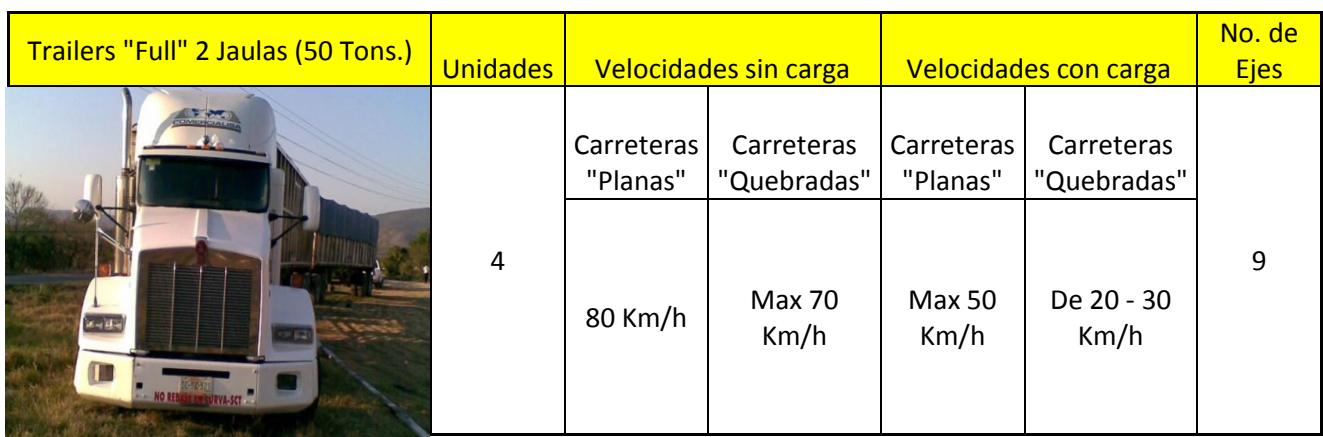

### **Tabla 5.1** Tabla de valores de velocidades para los camiones Full Fuente: Elaboración propia

### **Tabla 5.2** Tabla de valores de velocidades para los camiones Tórton Fuente: Elaboración propia

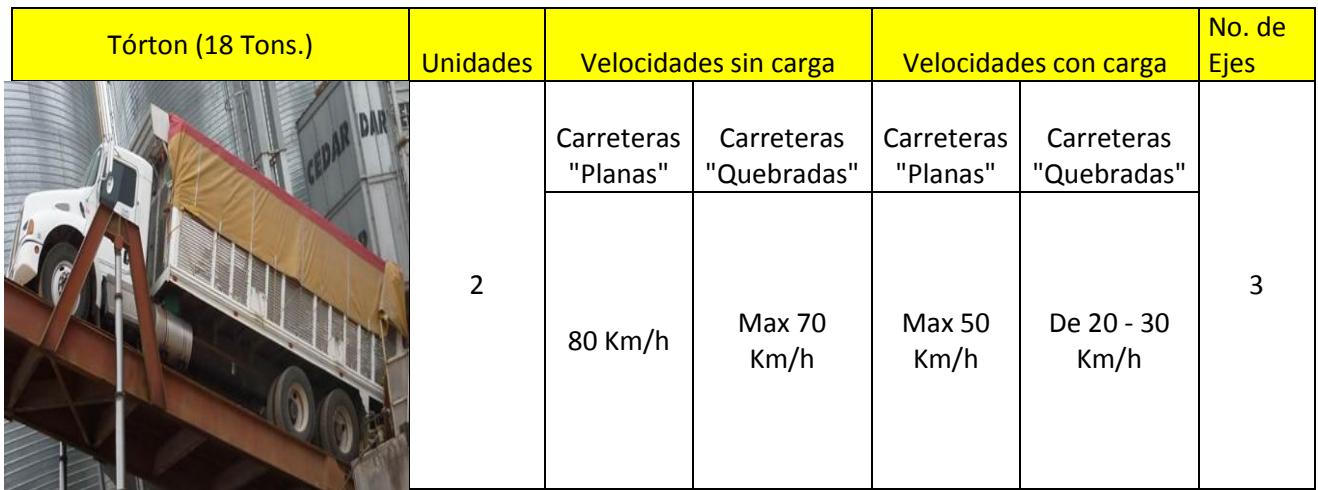

### **5.4 Recopilación de datos secundarios**

Para poder obtener el valor del tiempo para estacionarse del camión repartidor, al igual que para la obtención de datos primarios se realizó un monitoreo y un estudio de campo analizando el estacionamiento de algunos camiones en algunos de de los envíos, considerando todo los movimientos que conllevan al posicionamiento requerido; tales movimientos como enganchar el tracto a una jaula, desenganchar, volver a enganchar a otra jaula, enganchar el dolly, desengancharlo, etc.

Cabe aclarar que estas maniobras se realizan de acuerdo a las necesidades del espacio de carga y descarga, y que en algunos casos pueden no ser necesarias.

El tiempo para estacionarse en promedio se encuentra entre los 15 minutos, mas tres minutos adicionales para pesado, que dan en suma 18 minutos, realizando todas las maniobras pertinentes, incluye posicionamiento en la báscula y enrrampado. Los resultados estadísticos del estudio se ven en la tabla 5.5

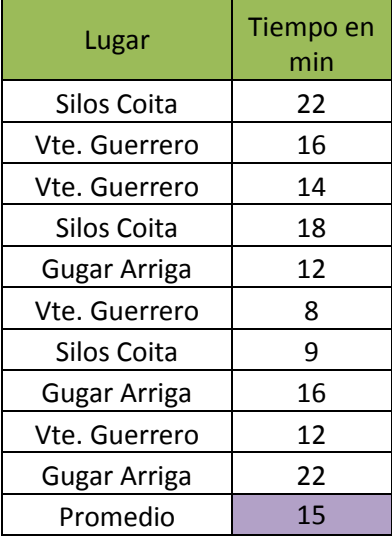

#### **Tabla 5.3** Tiempos de estacionamiento Fuente: Elaboración propia

De la misma manera los tiempos de carga y descarga presentan mucha variabilidad en cuanto al producto que se maneja en los servicios de transporte, para los granos y semillas, se presentan tiempos de hasta más de siete horas en carga, incluso cuando se carga sorgo directamente del campo de los productores, los camiones se pueden perdurar hasta más de una semana cargando, esta información se ve en la tabla 5.4.

> **Tabla 5.4** Tiempos de carga Fuente: Elaboración propia

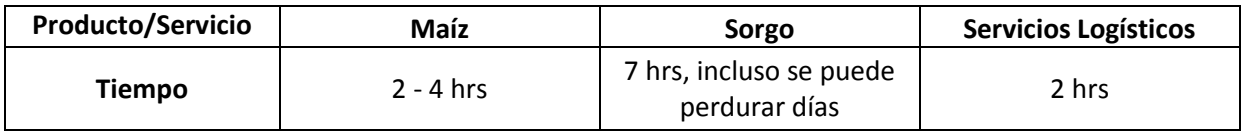

Los tiempos de descarga son en la mayoría los más rápidos, para granos en promedio se suele esperar en descarga de 1.5 horas a 3 horas por jaula, y para servicios logísticos hay un estimado de hasta 2.5 horas por cada jaula. Lo anterior descrito se observa en la tabla 5.5.

**Tabla 5.5** Tiempos de descarga Fuente: Elaboración propia

| <b>Producto/Servicio</b> | Maíz        | Sorgo     | <b>Servicios Logísticos</b> |
|--------------------------|-------------|-----------|-----------------------------|
| Tiempo                   | $1 - 2$ hrs | $1-3$ hrs | $2 - 3$ hrs                 |

### **5.5 Cálculo del tiempo de recorrido hacia los puntos de envío**

Con base a las mediciones realizadas en el estudio de campo y en los rastreos satelitales, se realiza la medición para calcular el tiempo que la unidad recorre hacia los puntos de envío; estos tiempo se obtuvieron de manera cronometrada, echando andar el cronometro desde que el operador echa andar la unidad y deteniéndolo hasta que la unidad es apagada después del estacionamiento, estos resultados se presentaron con anterioridad en la tabla 5.3

### **5.6 Creación del modelo de programación lineal**

Con los datos obtenidos en las mediciones, se procede a crear el modelo de programación lineal que busca minimizar los costos incurridos y eficientar los pedidos, de tal manera que sean entregados en tiempo y forma.

Los datos utilizados para realizar las iteraciones son los obtenidos en la matriz de costos obtenidos de la realización de las mediciones de envíos, estos datos se muestran al finalizar este trabajo, (ver anexos).

Para poder comprender más la creación de este modelo, se ejemplifica en la tabla, tabla 5.6.

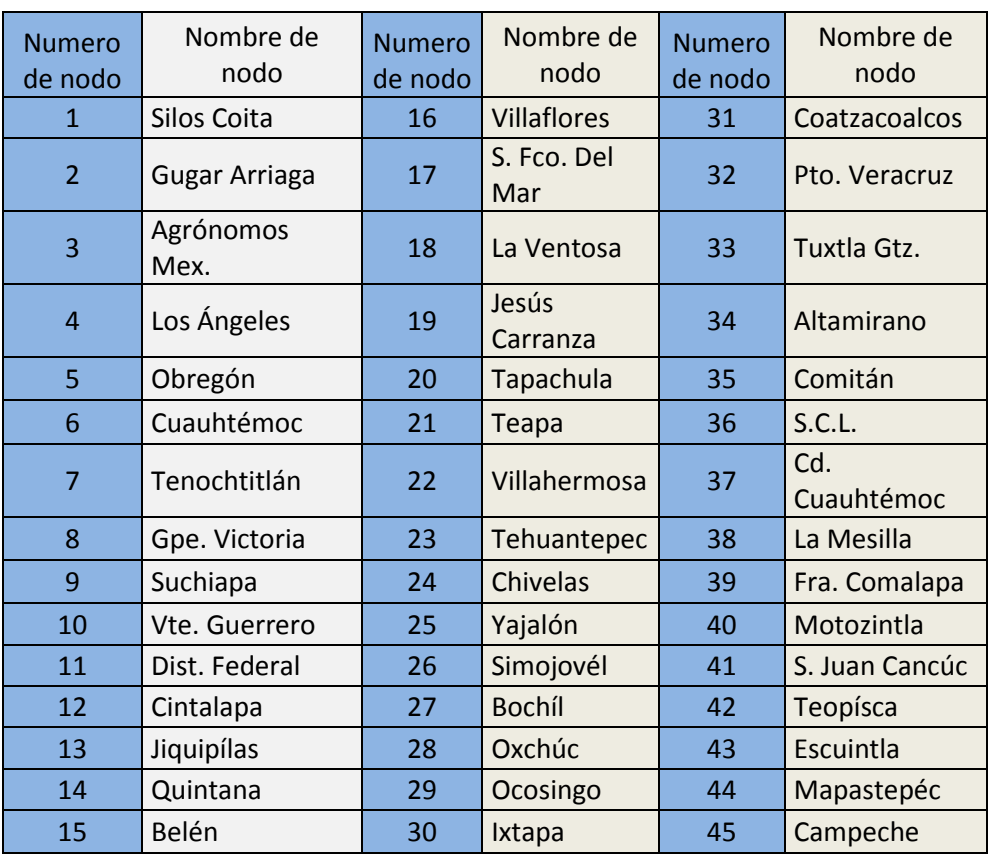

### **Tabla 5.6**. Nodos numerados

Fuente: Elaboración propia

En la seccion de anexos se presenta la red de nodos que se utilizara para realizar la relacion de costos incurridos en cada uno de los envios de los puntos origenes y destinos mencionados en la tabla anterior.

De los anexos formamos la matriz inicial de costos incurridos en los envíos, el tamaño de la matriz dependerá de la cantidad de nodos que constituye la red, en este caso son 20 nodos orígenes y 45 nodos destinos, que son los que tienen relación, se decidió por conveniencia omitir aquellas que no tenían relación para que en la matriz de costos no se creara de manera extensa, de este modo; la matriz que se obtuvo fue de 20 x 45.

En el anexo (modelo creado) muestra el modelo creado con los datos de costos, en las celdas que no están con valores; es porque no tienen relación alguna y eso no afecta para el desarrollo del modelo. Se representa a la fila (i) y a la columna (j); Cuando en d (i,j) los valores de i y j son iguales no se le asigna valor; si hay relación de un nodo a otro nodo en la figura 5.9, se agrega el valor de su costo de recorrido, tomando como i al nodo inicial y como j al nodo final, ejemplo el tiempo de recorrido del nodo 1 al 2 es de \$1865.00, por lo cual en el anexo matriz de costos, donde i=1 y j=2 se llenara la celda d(1,2) con el valor \$1865.00

Si no hay relación entre nodos de la red se omite el valor y si la relación es la misma para origen y destino (por ejemplo: X1,1, o X10, 10) se pone un valor grande comparada con los tiempos de recorrido que se connota con la letra M.

# **5.7 Programación de la rutas basadas en modelo de programación lineal realizado**

Al ingresar los datos de los costos de los puntos de envío que se requieran conocer en la matriz de Excel, automáticamente se obtiene una sumatoria que con solo copiar y pegar al programa programación lineal WinQSB en el subprograma Linear and Integrer Programming, podremos conocer los gastos que nos conllevan a realizar ese envío, y la cantidad que debemos enviar para amortizar esos costos, de la misma manera se pueden hacer ajustes a prueba y error si así se desea para conocer cuánto enviar hacia otros puntos de venta.

Con base a los resultados que el programa arroje y con las condiciones de demanda que se tengan, los encargados de tomar decisiones en la empresa optaran por elegir cuanto y cuando hay que enviar de un almacén hacia un destino, esto aprovechando la ubicación geográfica donde los camiones se localizan para reducir costos y trayectorias de recorrido.

### **5.8 Presentación de resultados**

Una vez concluido con el proyecto, todo lo aquí realizado se dará a conocer a la dirección de la empresa, para su uso conveniente, enseñando el uso de la hoja de cálculo que se realizó y a importar los datos al programa que se utilizará, para su mayor comprensión dicho programa arroja los datos en forma de tabla, donde de manera virtual se puede interactuar para llevar a cabo una serie de ajustes antes de realizar el envío de manera real.

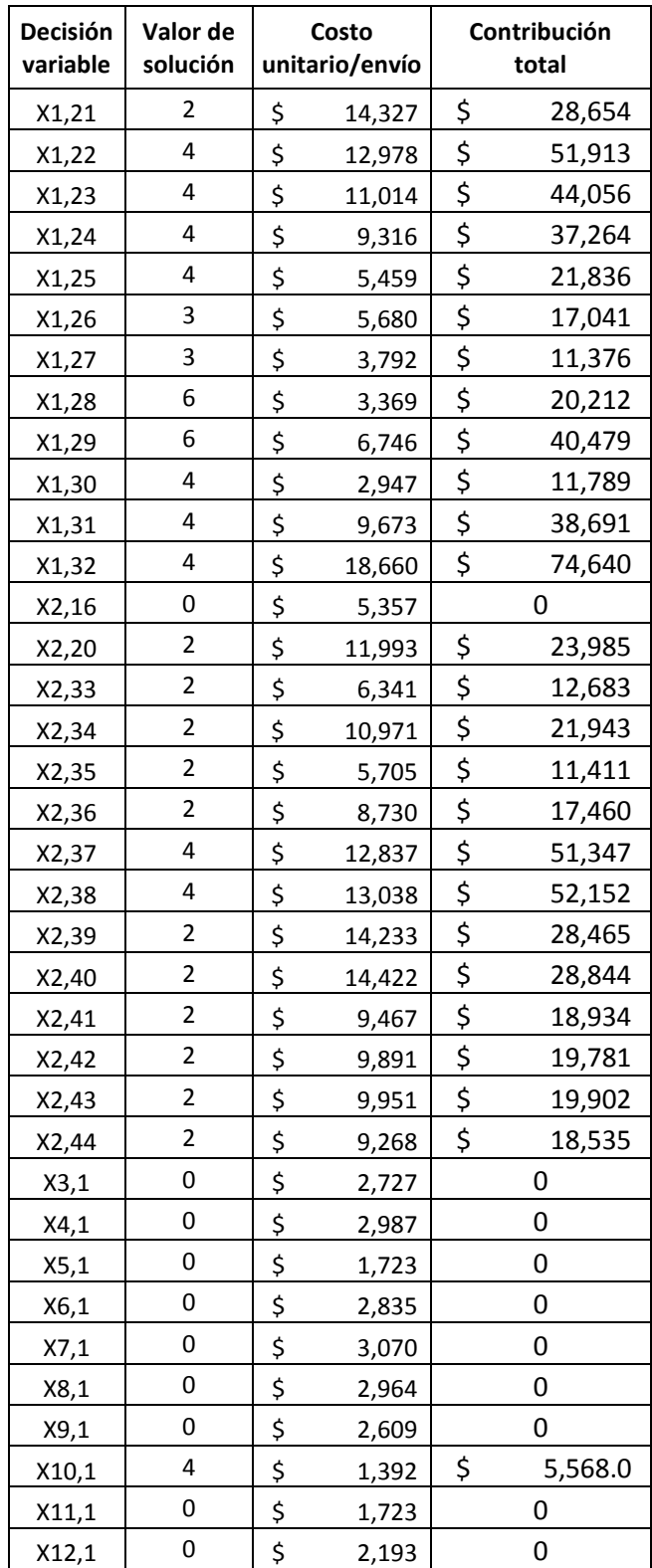

**Tabla 5.7** Solución del modelo de programación lineal Fuente: Datos tomados al correr el programa WinQsb Linear and Integer Programming

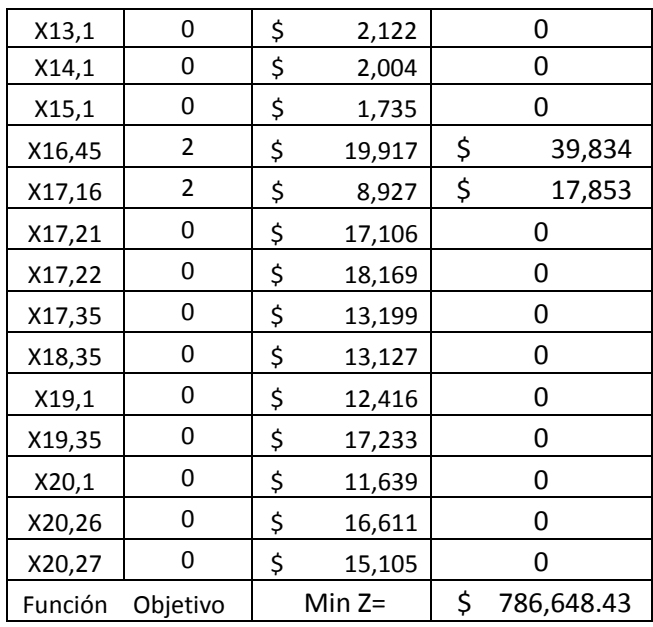

Como puede apreciarse en esta tabla de soluciones que el programa arroja; para la fila 1, con una variable de decisión X1, 21 (origen 1, destino 21) que representa la ruta Coita-Teapa, se requieren 4 envíos, satisface ese pedido representa un costo de \$14327.00 por envío unitario, realizar los 2 envíos representaría incidir en un costo total de \$28,654.00.

Para el destino X1, 22 representada por la ruta Silos Coita-Villahermosa, se necesitan satisfacer 4 envíos, con un costo unitario de \$12,978 y un costo total de \$51,913.00 estos costos se muestran en las columnas 3 y 4 de la tabla 5.7

Para la primer columna de la tabla 5.7 en donde su valor es cero, su significancia es que la demanda está satisfecha y no se necesita realizar envío alguno, únicamente aparecen valores en la columna dos que es el valor que representa realizar un envío de ese origen hacia ese destino, la connotación de los nodos y sus respectivos nombres ya se mencionó con anterioridad en la tabla 5.6 de este capítulo.

**Capítulo 6** 

**Conclusiones y recomendaciones**

### **6.1 Conclusiones**

La realización de mediciones reales de los envíos de esta empresa ayudan a conocer con certeza los valores de las variables que conllevan para la realización de un viaje, dichas variables principales son el tiempo, las velocidades y los costos incurridos, la creación de un sistema a computadora que sea una interfaz entre los real lo planeado, ayuda de manera sistemática a mejorar en todos los aspectos que la empresa Comercialisa se encuentra, orientando hacia una mejor planeación y operación.

La programación lineal sin duda una forma de ahorrar muchas horas de planificación sin un método a utilizar. Además nos proporciona soluciones que permite evaluar su factibilidad entes de realizar el envío real, tomar en cuenta consideraciones secundarias que involucra la lógica difusa y conllevar a un óptimo funcionamiento de los camiones repartidores.

Cabe mencionar que debido al tiempo de ejecución del proyecto, solo fue posible centrar más atención en la medición de los viajes y en la aplicación de la programación lineal para conocer los beneficios que conllevan la realización de viajes apoyándose en la toma de decisiones con esta gran herramienta, queda una ventana abierta para darle continuidad a este proyecto y analizar la cuestión de incertidumbres en los tiempos de envío.

Como bien se sabe, no siempre la ruta más corta es la conveniente a tomar; para el caso de Comercialisa que sus camiones de envío son de doble jaula, preservar el buen funcionamiento y evitar accidentes, hacen que tengan que tomarse otras rutas diferentes a la ruta más corta.

Los beneficios que podrá obtener la empresa mediante este programa son:

- Mayor confiabilidad en los cálculos de los tiempos de las rutas de reparto.
- Disminución del tiempo dedicado en la elaboración de las rutas de reparto.
- Cualquier persona que sepa manejar una computadora y que reciba una capacitación mínima del programa, podrá crear las rutas de distribución.
- Un programa dinámico que se pueda actualizar fácilmente.
- Disminución en los tiempos de reparto.
- Disminución en los gastos de combustible.

### **6.2 Recomendaciones**

Se recomienda que las mediciones y los estudios de campo de cada envío se extiendan a todos los puntos existentes para la empresa, ya que los datos acá obtenidos que se procesan en las interacciones del método de transporte se obtuvieron mediante muestras de 3 observaciones, que se realizaron en todo lo conformado en relación al tiempo y a la falta de apoyo la variación entre el tiempo arrojado por el sistema y el costo real pueden ser altas, por los cual se recomienda que se tomen los valores arrojados como costos aproximados, dando un tiempo de 10 % más menos de holgura.

Para poder disminuir este tiempo de holgura y brindar mayor confiabilidad en los tiempos arrojados por el sistema, se recomienda llevar a cabo la medición de absolutamente todos los envíos que Comercialisa otorga a sus puntos de venta, y de esta manera los tiempos y costos arrojados por el sistema sean más confiables.

De igual manera se recomienda ampliar el tiempo de estudio de estas variables y trabajar más con la parte de incertidumbres en los tiempos de envío, para así con base a estadísticos determinar el mejor horario factible y tiempos de recorridos para emplearlos en las distintas rutas que deban elegirse.

Las recomendaciones acerca del sistema a computadora son las siguientes:

- Sustituir la colocación manual de los datos de la matriz inicial, por una realizada a computadora a través de metacomandos de la hoja de cálculo de Excel hacia al programa, para evitar errores.
- Mejorar la interfaz del sistema a computadora

Para la realización de los envíos y minimización de riesgos se recomienda:

- A) Manejo seguro (a la defensiva). Este método busca evitar el mayor numeró de accidentes carreteros y las consecuencias de los mismos. A continuación los principales puntos.
- 1. Usar invariablemente el cinturón de seguridad.
- 2. Conducir de día con luces encendidas.
- 3. Guardar una distancia prudente con el vehículo de adelante.
- 4. Ceder el paso a otros conductores.
- 5. Ceder el paso a peatones.
- 6. Respetar los límites de velocidad (80 Km/hora máximo).
- 7. Estacionarse si se necesita en un lugar adecuado y seguro
- 8. Tener la mayor información posible sobre la ruta o el destino final del viaje.
- 9. Mantener limpio los cristales delanteros, los espejos retrovisores y las lámparas de las luces.
- B) Minimizar riesgos. Ante la situación de inseguridad que se vive en ciertas regiones del país, se hace muy necesario que tengamos que incrementar las medidas de prevención en nuestro trabajo, a continuación los más importantes.
- 1. Verificar la seguridad de las rutas sobre todo en caminos estatales y de terracería.
- 2. No comentar con nadie sobre su ruta a seguir ni los horarios.
- 3. Por ningún motivo subir a personas ajenas a la empresa.
- 4. Siempre estar atentos a los equipos, ya que nos pueden subir objetos extraños a las unidades (droga, armas o artículos robados).
- 5. Tener el hábito de estar reportando su ubicación exacta y sus itinerarios.
- 6. En lugares de muy baja velocidad mantener las puertas con seguro y los cristales totalmente arriba.
- 7. Viajar en convoy con compañeros de la empresa o con amigos de la misma que vayan en la misma dirección.

Cada camión tienen que tener en su guantera los documentos legales indispensables así como los números de teléfonos de los ajustadores de seguros y equipos de emergencia.

Cada equipo debe llevar consigo el siguiente equipo de seguridad:

- 1. Chaleco con franjas reflejantes.
- 2. Guantes de carnaza para el operador.
- 3. Casco de uso industrial.
- 4. Conos para paradas de emergencia.
- 5. Extintor para sofocar conatos de incendio.
- 6. Zapatos de uso industrial.
- 7. Lentes de manejo que filtren los rayos solares.

Cada unidad de envío cuenta con un rastreador satelital y un botón de pánico, para el caso de asaltos el operador debe oprimir el botón de pánico y no rehusarse a las órdenes de quienes tomen el control de la situación, automáticamente a la agencia de rastreo permite conocer su ubicación en tiempo real para tomar acciones que realizar.

Además de todo lo acá mencionado, nuestras unidades de manejo, deben cumplir con un programa de mantenimiento preventivo.

Y se recomienda no hacer caso omiso de las siguientes restricciones:

Quedan totalmente prohibidos:

- 1. Poner calcomanías o leyendas en los equipos.
- 2. Cambiar el color de las luces.
- 3. Instalar accesorios o equipos electrónicos adicionales.
- 4. Para el caso de instalar estéreos o radio de banda civil lo tendrá que hacer un especialista para no poner en riesgo la computadora y sensores del equipo.
- 5. Cambiar de color las partes de los equipos.
- 6. Vender Diesel y llantas.
- 7. Ingresar facturas de gastos ficticios.

Todo con el fin de preservar nuestra carga, nuestros camiones y nuestros clientes.
### **Referencias bibliográficas**

- [01] Arreola Risa, Jesús S., Arreola Risa Antonio (1983). "Programación lineal, una introducción a la toma de decisiones cuantitativas". Ed. Thomson, México.
- [02] Ballau Ronald H. (2002). "Logística: administración de la cadena de suministro". Ed. Pearson educación, México.
- [03] Cadenas, Verdegay (2004). "Métodos y modelos de programación lineal borrosa". Universidad de Murcia.
- [04] Eppen G. D et al (2000). "Investigación de operaciones en la ciencia administrativa". Ed. Prentice Hall, México.
- [05] Hernández O. (2012). "Lógica difusa "Fuzzy Lógic"". Instituto Tecnológico de Toluca, Metepec. México
- [06] Huapaya, Lizarralde (2004). "Modelos difusos". Universidad Nacional Mar de Plata, Grupo de investigación en inteligencia artificial. Argentina.
- [07] Laso I, Iglesias M (2002). "Internet, comercio colaborativo y mcomercio: nuevos modelos de negocios". Ed. Mundi-Prensa Madrid España.
- [08] Tenorio, Espinoza (2006). "Programación lineal borrosa", Investigacion de operaciones I, Santiago de Cali
- [09] Taha Hamdy A. (2004). "Investigación de operaciones*"*. Pearson educación, México.

# **Internet año de consulta 2014**

http://comercialisa.com/

http://www.sct.gob.mx/

http://ingenierosindustriales.jimdo.com/herramientas-para-el-ingeniero-industrial/

http://www.slideshare.net/CrypticHernndezOrtega/lgica-difusa-fuzzy-logic

## **Anexos**

A continuación se muestran todos los cálculos de los costos que el camión repartidor incurre, en la tabla 1 anexo.

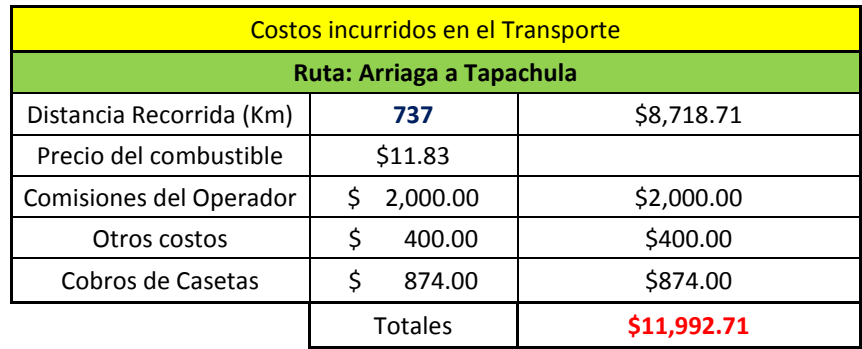

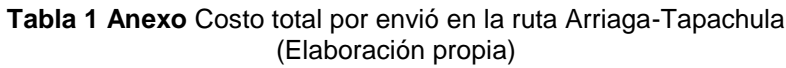

### **Tabla 1.1 Anexo** Costo total por envió en la ruta Arriaga-Tuxtla (Elaboración propia)

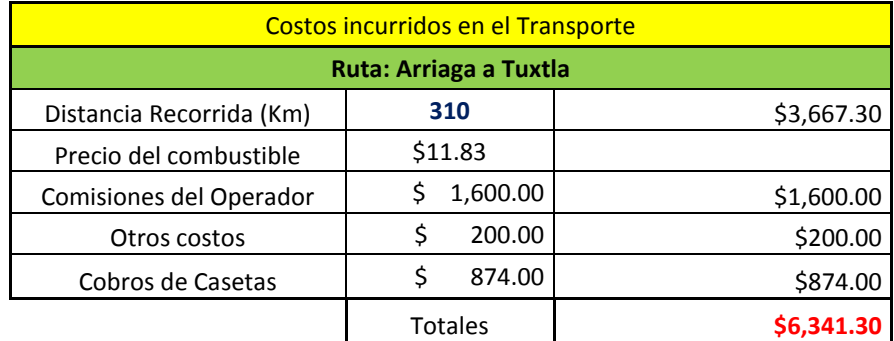

**Tabla 1.2 Anexo** Costo total por envió en la ruta Arriaga-Ocosingo (Elaboración propia)

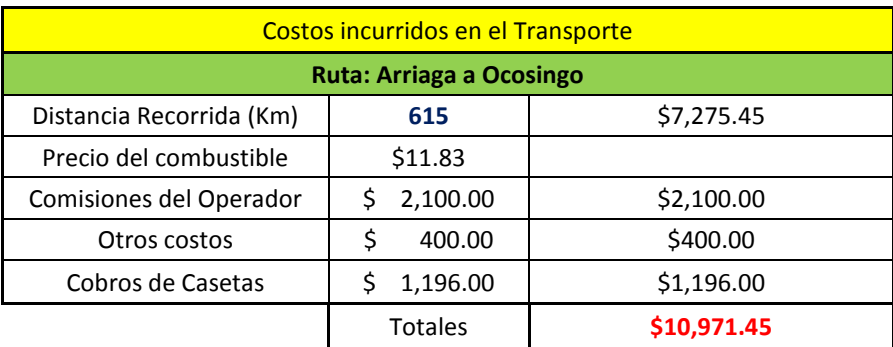

#### **Tabla 1.3 Anexo** Costo total por envió en la ruta Arriaga-comitán

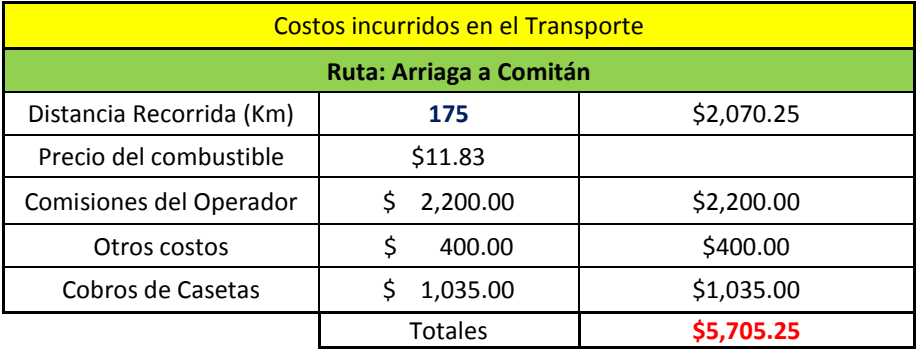

#### (Elaboración propia)

**Tabla 1.4 Anexo** Costo total por envió en la ruta Arriaga-San Cristóbal de las Casas (Elaboración propia)

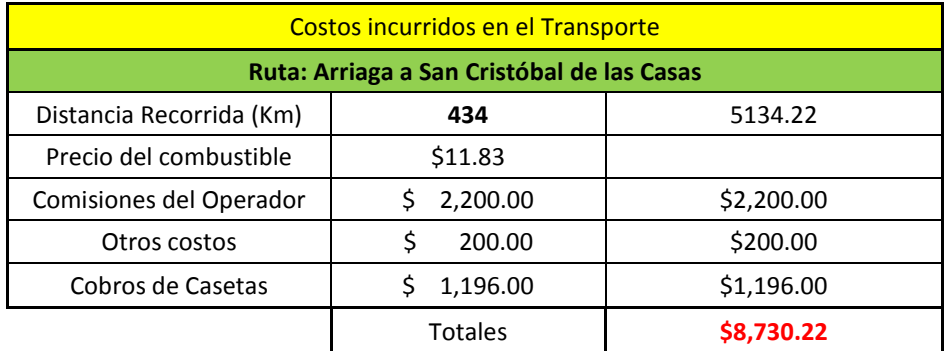

**Tabla 1.5 Anexo** Costo total por envió en la ruta Arriaga-Cd. Cuauhtémoc (Elaboración propia)

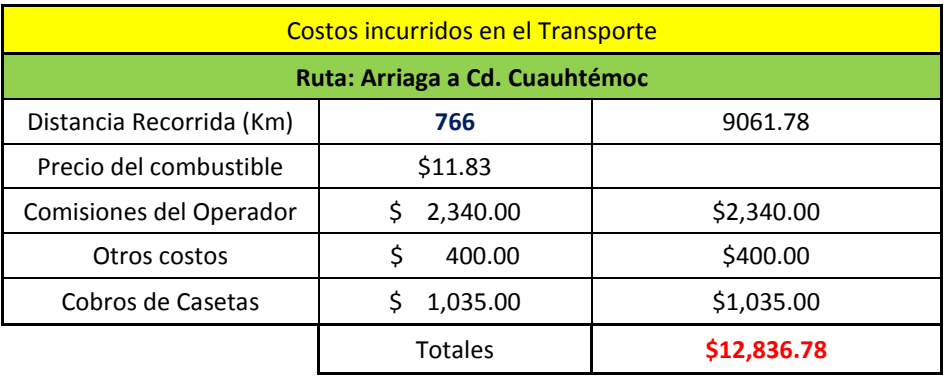

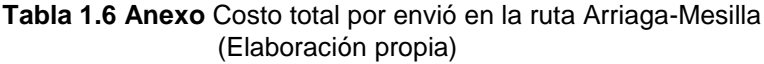

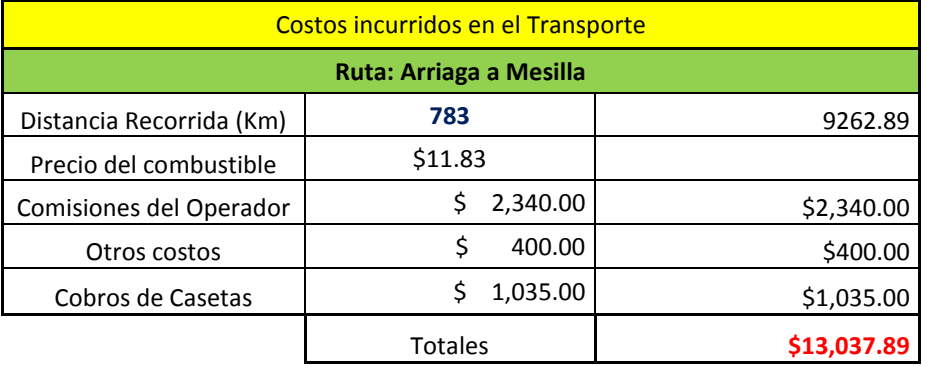

**Tabla 1.7 Anexo** Costo total por envió en la ruta Arriaga-Fra. Comalapa (Elaboración propia)

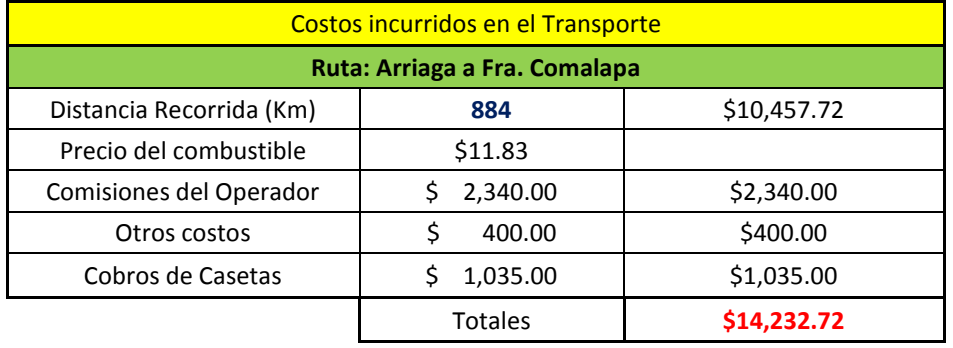

**Tabla 1.8 Anexo** Costo total por envió en la ruta Arriaga-Motozintla (Elaboración propia)

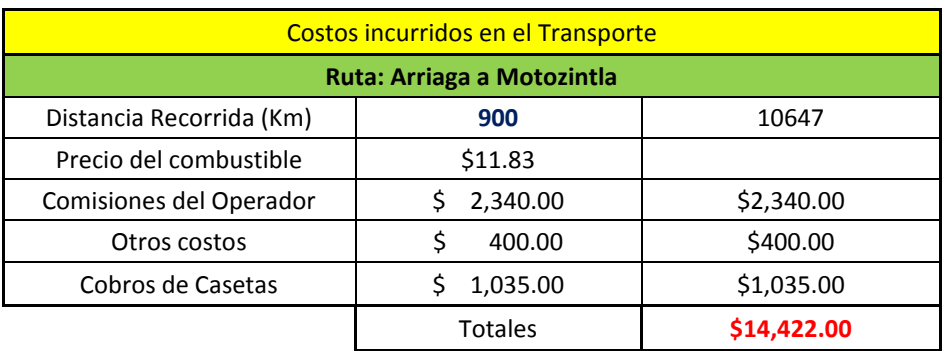

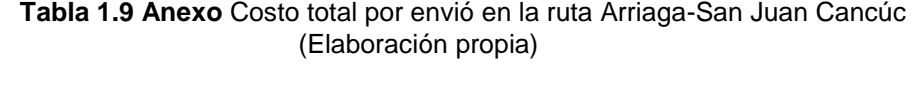

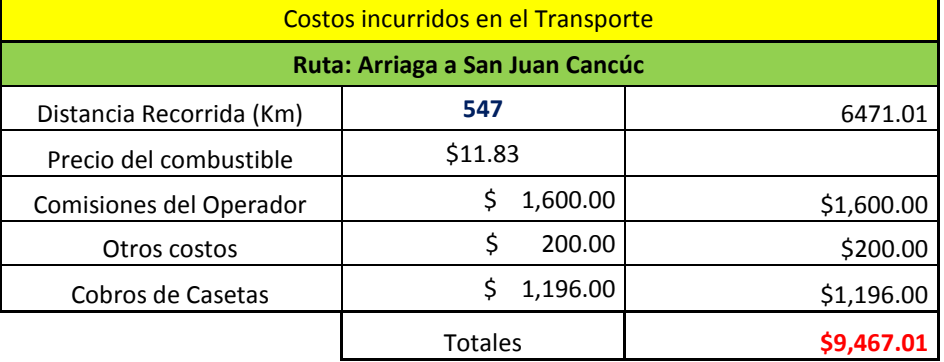

### **Tabla 1.10 Anexo** Costo total por envió en la ruta Arriaga-Teopísca (Elaboración propia)

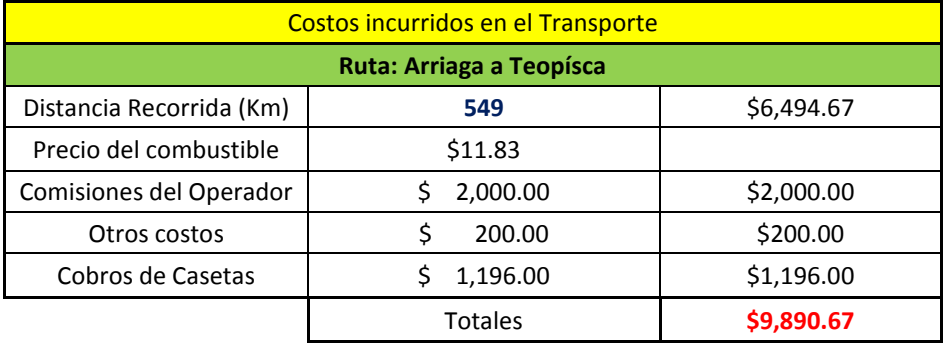

**Tabla 1.11 Anexo** Costo total por envió en la ruta Arriaga-Villaflores (Elaboración propia)

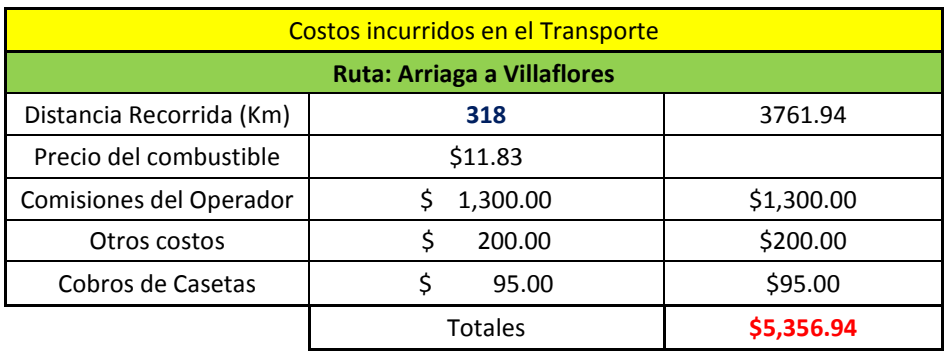

### **Tabla 1.12 Anexo** Costo total por envió en la ruta Arriaga-Escuintla (Elaboración propia)

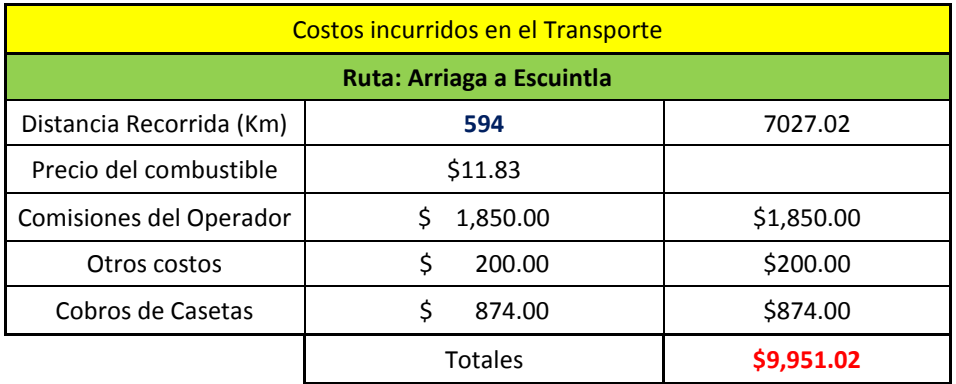

**Tabla 1.13 Anexo** Costo total por envió en la ruta Arriaga-Mapastepéc (Elaboración propia)

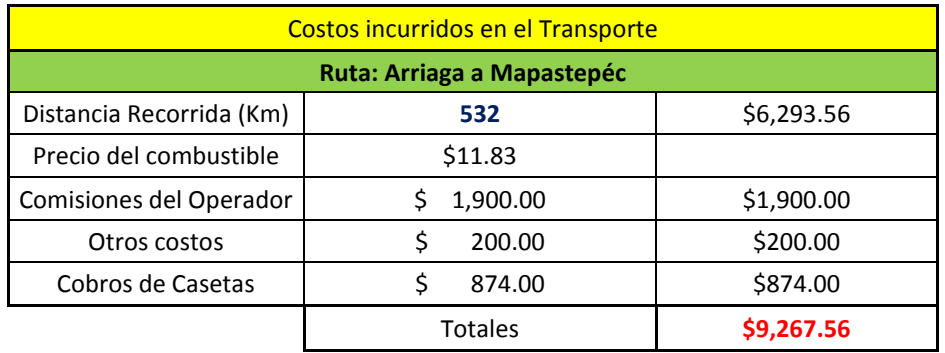

**Tabla 1.14 Anexo** Costo total por envió en la ruta Silos Coita-Teapa (Elaboración propia)

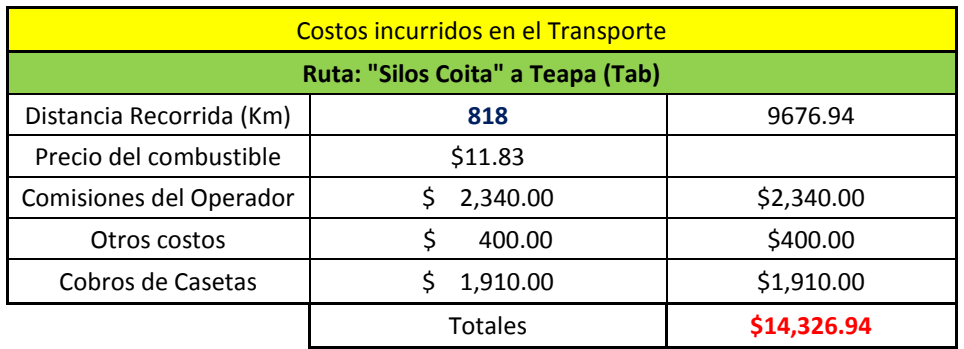

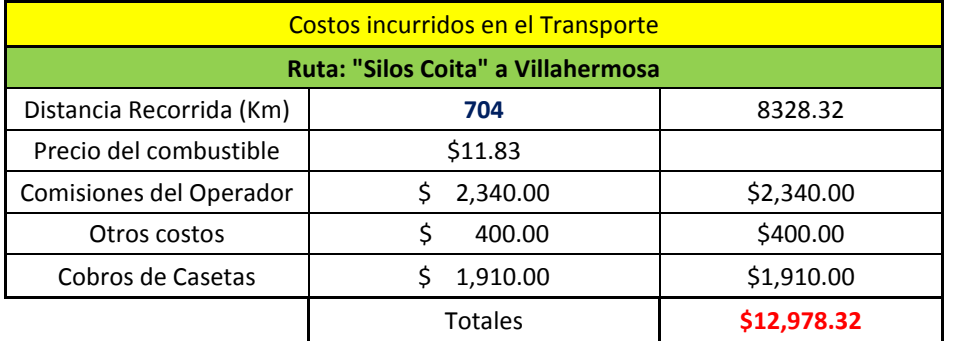

### **Tabla 1.15 Anexo** Costo total por envió en la ruta Silos Coita-Villahermosa (Elaboración propia)

**Tabla 1.16 Anexo** Costo total por envió en la ruta Silos Coita-Tehuantepec (Elaboración propia)

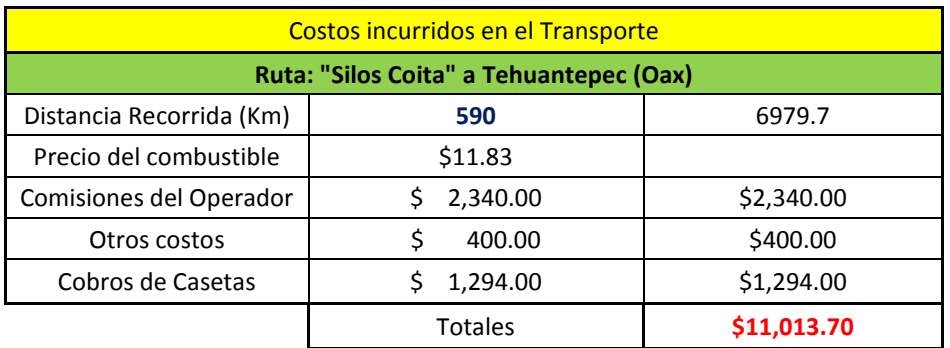

**Tabla 1.17 Anexo** Costo total por envió en la ruta Silos Coita-Chivela (Elaboración propia)

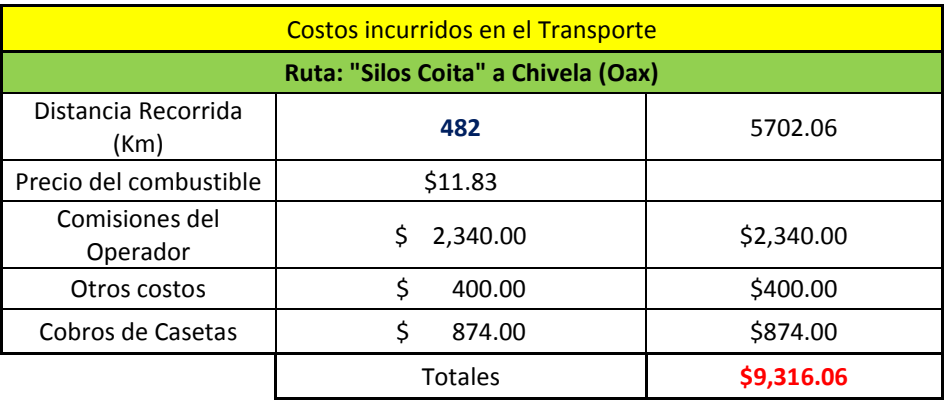

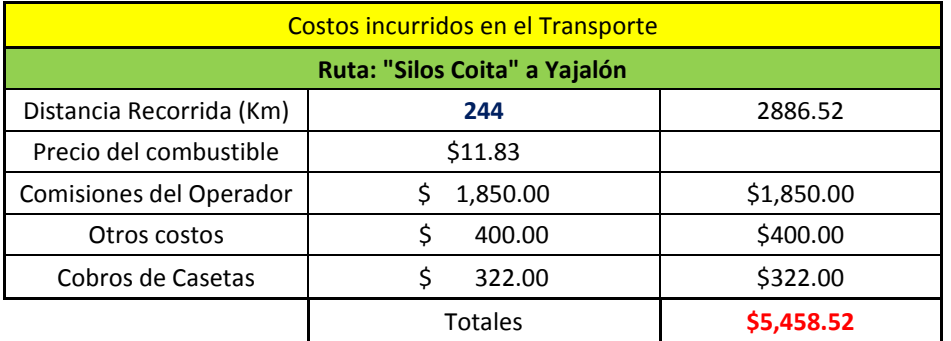

### **Tabla 1.18 Anexo** Costo total por envió en la ruta Silos Coita-Yajalón (Elaboración propia)

**Tabla 1.19 Anexo** Costo total por envió en la ruta Silos Coita-Simojovél (Elaboración propia)

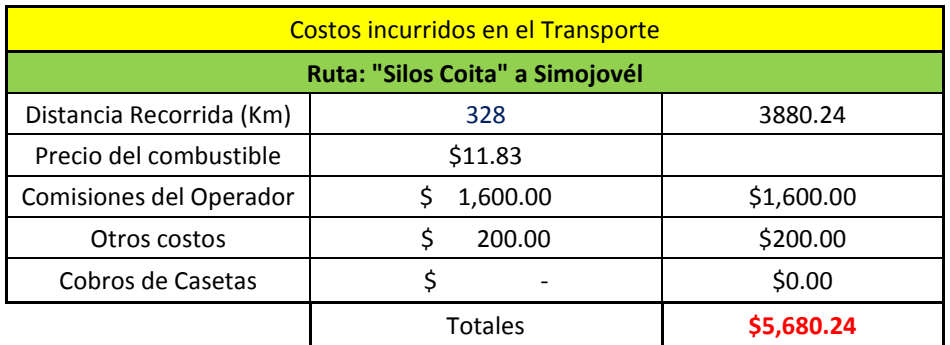

**Tabla 1.20 Anexo** Costo total por envió en la ruta Silos Coita-Bochíl (Elaboración propia)

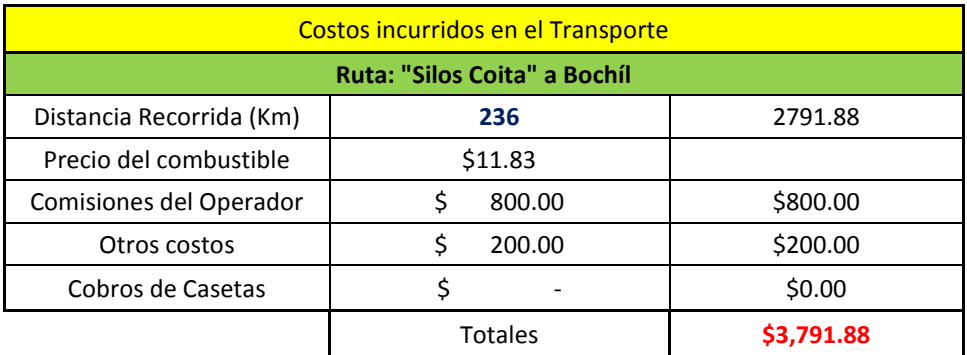

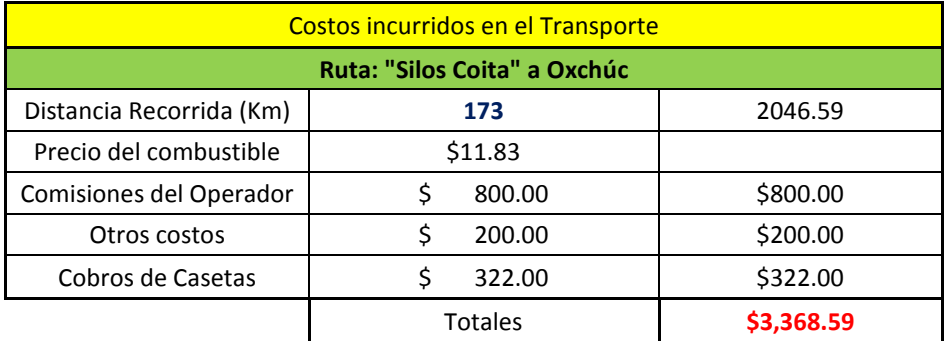

### **Tabla 1.21 Anexo** Costo total por envió en la ruta Silos Coita-Oxchúc (Elaboración propia)

**Tabla 1.22 Anexo** Costo total por envió en la ruta Silos Coita-Ocosingo (Elaboración propia)

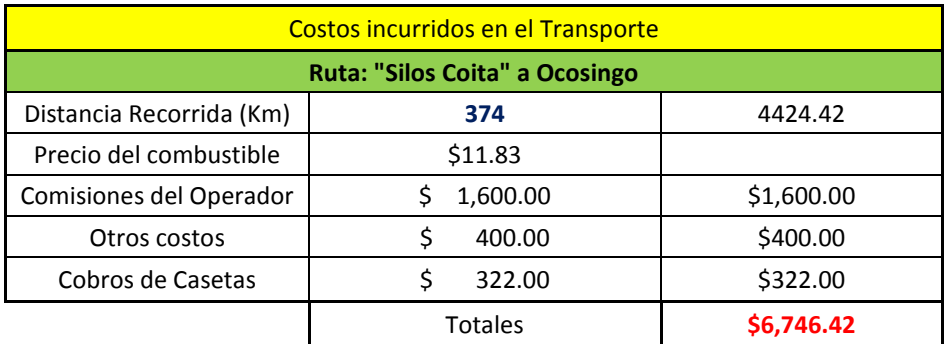

**Tabla 1.23 Anexo** Costo total por envió en la ruta Silos Coita-Ixtapa (Elaboración propia)

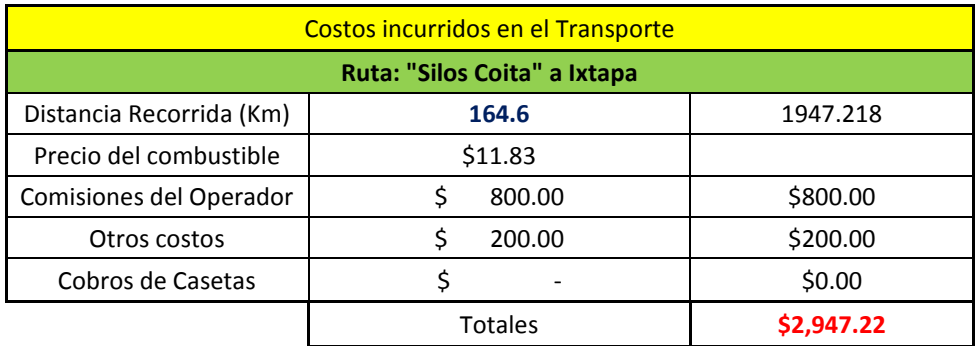

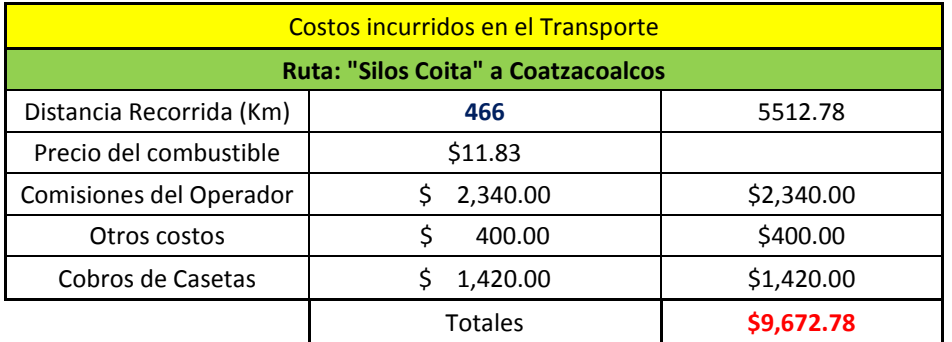

**Tabla 1.24 Anexo** Costo total por envió en la ruta Silos Coita-Coatzacoalcos (Elaboración propia)

**Tabla 1.25 Anexo** Costo total por envió en la ruta Silos Coita-Pto. De Veracruz (Elaboración propia)

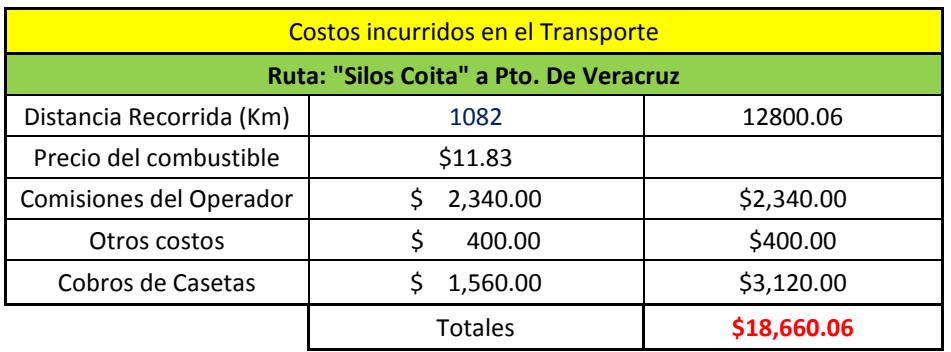

**Tabla 1.26 Anexo** Costo total por envió en la ruta Agrónomos Mexicanos-Silos Coita (Elaboración propia)

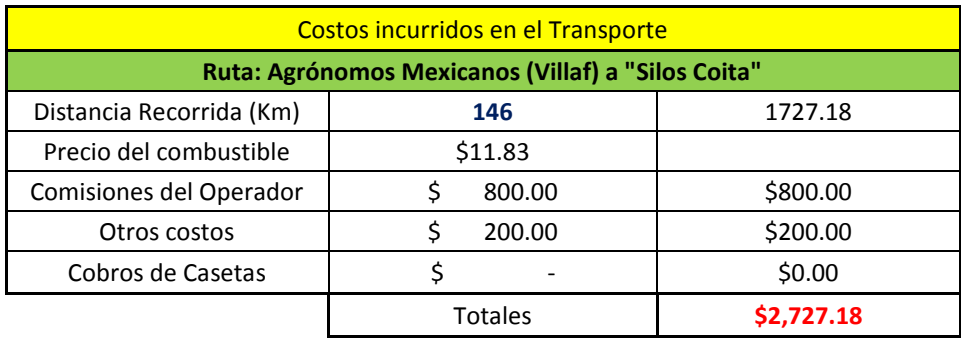

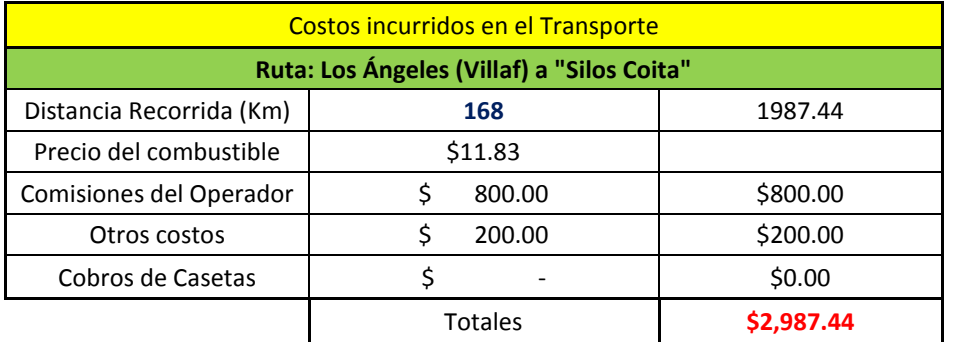

### **Tabla 1.27 Anexo** Costo total por envió en la ruta Los Ángeles-Silos Coita (Elaboración propia)

**Tabla 1.28 Anexo** Costo total por envió en la ruta Obregón-Silos Coita (Elaboración propia)

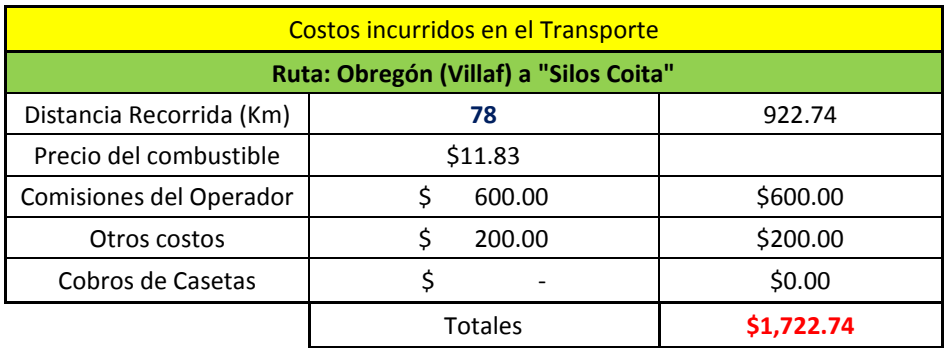

**Tabla 1.29 Anexo** Costo total por envió en la ruta Cuauhtémoc-Silos Coita (Elaboración propia)

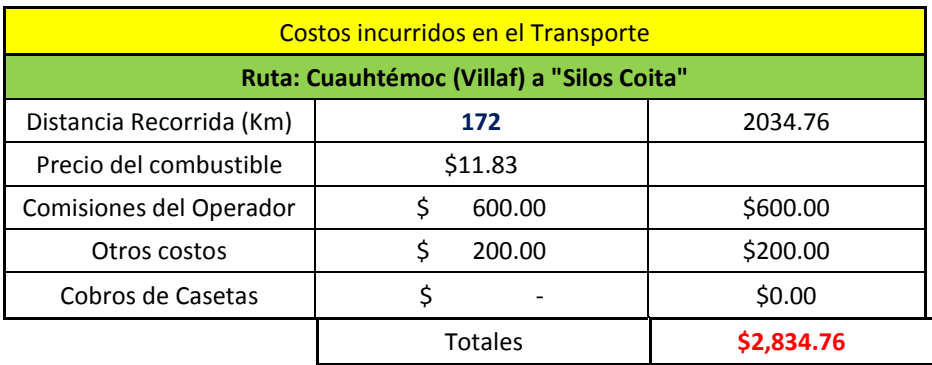

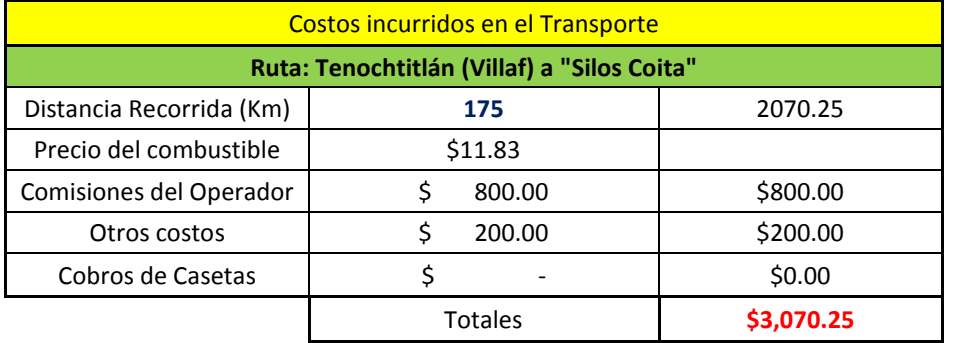

### **Tabla 1.30 Anexo** Costo total por envió en la ruta Tenochtitlán-Silos Coita (Elaboración propia)

**Tabla 1.31 Anexo** Costo total por envió en la ruta Gpe. Victoria-Silos Coita (Elaboración propia)

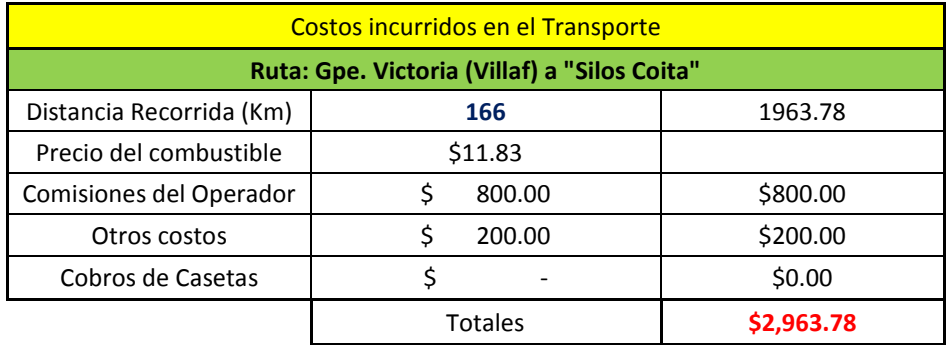

**Tabla 1.32 Anexo** Costo total por envió en la ruta Suchiapa-Silos Coita (Elaboración propia)

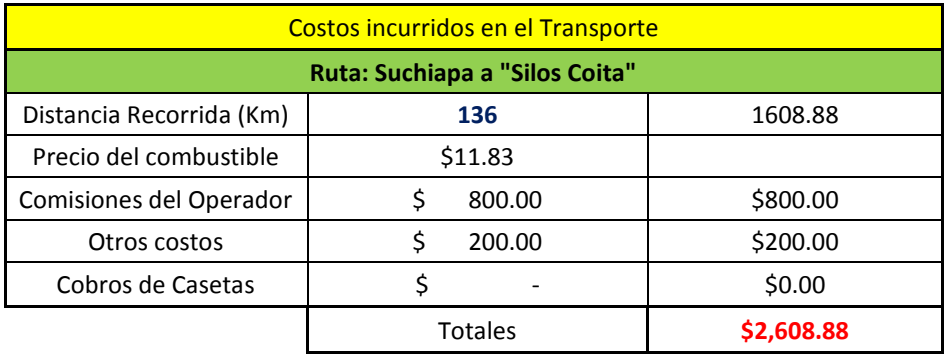

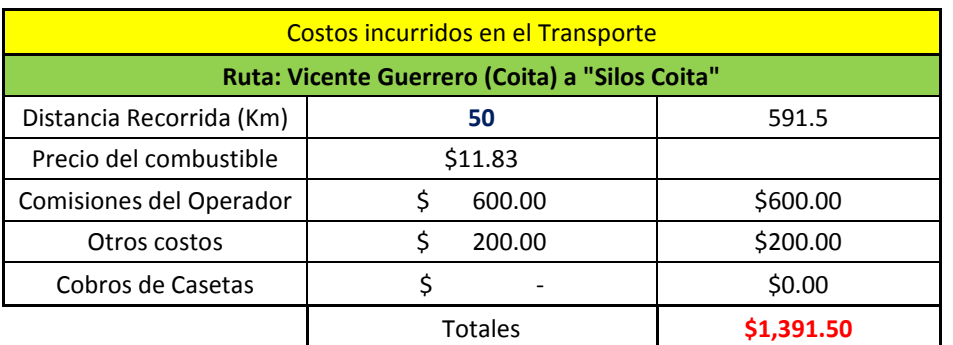

**Tabla 1.33 Anexo** Costo total por envió en la ruta Vicente Guerrero-Silos Coita (Elaboración propia)

**Tabla 1.34 Anexo** Costo total por envió en la ruta Distrito Federal-Silos Coita (Elaboración propia)

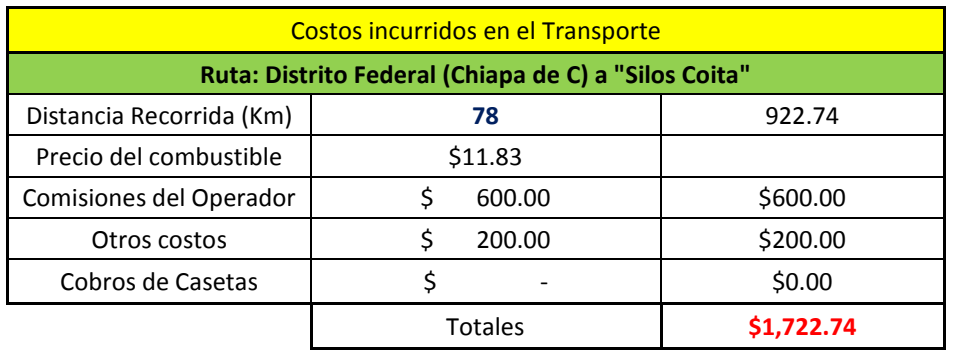

**Tabla 1.35 Anexo** Costo total por envió en la ruta Cintalapa-Silos Coita (Elaboración propia)

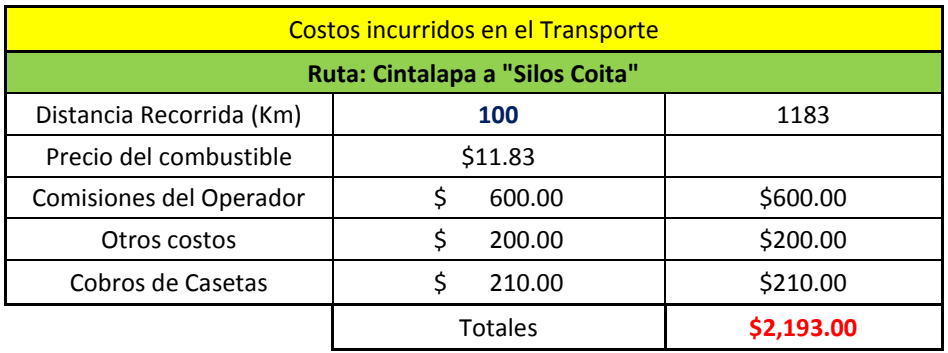

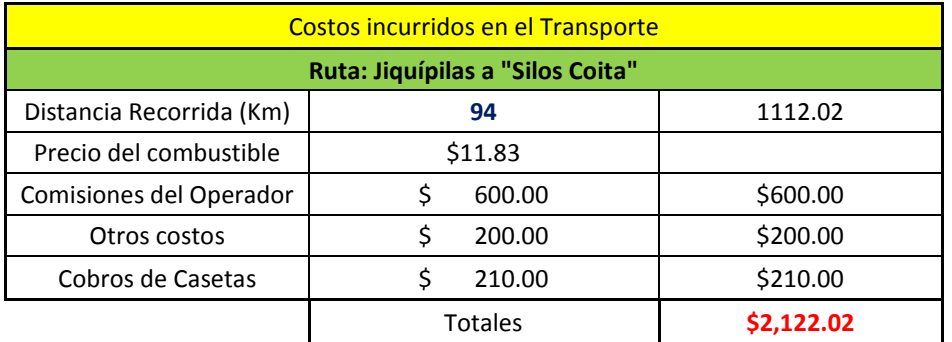

### **Tabla 1.36 Anexo** Costo total por envió en la ruta Jiquipílas-Silos Coita (Elaboración propia)

**Tabla 1.37 Anexo** Costo total por envió en la ruta Quintana -Silos Coita (Elaboración propia)

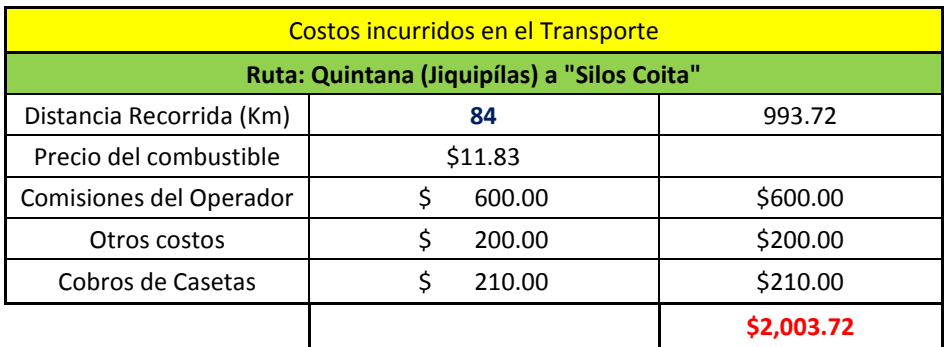

**Tabla 1.38 Anexo** Costo total por envió en la ruta Loc. Belén-Silos Coita (Elaboración propia)

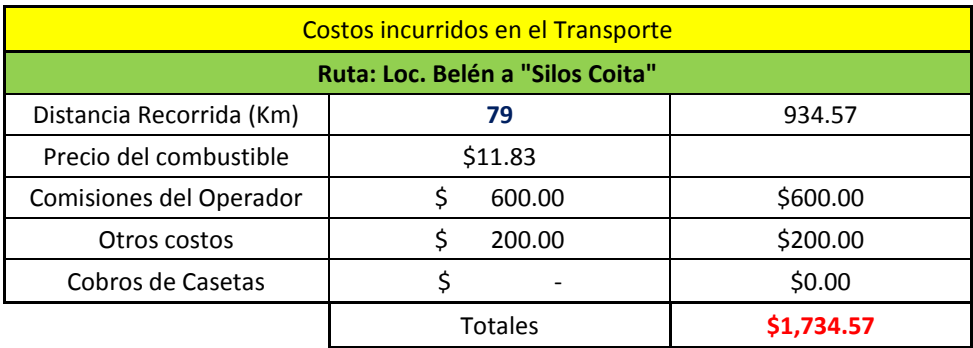

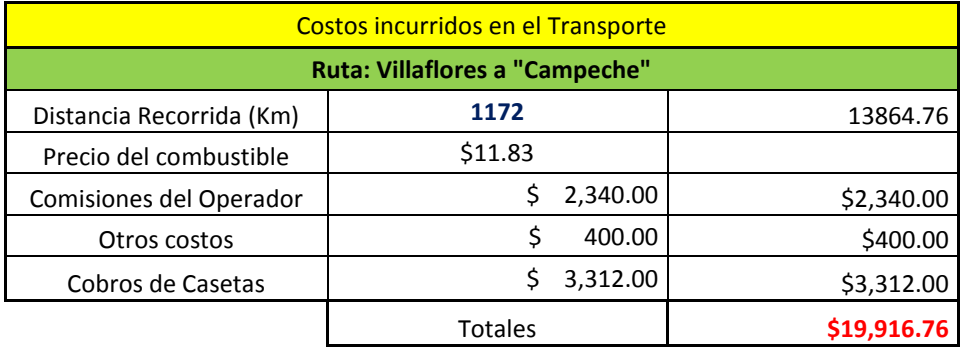

### **Tabla 1.39 Anexo** Costo total por envió en la ruta Villaflores-Campeche (Elaboración propia)

**Tabla 1.40 Anexo** Costo total por envió en la ruta San Fco. Del Mar-Comitán (Elaboración propia)

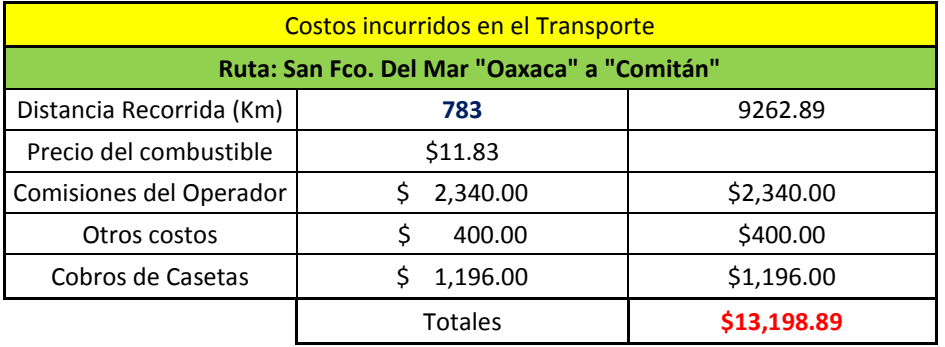

**Tabla 1.41 Anexo** Costo total por envió en la ruta San Fco. Del Mar-Villaflores (Elaboración propia)

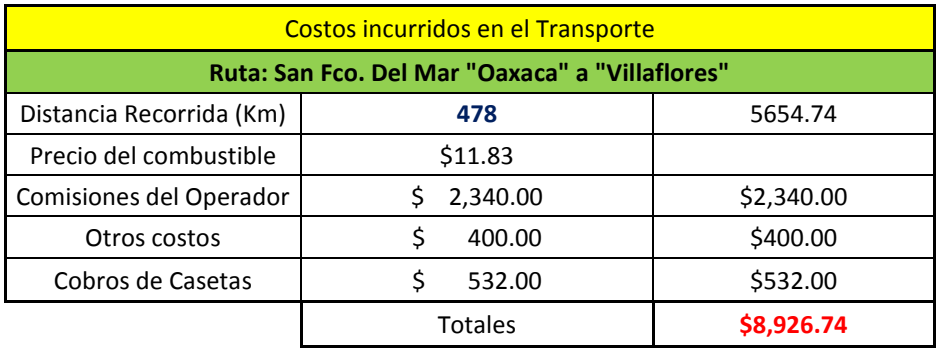

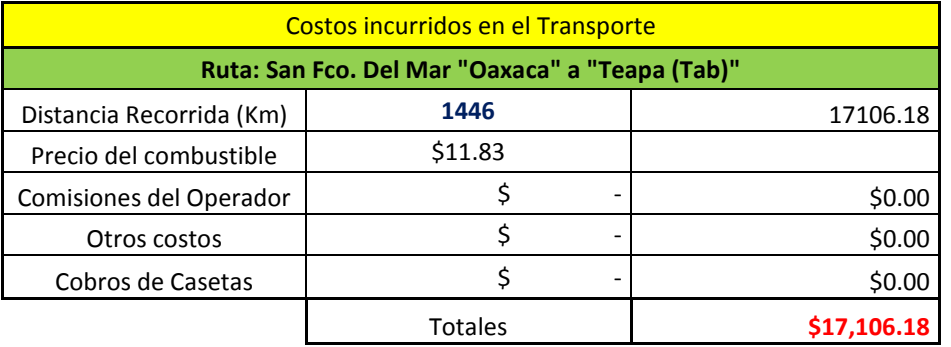

### **Tabla 1.42 Anexo** Costo total por envió en la ruta San Fco. Del Mar-Teapa (Elaboración propia)

**Tabla 1.43 Anexo** Costo total por envió en la ruta San Fco. Del Mar-Villahermosa (Elaboración propia)

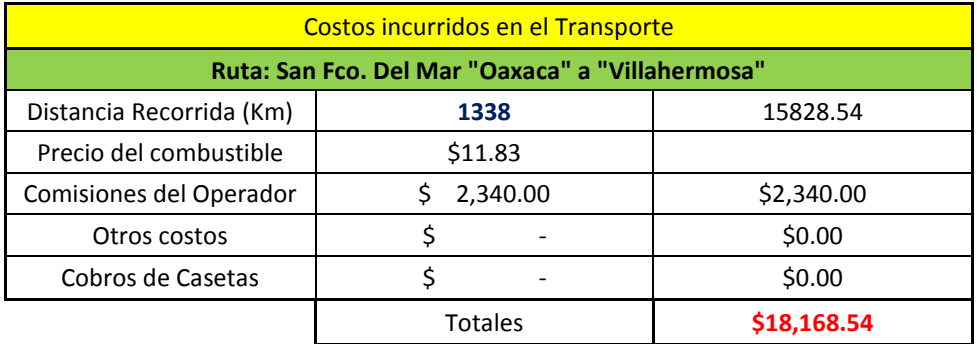

**Tabla 1.44 Anexo** Costo total por envió en la ruta La Ventosa-Comitán (Elaboración propia)

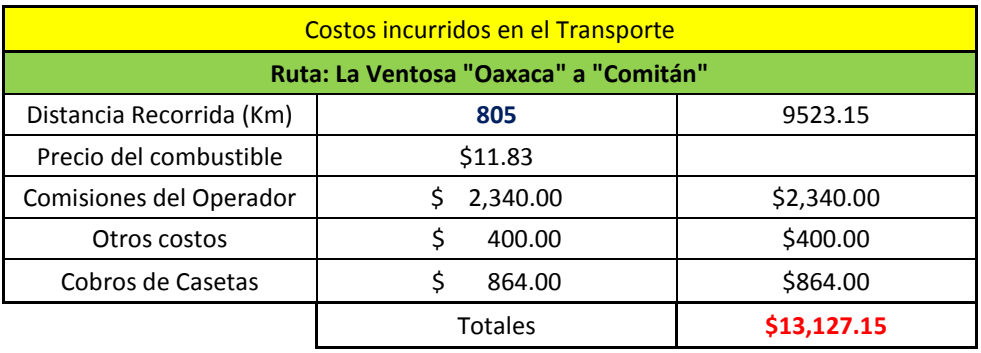

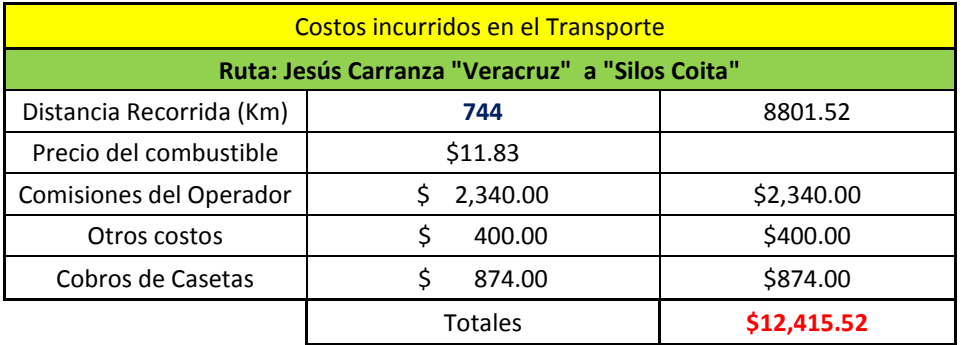

**Tabla 1.45 Anexo** Costo total por envió en la ruta Jesús Carranza-Silos Coita (Elaboración propia)

### **Tabla 1.46 Anexo** Costo total por envió en la ruta Veracruz-Silos Coita (Elaboración propia)

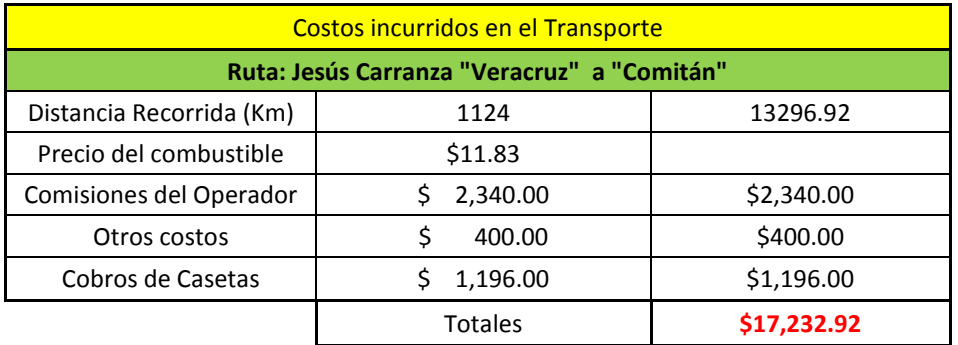

**Tabla 1.47 Anexo** Costo total por envió en la ruta Tapachula-Silos Coita (Elaboración propia)

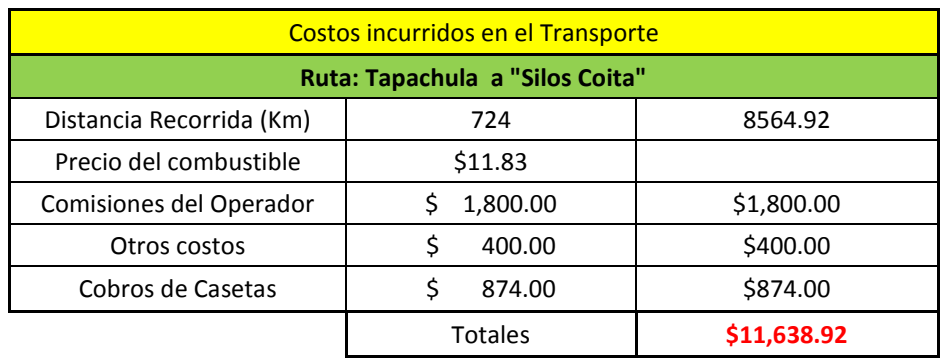

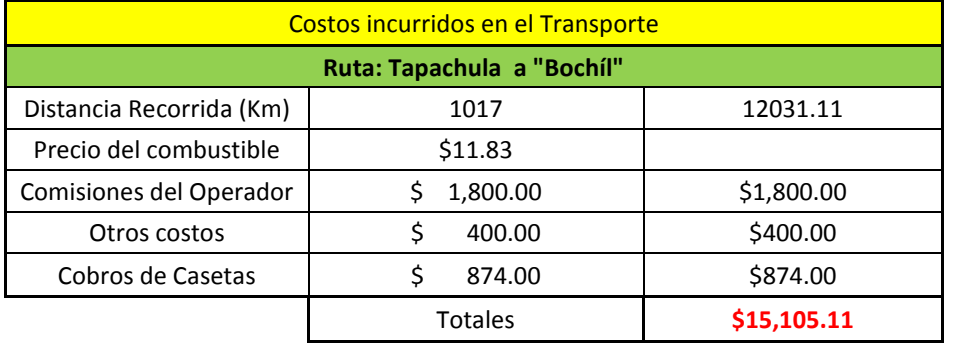

### **Tabla 1.48 Anexo** Costo total por envió en la ruta Tapachula-Bochíl (Elaboración propia)

#### **Tabla 1.49 Anexo** Costo total por envió en la ruta Tapachula-Simojovél (Elaboración propia)

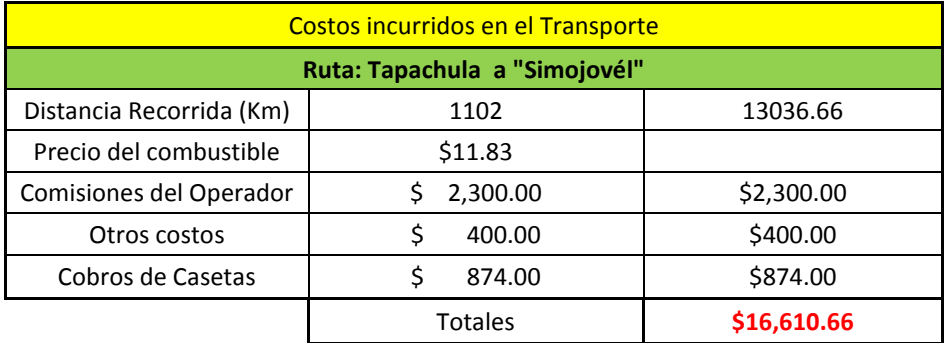

#### **Tabla 2** Matriz de costos totales por envió que la empresa incurre (Elaboración propia)

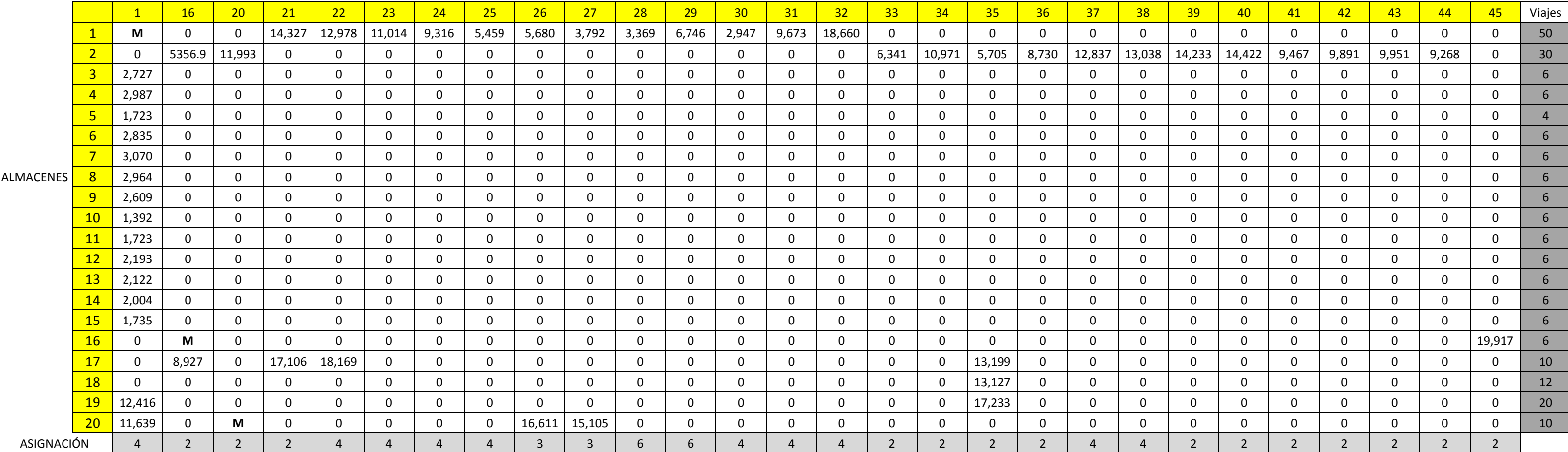

#### **Tabla 3** Matriz de relaciones orígenes-destinos por envío (Elaboración propia)

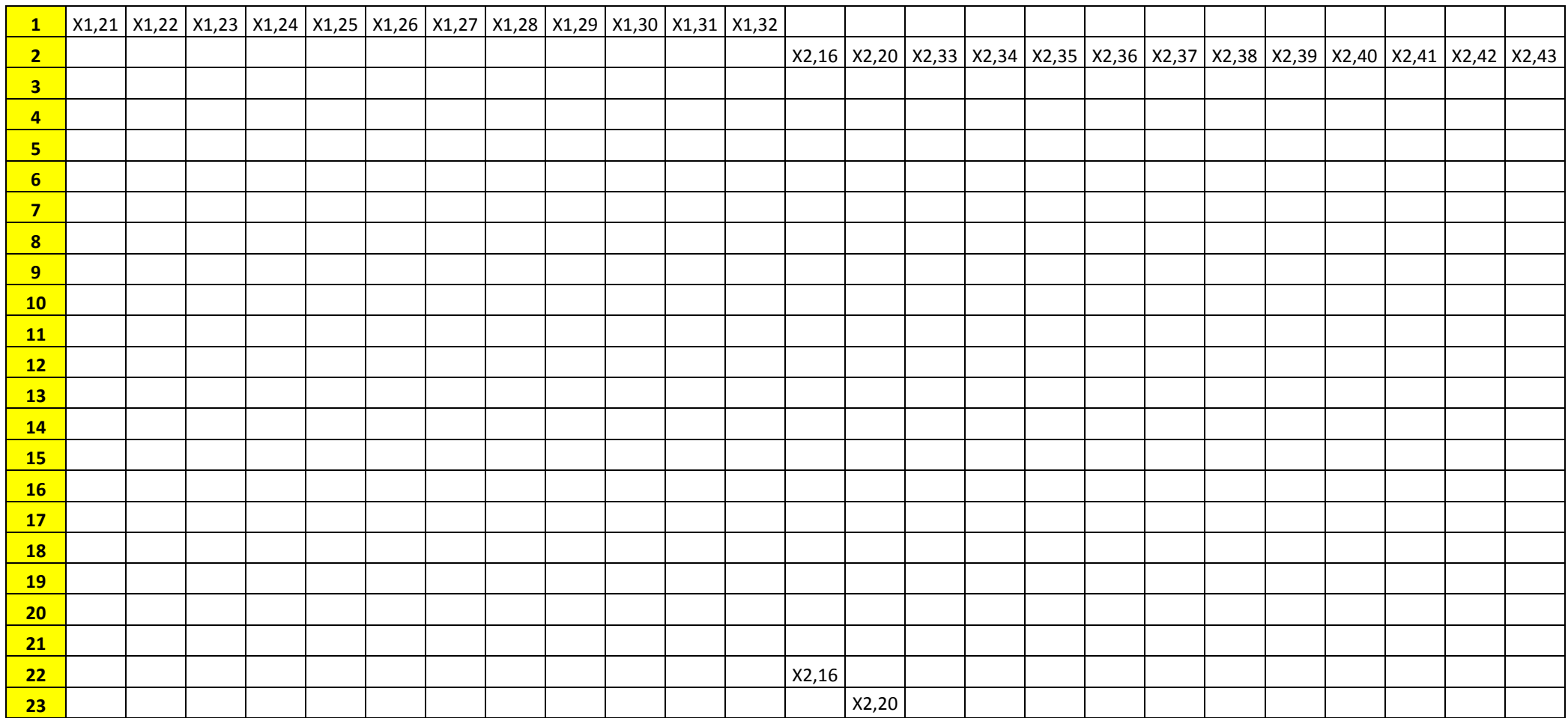

#### **Tabla 3.1** Matriz de relaciones orígenes-destinos por envío (continuación sup-der) (Elaboración propia)

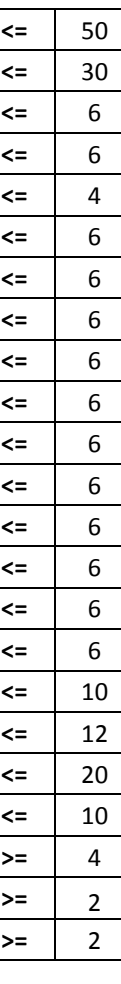

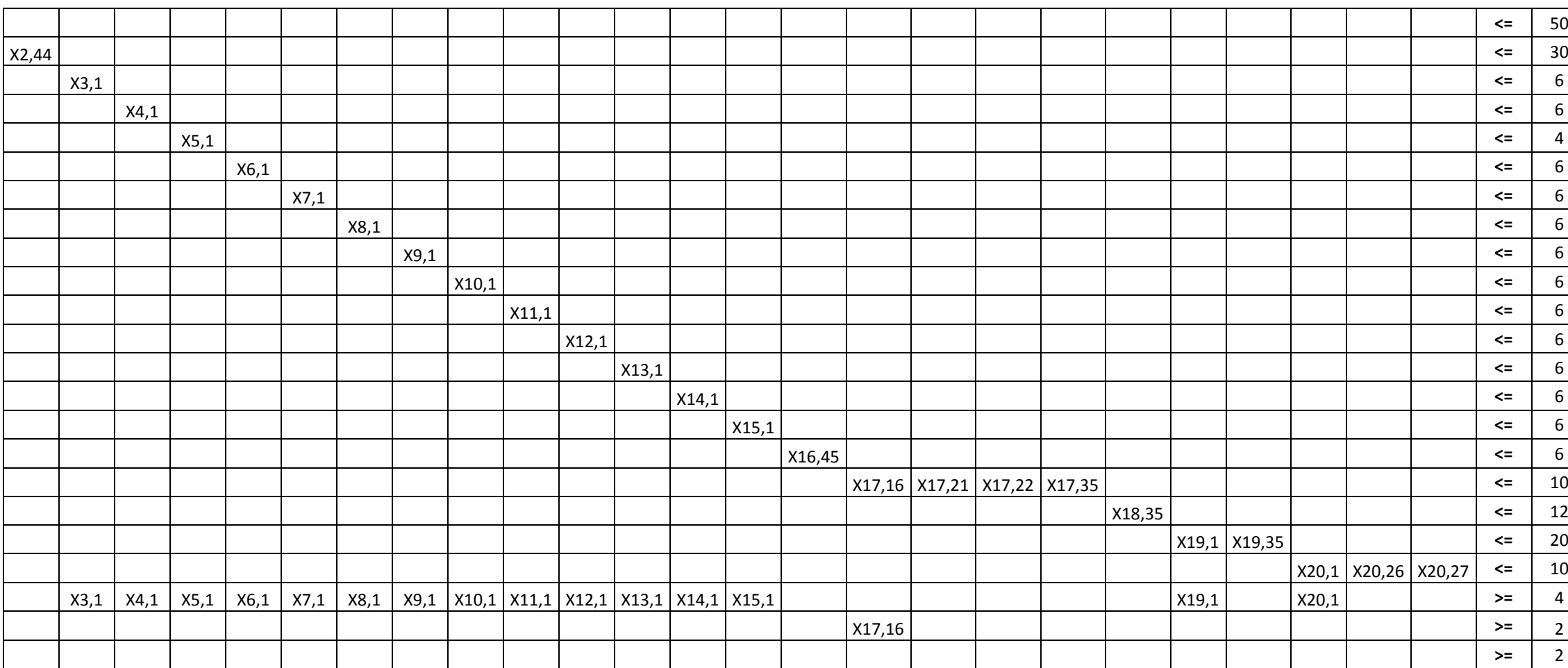

#### **Tabla 3.2** Matriz de relaciones orígenes-destinos por envío (continuación inf-izq) (Elaboración propia)

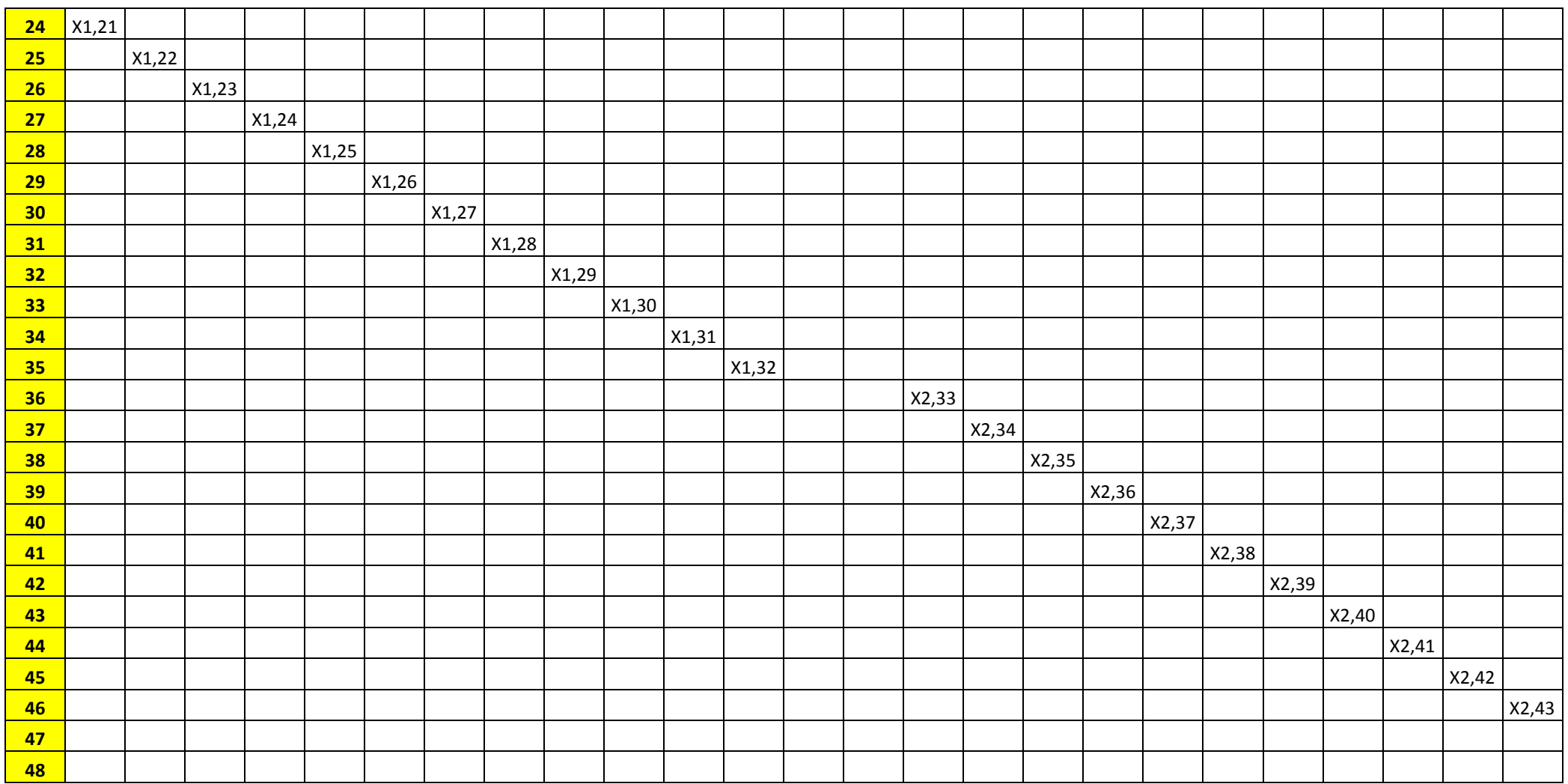

#### **Tabla 3.3** Matriz de relaciones orígenes-destinos por envío (continuación inf-der) (Elaboración propia)

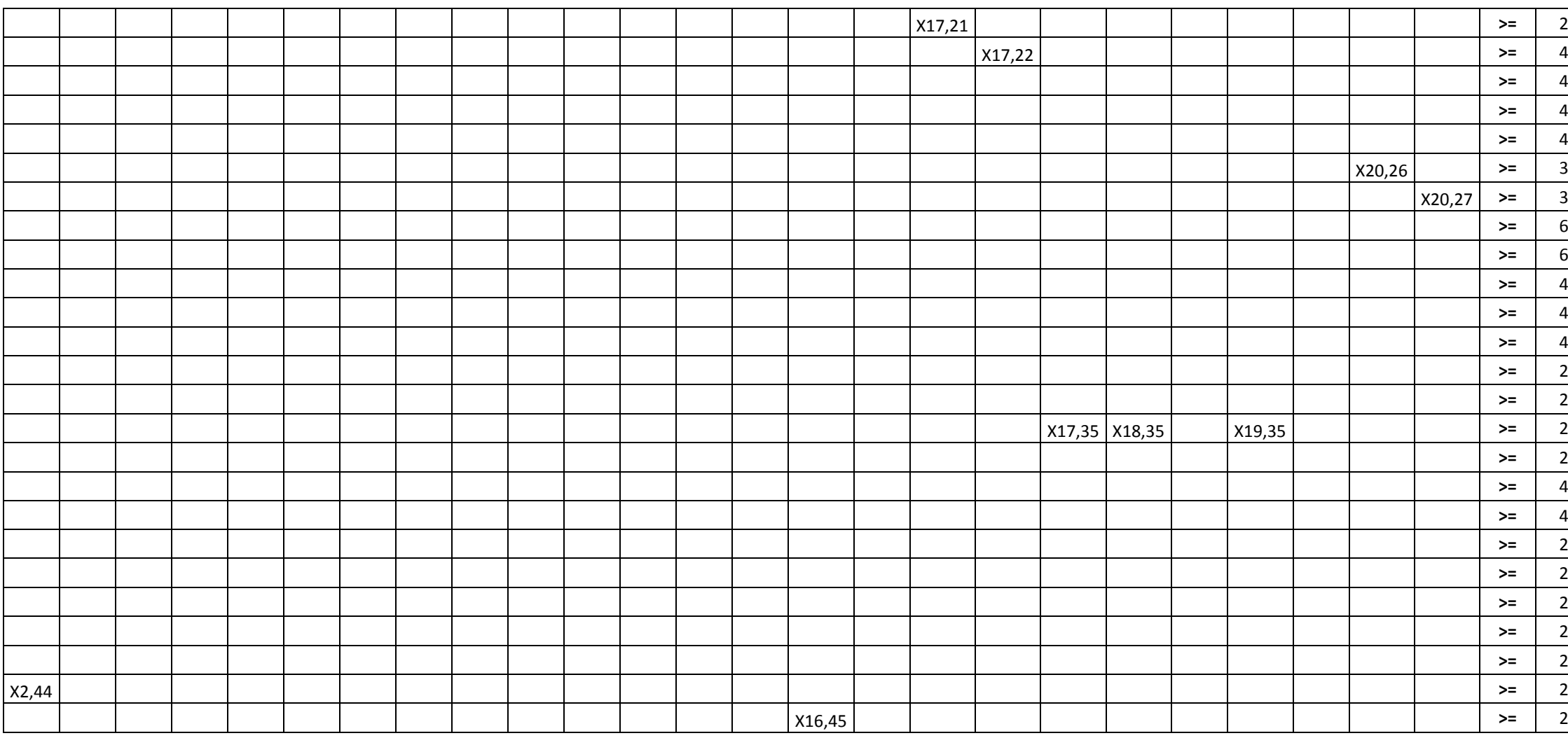

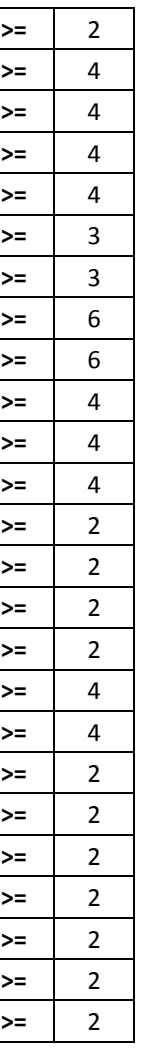

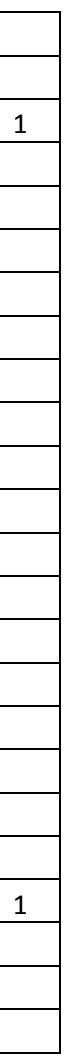

#### **Tabla 4** Matriz de relaciones unitarias de los orígenes-destinos por envío (Elaboración propia)

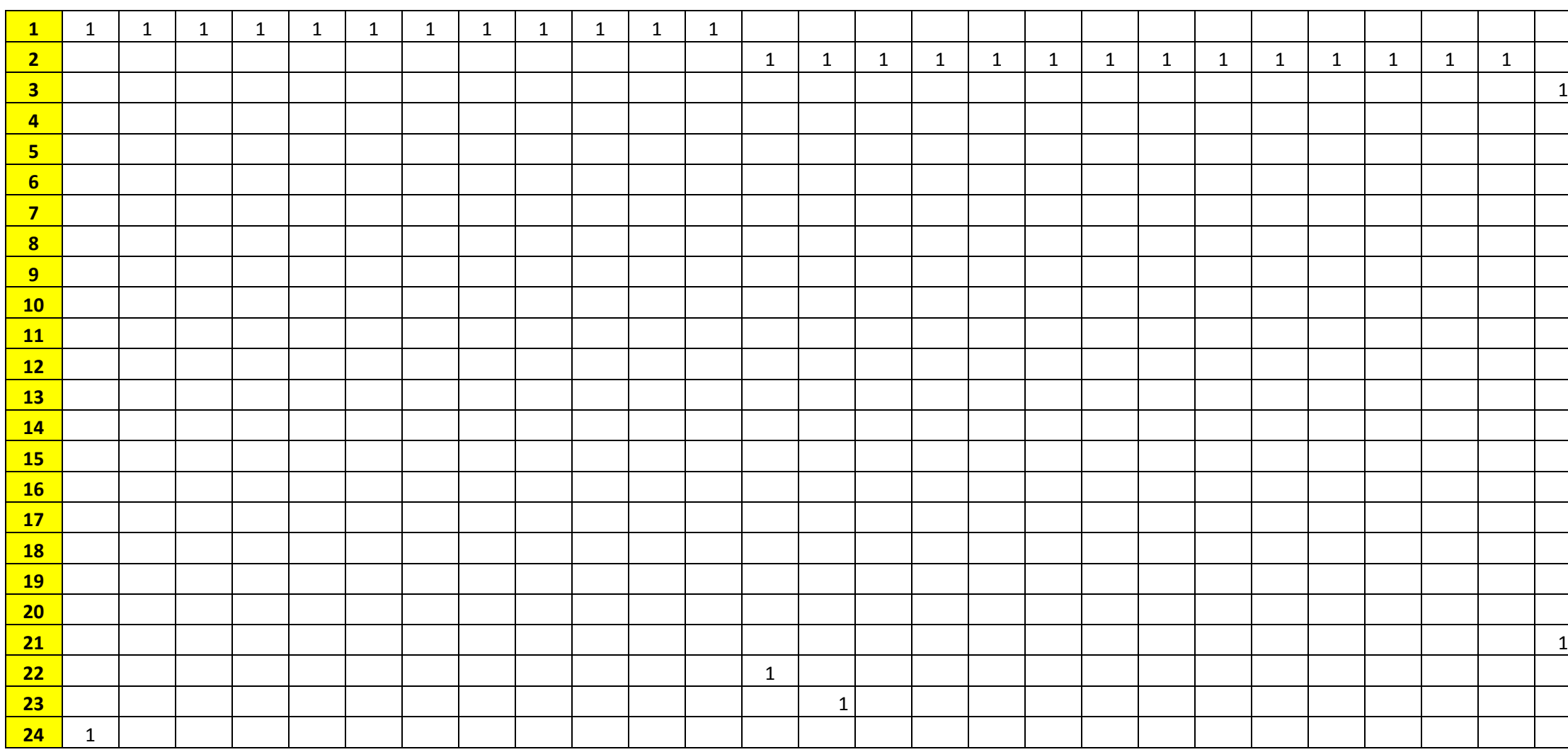

#### **Tabla 4.1** Matriz de relaciones unitarias de los orígenes-destinos por envío (continuación sup-der) (Elaboración propia)

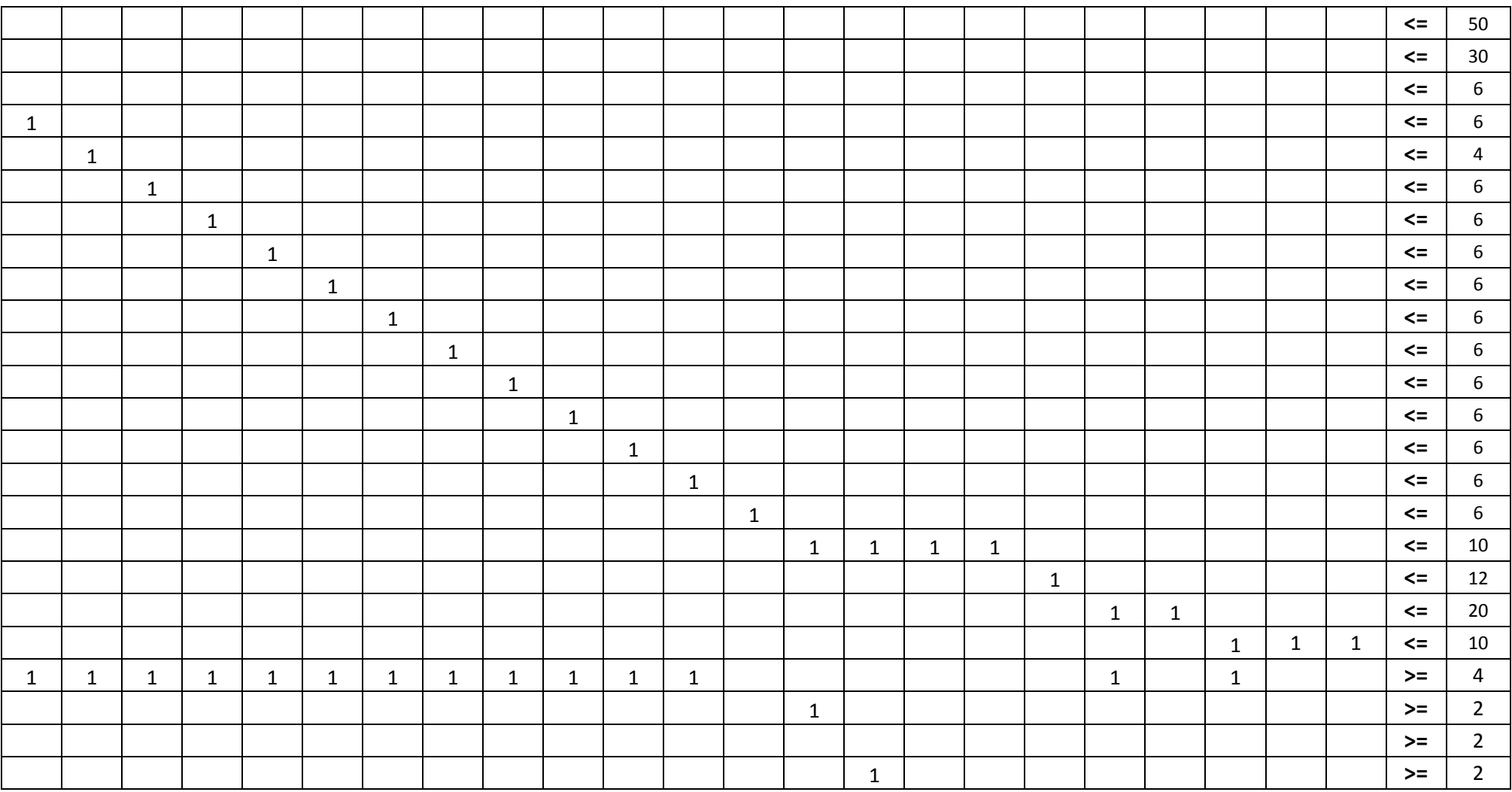

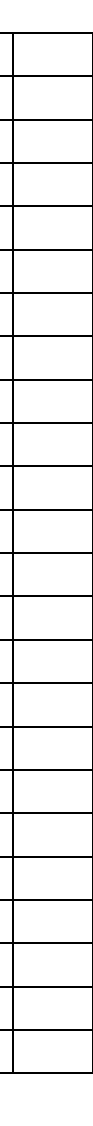

#### **Tabla 4.2** Matriz de relaciones unitarias de los orígenes-destinos por envío (continuación inf-izq) (Elaboración propia)

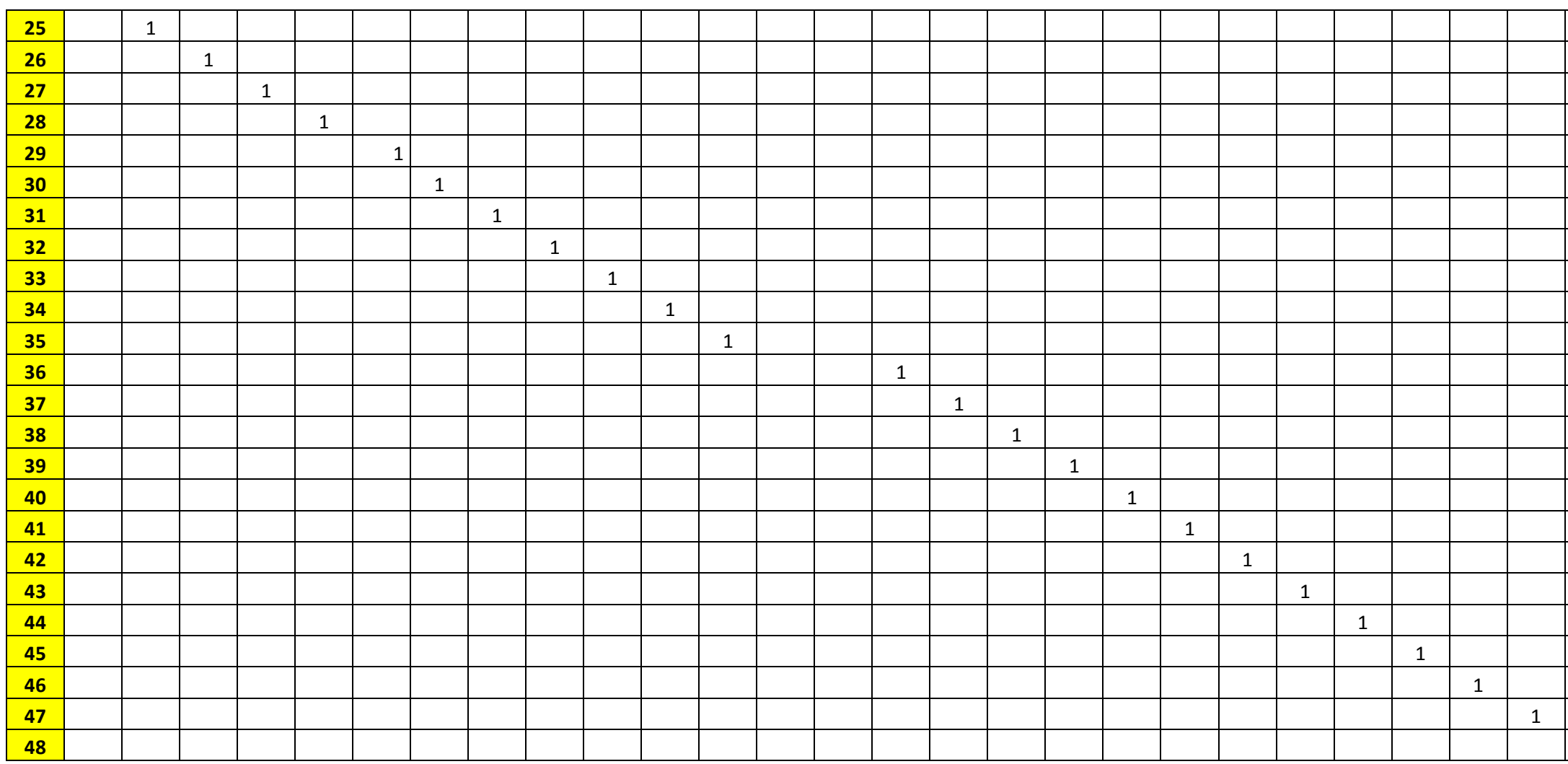

#### **Tabla 4.3** Matriz de relaciones unitarias de los orígenes-destinos por envío (continuación inf-der) (Elaboración propia)

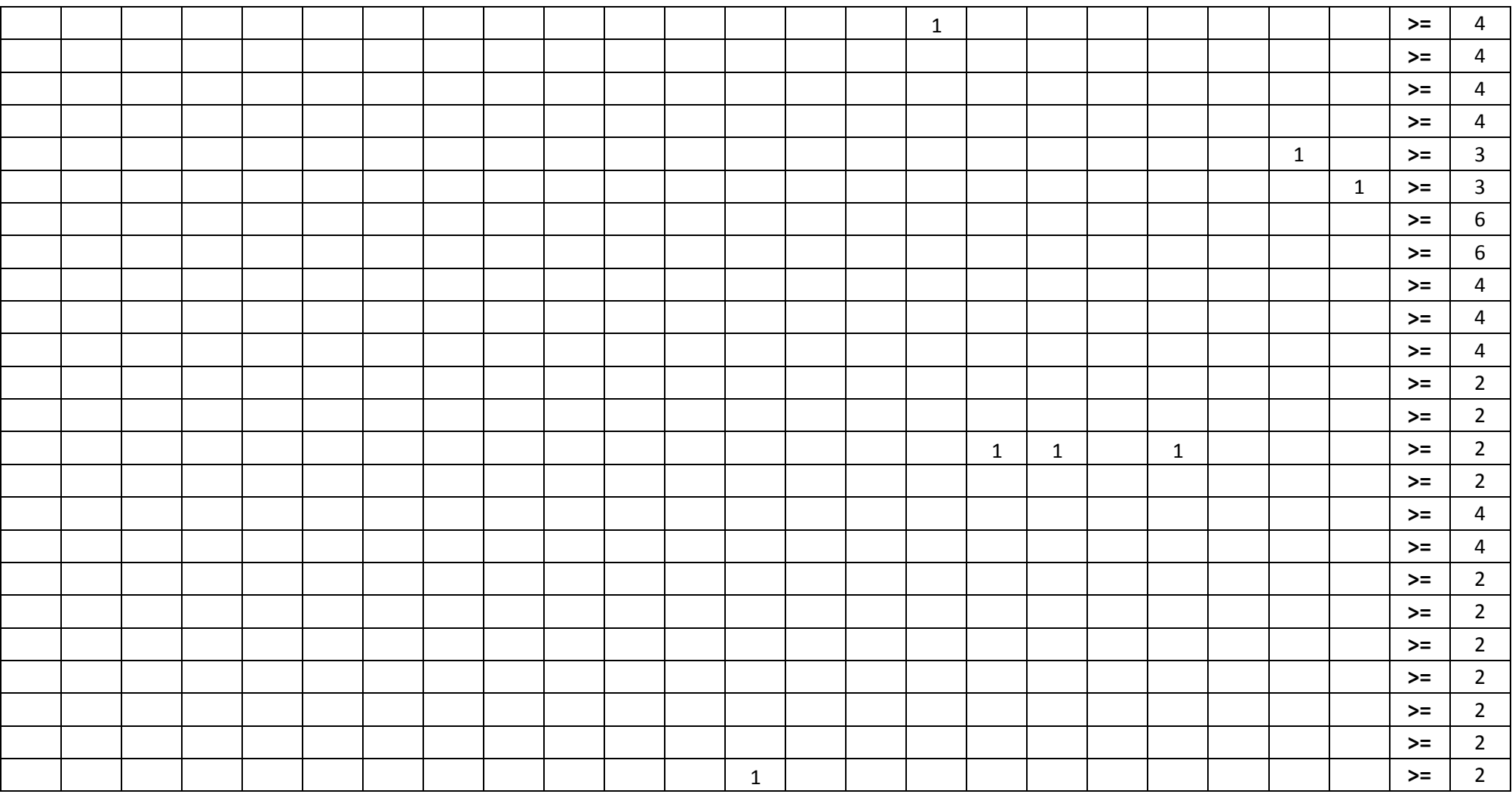

98

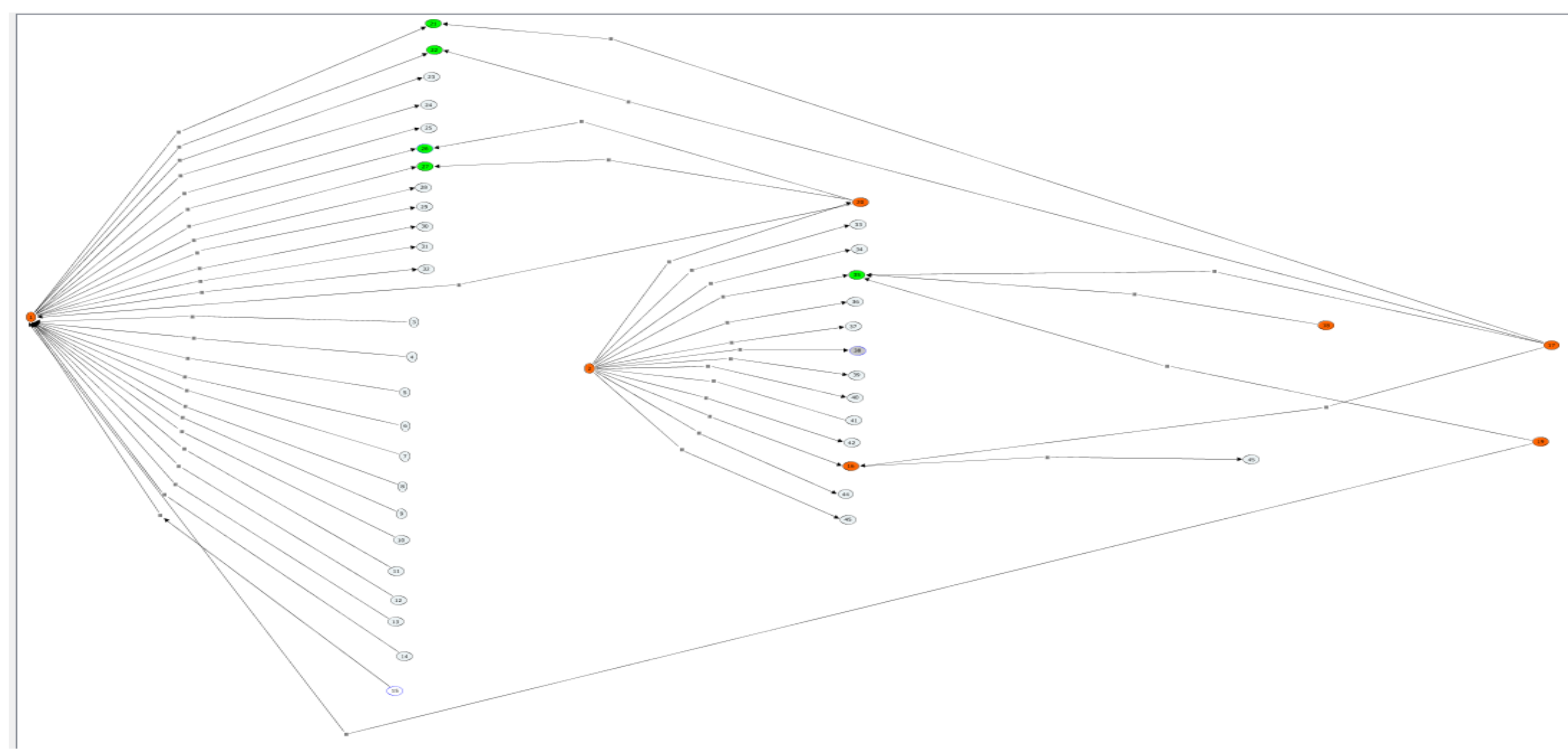

#### **Figura 1** Diagrama de envíos de la empresa Compañía Operadora de Granos y Servicios Logísticos S.A de C.V (Elaboración propia)